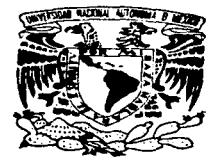

# UNIVERSIDAD NACIONAL AUTONOMA DE MEXICO

**FACULTAD DE CIENCIAS** 

# "LA FUNCION DE LUMINOSIDAD DEL **CUMULO GLOBULAR M92"**

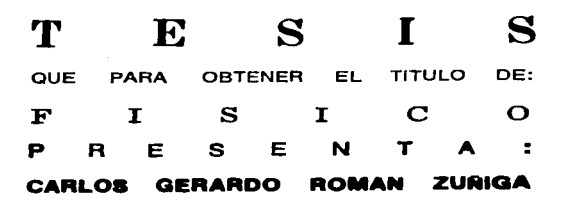

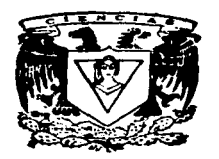

DIRECTOR DE TESIS: DR. ROBE DRO RUELAS MAYORGA

おおい

TESIS CON **FALLA DE ORIGEN** 

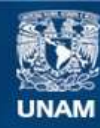

Universidad Nacional Autónoma de México

**UNAM – Dirección General de Bibliotecas Tesis Digitales Restricciones de uso**

# **DERECHOS RESERVADOS © PROHIBIDA SU REPRODUCCIÓN TOTAL O PARCIAL**

Todo el material contenido en esta tesis esta protegido por la Ley Federal del Derecho de Autor (LFDA) de los Estados Unidos Mexicanos (México).

**Biblioteca Central** 

Dirección General de Bibliotecas de la UNAM

El uso de imágenes, fragmentos de videos, y demás material que sea objeto de protección de los derechos de autor, será exclusivamente para fines educativos e informativos y deberá citar la fuente donde la obtuvo mencionando el autor o autores. Cualquier uso distinto como el lucro, reproducción, edición o modificación, será perseguido y sancionado por el respectivo titular de los Derechos de Autor.

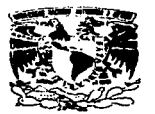

VAIVERADAD NACIONAL **AVENTHA DE MEXICO** 

> M. en C. Virginia Abrín Batule Jefe de la División de Estudios Profesionales de la Facultad de Ciencias Presente

Comunicamos a usted que hemos revisado el trabajo de Tesis: "LA FUNCION DE LUMINOSIDAD DEL CUMULO GLOBULAR M92"

realizado nor CARLOS GERARDO ROMAN ZUÑIGA

8840187-8 . pasante de la carrera de Física. con número de cuenta

Dicho trabajo cuenta con nuestro voto aprobatorio.

Atentamente

vi i f

DR. ROBERTO ALEJANDRO RUELAS MAYORGA SALELAS Director de Tesis Propietario Propietario DR. MANUEL PEIMBERT STERRA DR. JOSE DE JESUS GONZALEZ GONZALEZ DR. JOSE ANTONIO GARCIA BARRETO M. EN C. JULIETA FIERRO GOSSMAN Consejo Departamental de Física DR. ROBERTO ALEJANDRO RUELAS MAYORGA Coordinador de Licenciatura

## La página que todos leen

La verdad es que me ha costado mucho trabajo comenzar a escribir estas líneas, a pesar de que en cierto modo uno lleva toda la vida escribiéndolas. Las palabras que se escriben aquí son las que uno ha sobado y resobado durante toda la carrera, cuando se sueña con terminar, lo que a veces parece lejos, y a veces no tanto. Son palabras que uno pule, retoca, mira y remira de lejos y de cerca. Son palabras que uno borra y reescribe y al final, nunca quedarán como se descaba, aunque son sumamente importantes porque todo aquel que abre esta tesis seguro las lec aunque se salte lo demás (probablemente hagan bien).

Acabar una carrera de físico no es precisamente una hazaña que se premie con cientos de ofertas de empleos de gran remuneración en el diario. Tampoco se sabe mucho y a decir verdad, para lo único que sirve probablemente sea para darse cuenta de lo poco que se sabe. Pero todo eso poco importa cuando se escriben estas líneas, pues es aquí donde los años anteriores transcurren aprisa frente a los vios, y la mente hace recuentos de bienes y males, promesas, recuerdos, risas, enojos, desvelos y otras cien categorías de cosas. También aquí es donde aparecen los nombres y es donde la cosa se torna difícil, pues uno desearía no olyidar a nadic, así que lo primero que haré será agradecer infinitamente a todos aquellos a los que no se nombra aquí, intentando solucionar al menos en forma parcial el problema del olvido.

A quienes dedico esta tesis en primerísimo lugar es a mis padres. Héctor y Rosario. Sé que son ellos los que con sus desvelos, sus sacrificios y el amor más grande me han impulsado a lograr éste que deben saber. es apenas uno de varios pasos que espero la vida me permita dar. Se muy bien que contaré siempre con ustedes. y se también que sabre sentir que todo ha valido la pena al ver en sus ojos el orgullo y el amor que siempre me han otorgado. Gracias por TODO.

A mis hermanos, Daniela y Esteban, quiero decirles que a pesar de nuestras diferencias de carácter o de edad, son ustedes los que le dan alegría a mi vida y siempre me hacen sonreir con el humor que siempre nos ha caracterizado. Debo decirles que los admiro muchásimo y que los quiero más.

A mis abuelos, tios, primos y sobrinos paternos y maternos no los nombro uno por uno pues me haría falta otro apéndice en la tesis. Solo quiero decirles a todos que los tengo presentes siempre y que las distancias poco importan entonges. Ojalá algún día pudiera verlos reunidos a todos en un sólo lugar como he sonñado desde pequeño aunque ao sea ni Costa Rica ni Iguala ni mi contaminada tierra, y que entonces me sonvrenda. sin falsas modestias, de ver cuántos y cuán maravillosos somos.

A mi asesor Alejandro Ruclas, quiero agradecerle no sólo su paciencia ante mis preguntas y mis inquietudes estudiantiles o el haber dirigido este trabajo. Quiero agradecerlo sobre todo, su amistad, la chorcha en su cubículo, mis primeras clases de astrofísica y el como tratar a la computadora cuando no lince las cosas (o sea a mentadas; no sirve pero desahoga). Espero también que continuemos trabajando juntos por mucho tiempo mas. Gracias, sensei.

A mis sinodales, Julieta Fierro, Manuel Peimbert, Jesús González y Antonio García, gracias por haber leido y corregido este trabajo desde la mecanografía y la Hortografía hasta la física y la astronomía. Espero algún día poder ser aunque sea un poquito como ustedes. Mi mas grande admiración y respeto,

A name I cannot ommit here is Dr. Michael Bolte from UCSC. He gave me this incredible opportunity of working with him and to learn a little about M92. I hope to see you again pretty soon. Mike, and I promise to study hard in order to be able to continue working with you. Thank you infinitely,

Tengo la dicha de contar además con muchos amigos. El reven nunca me ha faltado y no quisiera decir que mas bien me ha sobrado. Gracias a ellos los años de la infancia la adolescencia y lo que quiera que siga. han sido felices y dignos de recordarse. Por un lado, a mi siempre alegre "gang" lidereado por Omar, a quien debo la amistad más larga y sincera que se pueda tener. Son más de 18 años de crecer y divertirnos juntos. Es a él y a su hermano Gustavo, a quien conocí sólo un año después (o sea hace 17) a quienes tengo que agradecer una muy larga cuenta de alegras. A sus padres, los profesores Hector Cortés y Pilar Cuevas debo también darles las gracias por su amistad, ayuda, consejos y hasta por adoptarme de vez en cuando. Mi "gang", cuyos miembros por orden (muy desordenado) son Gerardo, Eugenio, Juan Alberto, Miguel Angel. Miguelito, Karla, Karla, Martín, Oscar, Nagib, Sandrita, Lucía y Rosalía, debe algun día de ser filmado o algo así para la posteridad, pues su sinceridad, su capacidad de reventón y sus muchas cualidades no enalquiera tiene la nosibilidad de compartir. Que siga así por mucho tiempo mas.

Por supuesto que en la Facultad de Ciencias hice amistades también. Me di cuenta gracias a ellos de que yo no estaba tan loco como creía. Ellos lo están más. Pero gracias a su presencia, pude sobrevivir la carrera y pude conocer todos los ángulos y estilos de vida que se pudiera imaginar cualquiera. A La Banda, conformada por Julian, Ernesto, Leonel, Vanesa, Carlos, Paco, Paula, Orzo, Rodrigo, Joaquín, v ademias a Ramón y Mauricio Plaza, Monica, Juanelo, Nicolás, Bárbara, Sandra, Blanca, Eva, Lorea, Eli, Ivan, Eduardo, Mito, Igor, Fanny, Luis y los que ya no caben, debo muchas horas de tarea y de debralle. debo muchos viajes, experiencias y reventones. Sin ellos, seguro ahora estaría estudiando algo que me dejara dinero, poca tarea y muchas ganas de oir el último disco de tecnodance.

Yo Tuve un complemento cultural en mi carrera. Fue el Cine Club Ciencias. Altí aprendí no solo a ver buen cine, sino a hacer muchas otras cosas, entre cllas a defender mis propios puntos de vista. Y tal vez lo mejor fué toda la gente a la que conocí alif. Y menciono entonces, con un cariño inmenso, a Marcelino y Mercedes Perelló, por su ciemplo, su juventud y por su gran amistad.

El Instituto de Astronomía ha sido más que el lugar donde realicé mi tesis. Prácticamente ha sido mi segunda casa todos estos meses y como estudiante asociado no tengo cómo agradecer tantas facilidades para trabajar tan a gusto y aprendiendo tantas cosas. Quiero dar las gracias a Javier por ser tan buen compañero de cubículo, por prestarme su compu Pita, por avudarme con mi inexperiencia y por ser tan buen ejemplo. A su esposa Paola le agradezco también su amabilidad y su sonrisa sincera. A los estudiantes de posgrado Valentina, Lorenzo, Sandra, Alfredo y Héctor también tengo mucha avuda que agradecer. Sobre todo a Héctor por enseñarme el método de Sarajedini (y. Cap.3). A Sergio, Mauricio, Ivette e Isaura, debo también una amistad grande y comparto con ellos el gusto por las tesis en astronomía. Quiero agradecer también a los miembros del equipo de cómputo del instituto, Franco, Luis Artemio, Gilberto, Jose Luis y Carmelo por su paciencia ante mis constantes preguntas y mi gran habilidad para trabar las terminales. A Gilberto Gómez le debo también muchas clases de computación, largas horas de plática y una amistad como pocas. A Alberto "Artista" García le agradezco su ayuda con las figuras "escaneadas" y por la impresionante experiencia de verlo trabajar. También agradezco todo lo que aprendí con Carlos Chavarría y Fernado Angeles cuando fuí su avudante, sobre todo porque me enseñaron el placer de reprobar con saña la gente que no estudia y me hicieron odiar un poco menos a algunos de mis maestros, aunque a decir verdad, maestros como Héctor Padilla, Darío Moreno, Jorge I — Eugenio Ley Koo, Ramón Peralta no se tienen toda la vida y uno disfruta clases y exámenes por mé complicados que sean.

A Los Beatles. King Crimson, Pink Floyd, Peter Gabriel, Mariah Carey, Los Caifanes, Gabriel García Marquez, Jean Auel. George Lucas, Ray Bradbury, Tintin, Los Burron, Los Simpson, Don Gato, y un sinúmero más de personajes famosos les debo muchas horas de esparcimiento (aunque se le dice de otra mancra) y compañia.

Y claro está, que hay una persona más. A veces me pregunto qué tan bien me porté para conocerte, Fabiola, yo a veces quisiera inventar de nuevo las palabras para decirte todo lo que me haces pensar y sentir. Gracias por tu amor, por tu paciencia, por tus ojos, por estudiar etnología, por ser sorprendente y misteriosa, por alentarme y por existir. Te amo,

Valle de México, Enero de 1997.

# LA FUNCION DE LUMINOSIDAD DEL CUMULO GLOBULAR M92.

Carlos Gerardo Román Zúñiga.

# **CONTENIDO**

فأوصل ومناجعات مستخرج ومنزومة

 $\ddot{\phantom{a}}$ 

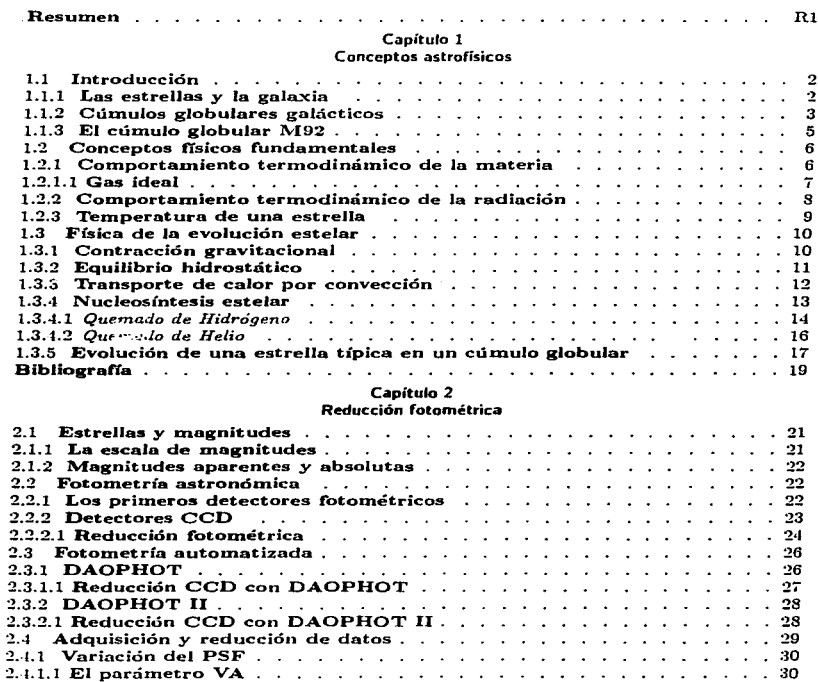

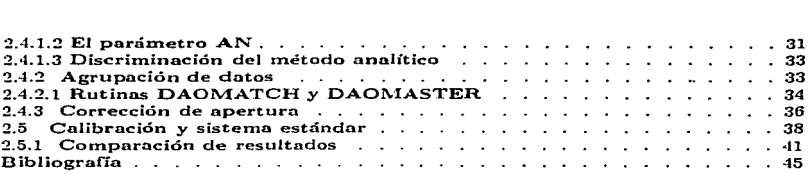

. . . . . .

### Capitulo 3

### El diagrama color-magnitud

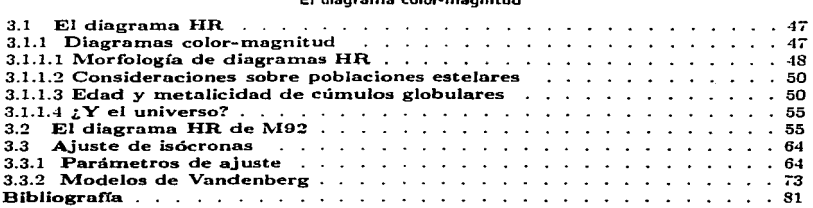

į.

# Capítulo 4 La Función de luminosidad

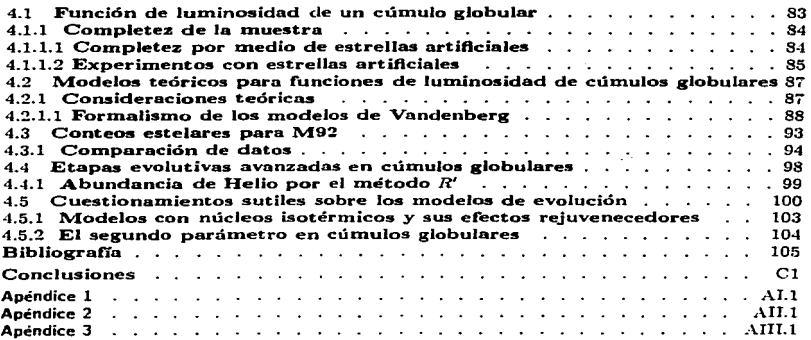

- *i2* -

# *Resumen*

En este trabajo se muestran los resultados de la fotometría de imágenes digitales del cúmulo 1"'192 (NGC6341) en los filtros By V del sistema de Johnson. Se obtuvo un catálogo final de fotometría de más de 4000 estrellas (seleccionadas de entre un total de 30008) que graficados en un diagrama color-magnitud se ajustaron a líneas evolutivas isócronas para obtener una estimación de la edad del cúmulo cercana a los  $16 \times 10^9$  años con valores para la metalicidad de  $[Fe/H]=-2.03$ , abundancia de helio  $Y=0.235$  y módulo de distancia  $m-M=14.6$ , confirmando lo obtenido por Stetson y Harris (1988). Se realizaron también conteos estelares por intervalos de magnitud para obtener una funcicin de luminosidad preliminar a la que ajustan con éxito los modelos teóricos.

El trabajo está dividido en cuatro capítulos. En el primero se dá una visión general sobre los cúmulos globulares galácticos, particularizando a M92 y también se hace una breve descripción sobre la física y la evolución de las estrellas típicas de cúmulos globulares.

En el segundo capítulo se discute la técnica. de reducción fotométrica digital utilizada. Se describe con detalle el funcionamiento del programa DAOPHOT II así como la calibración y la comparación externa de la fotometría final.

El tercer capítulo versa sobre los diagramas color-magnitud de cúmulos globulares. Se describe con detalle la obtención de diagramas de este tipo para M92 utilizando el catálogo resultante de la fotometría descrita en el capítulo 2, Ja obtención de líneas fiduciarias y la comparación de éstas con los modelos de evolución de Vandenberg (1991, 199'2). El ajuste de dichas líneas es justificado mediante el cálculc• y comparación de cuatro parámetros principales: metalicidad  $[Fe/H]$ , módulo de distancia  $(m - M)\nu$ , abundancia de helio *Y* v enrojecimiento  $E(B-V)$ .

El cuarto y último capítulo contiene una descripción de la. astrofísica y la matemática que conllevan a la estimación de la función de luminosidad en cúmulos globulares y Jos resultados de conteos estelares directos sobre el catálogo fotométrico. Se comparan los conteos con el modelo correspondiente al mejor de los ajustes del capítulo 3 (Vandenberg. 1992) y también se compara con los conteos de Hartwick (1970) y Stetson-Harris (1988). Se incluye una posible predicción teórica sobre la existencia de un exceso de estrellas postsecuencia principal que conlleve a cuestionar los actuales modelos evolutivos para estrellas de cúmulos globulares .

Al final del trabajo hay tres apéndices en los que el lector puede encontrar una discusión sobre alg-unos ajustes y conceptos estadísticos utilizados, el listado de un programa en lenguaje fortran77 creado para obtener conteos estelares por intervalos de magnitud y )as tablas de las comparaciones fotométricas hechas al final del segundo capítulo.

La bibliografía se incluye en forma parcial al final de cada capitulo para facilitar al lector la búsqueda de los autores y trabajos consultados.

# CAPITULO 1<br>CONCEPTOS ASTROFISICOS

"...Duda que son de fuego las estrellas,<br>duda si al Sol el movimiento falta, duda lo cierto, admite lo dudoso;<br>pero no dudes de mi amor las ansias..." William Shakespeare.

# *Capítulo 1 Conceptos astrofísicos*

#### 1.1 Introducción.

#### 1.1.l Las estrellas y la Galaxia.

Nuestra Galaxia, al igual que las muchas que pueblan el universo. tiene como su principal componente a las estrellas, grandes esferas de gas ionizado a altas temperaturas que soportan su propia gravedad y generan su propia energía y que en la mayoría de los casos se agrupan en sistemas binarios, múltiples o en los que se dan en llamar *cúmulos estelares,* que son agrupaciones mayúsculas de varios miles de estrellas ( debidas a la autogravedad y posterior conglomeración de regiones especialmente densas en objetos). Los cúmulos estdares se dividen en dos tipos definidos por su forma aparente: los llamados *cúmulos abiertos*, de apariencia dispersa, y los *cúmulos globulares*, cuya caprichosa morfología esférica ha intrigado desde muchos años atrás a los científicos. Los cúmulos globulares tienen además. cientos de veces más estrellas que los abiertos.

Para entender mejor a los cúmulos estelares, es necesario conocer primero sus características físicas, históricas y enistemológicas (astronómicamente hablando), para lo cual nos remontaremos varios siglos ...; ;..s.

Galileo fué el primer hombre sobre la tierra en observar la Vía Láctea a través de un telescopio, y no tardó en descubrir que está formada por miriadas de diamantinas estrellas. La Vía Láctea abarca en el cielo nocturno una amplia banda luminosa en dirección cuasiperpendicular  $(60^{\circ})$  al plano de la eclíptica, lo cual hizo pensar a los astrónomos del siglo XVIII que el sol y las demás estrellas del cielo debían formar parte de una gran estructura en forma de disco llamada *Galaxia Vía Lactea.* 

En el año de 1780, \Vi1Jian1 Herschel trató de deducir la localización del sol en Ja Galaxia contando el número de estrellas por unidad de área en el cielo, y dado que asumió erróneamente que todas las estrellas tenían la misma luminosidad y al ignorar la existencia del polvo interestelar, encontró la misma densidad de estrellas en toda la bóveda celeste. Jo cual lo llevó a situar al so) en el centro de la Galaxia.

Tumpler en 1930 fué quien desmintió esta versión heliocéntrica de la estructura galáctica al estudiar precisamente a los cúmulos estelares abiertos, va descubiertos y comenzados a estudiar para aquél entonces.

Tumpler descubrió que los ctímulos más remutos eran menos briJlantes (de hecho menos brillantes de lo que se esperaría), y así descubrió que el espacio interestelar no estaba vacío como se creía, sino que contiene grandes cantidades de polvo oscuro que absorbe la luz de las estrellas.

En nuestra Galaxia. la mayoría del polvo interestelar se encuentra concentrado en el disco galáctico principal, o sea Ja parte de la Vía Láctea que observamos desde la. tierra. Turn.pler se dió cuenta *de* que en las direcciones fuera del disco. la absorción de la luz debida al polvo era mucho menor y permitía la observación de otro tipo diferente de cúmulos: los globulares.

Shapley en 1915 notó que los cúmulos globulares tenían una diferencia con respecto a los abiertos, Jos cuales se encuentran preferentemente dispersos a lo largo y ancho de la Vía Láctea. Los cúmulos globulares (en aquél entonces se conocía casi una centena de ellos) contrariamente, se encuentran preferencialrnente en una zona del cielo conocida como la región de Sagitario.

Determinando las distancias a estos cúmulos globulares y observando con precisión sus direcciones, Shapley pudo hacer un mapa tridimensional de la distribución de estos objetos en Ja Galaxia. Para. 1917 se concluyó que los cümulos globulares forman una enorme esfera no centrada ni remotamente en el sol, sino alrededor de Ja constelación del Sagitario. Shapley pudo conjeturar entonces que los cúmulos globulares definen de hecho, el tamaño y extensión de nuestra Galaxia.

Después de Shapley, muchos astrónomos más intentaron medir por diferentes métodos la distancia al centro o *núcleo* galáctico y hoy, gracias a las observaciones en radio de las nubes gaseosas centrales de la Galaxia se sabe que esta distancia es cercana a los 8.5 kiloparsecs (Kpc), es decir, unos 25000 años luz (1 pc=3.086  $\times$  10<sup>16</sup> m.).

Esta distancia establece una escala. respecto a la cual las dimensiones de otras estructuras galácticas pueden ser determinadas: El *disco galáctico,* tiene unos 25 Kpc (80000 años luz) de diámetro y 0.6 Kpc de grueso y el *bulbo galáctico*, que rodea en forma esférica al núcleo galáctico abarca una extensión de unos 4.6 Kpc de radio. Por otro lado, los cúmulos globulares se situan en lo que se da en llamar el *halo galáctico.* La figura 1.1 muestra en forma esquemática a nuestra Galaxia con sus estructuras y sus escalas.

Cada componente galáctico aloja en general a un tipo diferente de estrellas: Los cúmulos globulares en el halo se componen de estrellas viejas y pobres en conteniclo metálico, Ilamadas de *Población II*, mientras que en el disco las estrellas son en su mayoría jóvenes y ricas en metales, llamadas de *población I* y entre ellas se encuentra nuestro sol. El disco galáctico de hecho es más azul debido a que la luz dominante proviene de estrellas jóvenes y calientes de tipos espectrales O y B (ver sección 1.2.3) mientras que el bulbo es más rojizo debido a que en esta zona la población es de estrellas viejas como las gigantes y las supergigantes rojas (para una discusión mas profunda ver Ruelas-Mayorga, 1991, Ruelas-Mavorga y Teague. 1993. Ruelas-Mavorga et. al., 1996, Kaufman, 1991).

#### 1.1.2 Cúmulos globulares galácticos.

Los cúmulos globulares son tal vez Jos objetos astronómicos más versatiles que se puedan estudiar. Como vimos en la. sección anterior, éstos juegan un papel importante cuando queremos entender estructura galáctica. pero también son de vital importancia en el estudio de la evolución de estrellas de baja masa y baja metalicidad, en la dinámica de sistemas estelares en general. en la determinación de la historia primordial de la química y dinámica galácticas y más recientemente en el estudio del origen de ciertas fuentes de rayos X {Harris y Racine, 1970).

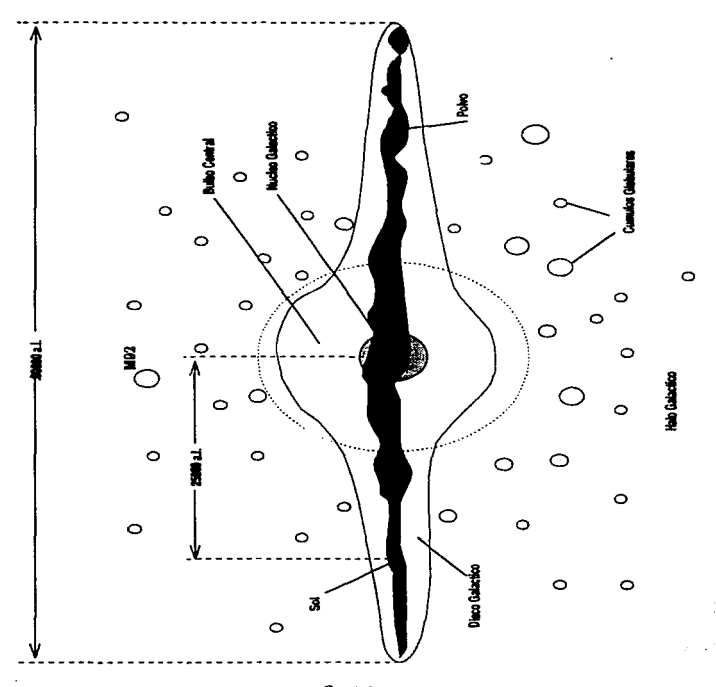

**fig.1.1**<br>Diagrama esquemático de nuestra Galaxia<br>mostrando las principales estructuras<br>(No está a escala).

Sin embargo. los cúmulos globulares como remanentes de una época. primordial de formación estelar, se cree que existen en todas las Galaxias suficientemente grandes. conformándose en general como subsistemas galácticos (Harris y Racine, 1979).

La observación de cúmulos estelares en las galaxias lejanas comienza con el monumental trabajo de Hubble en 193'2. aunque en realidad los estudios fotométricos y espectroscópicos detallados de los cúmulos no fueron posibles sino hasta la década de los 60's. dado el problema observacional de separar a los cúmulos del telón de fondo de su Galaxia maure.

Por otra parte, diremos que actualmente es difícil conocer con precisión el número total de cúmulos en nuestra Galaxia. Harris y Oort en los años *TO* llegaron a concluir que las regiones centrales de nuestra Galaxia deben de "esconder" un total de entre 30 <sup>y</sup>*TO* cúrriulos que se encuentran al otro lado del núc1eo galáctico y que deben sumarse a. los aproximada.mente 130 cúmulos conocidos para dar un total de 160 a 200 ctimulos galácticos.

La distribución radial de cúmulos del halo por unidad de volumen  $\rho(R)$  fué también estudiada. en los 70's. concluyéndose en la existencia de una distribución esférica en la que Harris (1976) pudo mostrar que  $p(R) \sim R^{-n}$  con *n* creciendo proporcionalmente a R, desde  $n \sim 3$  para  $R \le 10$  Kpc hasta  $n \sim 4$  para  $R > 40$  Kpc. De Vaucouleurs mostró por su parte en 1977 que  $\rho(R)$  también podía ser bien reproducida por una ley del tipo  $R^{1/4}$ , aplicable también a los halos de muchas G"l.laxias elípticas (Harris y Racine. 1979).

#### l.1.3 El cúmulo globular M92

El presente trabajo pretende hacer un estudio relativamente detallado de uno de los 131 cúmulos globulares galácticos conocidos: M92. también identificado como el objeto NGC6341 o bien como Cl715+432. Este cúmulo es probablemente uno de los objetos mejor estudiados de la Galaxia, siendo probablemente el cúmulo galáctico más viejo y de menor contenido metálico que se conoce hasta ahora, por lo que ha sido repetidamente representado corno nuestra mejor oportunidad de estudiar estrellas muy viejas y muy poco metálicas. De hecho~ en base a los estudios fotométricos más detallados que se han hecho hasta ahora para un cúmulo globular, realizados para M92 en 1988 por Peter Stetson y William Harris, confirman que este cúmulo es más viejo y más cercano que su similar más conocido, M15 (NGC7078) en contra de lo que se pensaba. M92 actualmente es considerado modelo ideal de cúmulo y junto con las Hyadas es probablemente uno de los objetos de mayor "fama" en el cielo. La tabla 1.1 presenta los datos astronómicos básicos de M92 (Alcaino, 1977). Su elevada latitud galáctica le hace tener una incertidumbre muy pequeña por enrojecimiento y su baja metalicidad hace que a sus observaciones se ajusten casi a la perfección los mejores modelos evolutivos que son los que implican estrellas viejas y poco metálicas (Bolte y Hogan. 1995)

Tabla l..l. *Datos astronó771icos básicos parrz* ,\/92

a.r.(2000) dec(2000)<br>'h17m08.2s 43b08m50s  $17h17m08.2s$  $\begin{array}{cc} 1 & b \\ 68.4 & +34.9 \end{array}$ Distancia al sol:  $d_{\odot} = 8.1$  Kpc  $Di$ ámetro angular:= 11.2 min. de arco=26 pcs.

#### 1.2 Conceptos físicos fundamentales.

Para poder entender los mecanismos que gobiernan la física de las estrellas. y por tanto de los cúmulos globulares, es necesario introducir aquí algunos de los fenómenos físicos fundamentales que intervienen en los objetos estelares. En las siguientes secciones de este c pitulo trataremos de desarrollar en forma muy breve los puntos cruciales de la teorías clásicas de la termódinámica. la radiación y su aplicación a Ja evolución estelar.

#### 1.2.1 Comportamiento termodinámico de la materia

Usaremos en esta sección el punto de vista de la mecánica estadística, la cual interpreta las leyes de la termodinámica desde la perspectiva de un estudio estadístico de las partículas que componen Ja materia como sistemas de muchos cuerpos. De hecho, para nuestro estudio de la física estelar. Esta teoría es particularmente útil, pues se puede pensar que las estrellas no son sino grandes esferas de gas ionjzado a muy altas temperaturas, gas que a su vez está compuesto de muchas partículas individuales cuyo comportamiento es pues, perfectamente estucüable dentro del marco de esta. teoria.

La manera *en* que Boltzmann y Gibbs formularon en el siglo pasado la llamada mecánica estadística se basa en la idea relativamente simple de que en un sistema aislado de N partículas idénticas. podemos definir lo que se llama un *microestado* como el conjunto de los valores para la posición y el momento de cada partícula del sistema. Se postulan entonces. las dos ideas siguientes, que son la base de esta teoría:

a) Dado un *ensamble* de sistemas de *N* partículas distribuidas al azar, se tendrá que todos los posibles microestados compatibles con las constricciones de un solo sistema aislado son idénticos. Si *J.V* representa el número de diferentes microestados que correpondan a un mismo *rn.a.croestado* (estado general del ensamble) entonces el llamado *equ.'.librio*  termodinámico se logra para el macroestado que corresponde al máximo valor de  $W$ . dadas las constricciones del sistema (que casi siempre son la energía total  $E_T$  y el volumen V del sistema).

b) La entropia *S* de un macroestado está dada por:

model the same

$$
S = k \ln W, \tag{1.1}
$$

Y de este modo, dado que el logaritmo natural es una función monotónica creciente, se tendrá que  $S$  alcanza su valor máximo cuando  $W$  lo alcanza también. El estado de equilibrio termodinámico corresponde al de máxima entropía (en sistemas aislados).

Ahora bien, debemos de entender que lo anterior nos dice que a temperaturas relativamente bajas, un sistema aislado tiende a aumentar la energía de amarre de sus partículas, mientras que a temperaturas altas sucede lo contrario, y se tiene por tanto, que en un gas caliente los átomos tiender a ionizarse.

#### $1.2.1.1$ . Gas ideal.

Cuando en un gas las moléculas están separadas (en promedio) por una distancia. grande en comparación con sus tamaños intrínsecos (como en el caso de un gas ionizado), éstas se comportarán como partículas independientes y en forma libre, caracterizando lo que se llama un gas *ideal*.

Supóngase este estado en equilibrio termodinámico a la temperatura *T.* Supóngase además que *v* (velocidad aleatoria) es el exceso de velocidad de nna partícula del gas comparado con la velocidad media u (velocidad de fluido) de todas las particulas que la rodean dentro de una vecindad. Maxwell y Boltzmann demostraron que el número de partículas de masa  $m$  que se encuentren en el rango de velocidades ( $v, v+dv$ ) es proporcional  $\mathbf{a}$ 

$$
\exp\left(\frac{-mv^2}{2kT}\right)4\pi v^2 dv,
$$

donde *k* es la constante de Boltzmann y el término  $4\pi v^2 dv$  se refiere al volumen de una esfera de radio *<sup>u</sup>*y grueso *dv* en el espado fase.

Si se define presión P, como la fuerza ejercida por unidad de área sobre la pared que contiene *al* gas (y que puede ser una pared física o supuesta.). y si llamamos na la densidad de partículas (número de partículas por unidad de volumen) se tiene que la llamada. Ley de los Gases Ideales queda expresada por la ecuación

$$
P = nkT, \t\t 1.2
$$

siendo además posible demostrar que la. energía del movimiento aleatorio que implica una densidad de energía interna.  $\epsilon$ . está dada por

$$
\epsilon = \frac{3}{2}nkT. \tag{1.3}
$$

*-T-*

#### 1.2.2 Comportamiento termodinámico de la radiación

En contraste con la materia. la mecánica estadística de un campo radiativo en equilibrio termodinámico a una temperatura *T* es más simple, pues los fotones no interaccionan entre ellos y pueden ser tratados con una estadística de Base-Einstein. Además, si  $v_{\text{foton}} = c$ , su masa en reposo es cero.

En térn1inos de un gas ideal, su estadística cuántica depende de su composición intrínseca, va sea ésta de fermiones (p. rtículas de espín semientero -  $\frac{z-1}{z}$  para fotonesque cumplen el principio de exclusión de Pauli) o de bosones (partículas de espín 1 (entero) y que no cumplen con el principio de exclusión). Si *dn.1(P)* y *dnb(p)* representan las densidades de fermiones o bosones de espín *s* y momentos en el rango *(p.p* + *dp)* que se encuentren además en equilibrio termodinámico a la temperatura *T.* entonces sus distribuciones están dadas por las expresiones

$$
dn_f(p) = \frac{2s+1}{\exp\left(\frac{(E-C)}{kT}\right)+1} (h^{-3}4\pi p^2 dp), \qquad 1.4.a
$$

$$
dn_b(p) = \frac{2s+1}{\exp\left(\frac{(E-C)}{kT}\right)-1}(h^{-3}4\pi p^2 dp).
$$
 1.4.b

Donde E es la «mergía de la partícula, C una constante de normalización,  $k = 5.670 \times$ 10<sup>-5</sup> erg cm<sup>-2</sup> seg<sup>-; c</sup>K<sup>-4</sup> (constante de Stephan Boltzmann) y  $h = 6.626 \times 10^{-21}$  erg seg (constante de Planck).

Fué Planck quien dedujo por la ley que establece la absorción total de la intensidad de la radiación a diferentes longitudes de onda  $\lambda$  por un *cuerpo negro* de temperatura  $T$ .

Se puede probar en el caso de los fotones que el brillo de un cuerpo negro es

$$
B_{\lambda}(T)d\lambda=-\left(\frac{cE}{4\pi}\right)dn_{b}(p)
$$

Dado que  $2s + 1 = 2$ , siendo además  $E = hc/\lambda$  y  $p = h/\lambda$ , entonces la brillantez de un cuerpo negro la da la así llamada *Ley de Pla.nck!* 

$$
B_{\lambda}(T) = \left(\frac{2hc^2}{\lambda^5}\right) \left(\frac{1}{\exp\left(\frac{hc}{\lambda kT}\right) - 1}\right).
$$
1.5

Lo único que se requiere aquí es un cuerpo a temperatura *T* que pueda absorber o emitir TODA la radiación posible en forma perfecta, lo cual es aplicable en las estrellas.

La ley de Plank conduce a dos expresiones de importancia:

 $-8-$ 

A) Ley de Wien: En el caso de la radiación térmica, al elevar la temperatura del emisor, existirán más fotones de menor longitud de onda (caso en que  $\frac{16}{10}$  >> 1), estableciéndose una longitud de máxima emisión dada por:

$$
\lambda_{max} = \frac{0.29}{T} \text{cmK}^{-1}
$$

expresión que se obtiene directamente de la diferenciación de 1.5.

B) Ley de Stephan Boltzmann: El llamado *flujo* de energía térmica integrado sobre todas las longitudes de onda, y que también es el cociente de emisión por unidad de tiernpo y área para un cuerpo negro queda expresado como

$$
f = \sigma T^4, \qquad \qquad 1.7
$$

#### 1.2.3 Temperatura de una estrella

La temperatura *efectiva*,  $T_{eff}$  de una estrella se define como la temperatura de un cuerpo negro de tamaño equivalente que genere la misma luminosidad. Para una. estrella de radio  $R$  y luminosidad  $L$ , directamente de la eq. 1.7:

$$
L = 4\pi R^2 \sigma T_{eff}^4. \tag{1.8}
$$

Por otro lado, la temperatura *superficial* de una estrella se puede deducir del color de su radiación. El espectro de una estrella tendrá de hecho .au máximo a la frecuencia.  $h\nu = 2.82kT_{eff}$  (ver eq. 1.6).

Podemos también conocer la temperatura superficial a partir de las líneas de absorción del espectro. Conforme la. radiación atraviesa la fotósfera estelar, ciertas frecuencias son absorbidas por iones y átomos específicos, dando lugar a un espectro con líneas obscuras, que dan lugar a una clasificación de acuerdo a lo que se llama entonces, tipo espectral (Bowers y Deeming, 1984). Este tipo espectral depende del estado de excitación y ionización de átomos e iones en la fotósfera, y de este modo se tiene una secuencia denotada por las letras O,B,A,F,G,K y M (cada una con estados intermedios nombrados del 0 al 9) que recorre una gama de temperaturas superficiales de 30000 a 3000K (ver el diagrama 1.1, donde T.E. significa tipo espectral).

La luminosidad y la temperatura superficial de una estrella. NO están correlacionadas funcionalmente: Al graficar L contra  $T_{eff}$  se obtiene lo que se llama un diagrama HR, y ésto se discute con detalle en el capítulo 2.

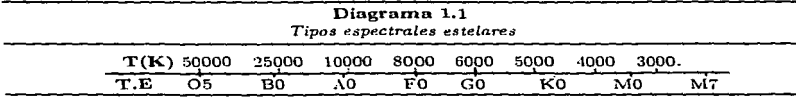

#### 1.3 Física de la evolución estelar •

 $\Lambda$  continuación, haremos una breve descripción de los principales fenómenos físicos que gobiernan el interior de las estrellas y sus consecuencias en términos de su evolución. Básicamente, se considera que las estrellas son grandes esferas autogravitantes de gas a altas temperaturas mantenidas por la fusión termonuclear de los átomos residentes en las zonas más cercanas al núcleo estelar (y que por lo tanto son las que generan una presión suficiente para actuar en contra del posible colapso gravitacional), de modo que es necesario entender los mecanismos que hacen posible la. existencia de tales sistemas, así como consecuencias físicas inmediatas tales como la convección. y que se traducen al final. en fenómenos observables.

#### 1.3.1 Contracción gravitacional.

La gravedad es la fuerza dominante en la evolución estelar, pues es la que dirige la compresión de la materia que forma las estrellas hasta Hevarla a las condiciones en que las fuerzas nucleares comienzan a jugar un papel importante al generarse la fusión termonucJear de los átomos.

Las estrellas se forman a partir de la compresión de grandes nubes de hidrógeno por autogravitación. En su momento, este hidrógeno se transformará en Helio en los centros densos y calientes de las estrellas, creando de este modo una reacción que transforma este Iielio en elementos nuclearmente masivos como carbono, oxígeno ó fierro. Comenzaremos pues. por describir la compresión gravitacional:

Sea un sistema esféricc: de masa  $M$ y radio  $R$  en el cual sólo actúan la autogravedad y la presión interna. Si suponenos simetría esférica y despreciamos fenómenos de rotación, tendremos que la masa encerrada por una cáscara esférica de radio r está dada simplemente por:

$$
m(r) = \int_0^r \rho(r') 4\pi r'^2 dr'.
$$

Esta masa actúa como masa gravitacional situada en el centro de la esfera, generando una aceleración gravitacional radialmente creciente dada por

$$
g(r) = \frac{Gm(r)}{r^2}.
$$

Hay también en general, una fuerza resultante del gradiente de presiones internas. Considérese un elemento de volumen localizado entre r y  $r + \Delta r$  de sección transversal  $\Delta A$ y volumen  $\Delta r \Delta A$  como el que se muestra en la figura 1.2. Una fuerza neta resulta si la .<br>presión en la superficie interior, es decir, la fuerza hacia el interior debida al gradiente de presiones es:

$$
\left[P(r) + \frac{dP}{dr}\Delta r - P(r)\right] = \frac{dP}{dr}\Delta r \Delta A \qquad (1.11)
$$

 $-10-$ 

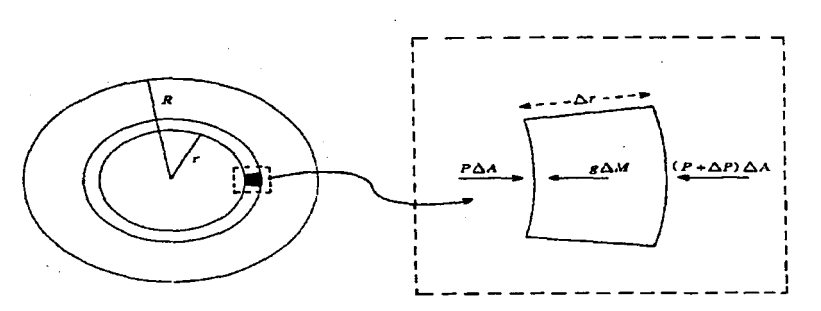

flg.1.2 *Esquema del interior de una estrella* C01Tlo un *siste'fna esférico en el que la presion se opone a la autogravedad.* 

Como  $\Delta M = \rho(r) \Delta r \Delta A$ , entonces la aceleración gravitacional hacia el interior de cualquier elemento de masa a la distancia  $r$  del centro debido al gradiente de presiones es:

$$
-\frac{d^2r}{dt^2} = g(r) + \frac{1}{\rho(r)}\frac{dP}{dr}
$$

De este modo, para poder oponerse a la gravedad (de ahí el signo menos al lado izquierdo de la ecuación anterior), la. presión debe de aumentar conforme nos acerquemos al centro de la estrella.

#### 1.3.2 Equilibrio hidrostático

De la ecuación 1.12 podemos ver que un elemento de masa a la distancia r del centro. de la estrella estará. en equilibrio hidrostático (con aceleración igual a cero) si y sólo si el gradiente de presiones tiene la. forma.

$$
\frac{dP}{dr} = \frac{-Gm(r)\rho(r)}{r^2};
$$

de tal modo que si multiplicamos ambos lados por  $4\pi r^3$  e integramos de 0 a R tendremos:

$$
\int_0^R 4\pi r^3 \frac{dP}{dr} dr = -\int_0^R \frac{Gm(r)\rho(r)4\pi r^2}{r} dr
$$
  
= 11 -

El lado derecho de la expresión anterior no es más que la energía potencial del sistema:

<del>was a co</del>nsular control of the control of the control of the

$$
E_{PG} = -\int_{m=0}^{m=M} \frac{Gm(r)}{r} dm \qquad (1.14)
$$

donde  $dm = \rho(r)4\pi r^2 dr$ . El lado izquierdo en cambio, debe integrarse por partes para obtener

$$
\int_0^R 4\pi r^3 \frac{dP}{dr} dr = \left[ P(r) 4\pi r^3 \right]_0^R - 3 \int_0^R P(r) 4\pi r^2 dr.
$$

El primer término del lado derecho de Ja. ecuación anterior es cero dado la condición de frontera  $P(R) = 0$ , y el segundo término

$$
-3\int_0^R P(r) 4\pi r^2 dr = -3 < P > V,
$$

donde  $V$  es el volumen del sistema  $y < P > e$ s la presión promedio del sistema esférico, por lo que en consecuencia:

$$
\langle P \rangle = -\frac{1}{3} \frac{E_{PG}}{V} \tag{1.15}
$$

Esta ecuación juega un papel de suma importancia en astrofísica y es una versión del llamado *Teorema del ViriaL* Tómese muy en cuenta. el hecho de que se supone aJ sistema en equilibrio hidrostático (Phillips. 1994).

#### 1.3.3 Transporte de calor por convección

En la presencia de un campo de fuerzas, el calor en puede transportarse por el movimiento colectivo de las partículas que constituyen la. materia. En el interior de una estrella, un campo principal de fuerzas es generado por la gravedad y gracias a este campo, el calor es transportado por el fenómeno de la convección.

La convección resulta. ser un mecanismo tan eficiente que domina totalmente a otros mecanismos de transporte térmico como Ja radiación o la conducción, pero para que ocurra, es necesario que el gradiente estelar de temperaturas exceda un cierto valor crítico:

Considérese un gas ideal en un campo gravitacional. Sean *T*,P *y* p. la temperatura, la presión y la densidad respectivas a la altura  $x$ , de modo que a la altura  $x + \Delta x$ . estos valores han cambiado por  $\Delta T, \Delta P$  v  $\Delta \rho$ .

Entonces, dado que en un gas ideal la densidad  $\rho$  es proporcional al cociente  $\frac{p}{f}$ , entonces se tendrá que

$$
\frac{\Delta \rho}{\rho} = \frac{\Delta P}{P} - \frac{\Delta T}{T}
$$

Si expresamos ahora las diferencias al subir de  $x \cdot x + \Delta x$  como *óT, SP v*  $\delta a$ *, es* decir, si pensamos en una variación continua, es razonable pensar que bajo las condiciones impuestas por el campo de fuerzas la presión responda rápidamente de modo que *S P* =  $\Delta P$  pero en forma tal que no haya tiempo suficiente para generar transporte conductivo, entonces el paquete de gas se expanderá adiabáticamente hasta que la presión se iguale con la del medio circundante. En un proceso adiabático se *tiene que*  $PV^{\gamma} = cte$ *.* donde *""{* es el cociente de los calores específicos del material a temper<l.tura y volumen constantes  $(C_P \vee C_V$  respectivamente), de modo que

$$
\frac{\delta \rho}{\rho} = \frac{1}{\gamma} \frac{\delta P}{P}
$$

Si el gas del paquete es menos denso que el medio que lo envuelve. tenderá. a ser buoyante y subirá. Es decir, la convección es posible si:

$$
\delta \rho < \Delta \rho, \qquad \frac{1}{\gamma} \frac{\delta P}{P} < \frac{\Delta P}{P} - \frac{\Delta T}{T}
$$

y dado que se supuso desde antes que  $\delta P = \Delta P$ , entonces se tendrá que

$$
\frac{\Delta T}{T} < \left(\frac{\gamma - \iota}{\gamma}\right) \frac{\Delta P}{P},
$$

Y en otras palabras,

$$
\frac{dT}{dx} < \left(\frac{\gamma - 1}{\gamma}\right) \frac{T}{P} \frac{dP}{dx}
$$
 1.19

es la ecuación que expresa el gradiente critico de temperatura para la generación de convección.

#### 1.3.4 Nucleosíntesis estelar

La evolución estelar involucra la transformación de las propiedades macroscópicas de la estrella como función del tiempo. La contracción gravitacional se detendrá siempre en el 1nomento en que la presión de radiación y la temperatura. son suficientemente grandes como para balancear la energía hasta que se generen los procesos termonucleares que proveen el flujo de energía a través de la superficie estelar sin contracciones adicionales. Los restos de un conjunto de reacciones nucleares pueden convertirse en el combustible de las subsecuentes debidas a nuevas contracciones gravitacionales y de este modo, el radio, la temperatura y la luminosidad de una estrella irán evolucionando en fases que duran en ocasiones decenas de miles de millones años.

Hablando en términos de los núcleos atómicos, se sabe que la energía de amarre nuclear es una función variable de acuerdo al número atómico del elemento en cuestión, y que alcanza un máximo local para el número atómico  $A = 56$ , correspondiente al hierro  $(Fe)$ .

De este modo. el núcleo más "apretado"' que se puede tener es el de Hierro y las reacciones de fusión en las estrellas concluyen con la forrnación de elementos cuyos núcleos son similares  $\lambda$  los del hierro, tales como el cromo, el manganeso, el cobalto  $\lambda$  el níquel.

Sin embargo. no todas las estrellas llegan a generar las temperaturas necesarias para encender cada nueva etapa de fusión termonuclear hasta llegar a la síntesis del hierro. De hecho, la temperatura interna de una estrella en contracción deja. de incrementarse en el momento en que los electrones entran en proceso de degeneración (es decir, cuando sus distancias promedio son similares a sus longitudes de onda. de De Broglie). La máxima temperatura central posible es aproximadamente proporcional a  $M^{4/3}$  (Philips. 1994). de modo que no es sino la masa de la estrella la que determina la máxima temperatura posible <sup>y</sup>cuales etapas de fusión termonuclear son permitidas.

Sólo aquellas estrellas cuya masa supere las  $0.08M_{\odot}$  pueden llegar a tener reacciones termonucleares. En ese caso, existen dos mecanismes de reacción: Para estrellas de baja masa como el sol, el n1ecanismo dominante es la llamada cadena protón-protón. mientras que para estrellas de masa superior, la transformación de hidrógeno a helio es llevada a cabo por medio de reacciones que pueden estar catalizaclas por elementos previamente absorbidos como el carbón, en lo que se llama el ciclo *C* $\Diamond$ , *A* continuación describiremos muy brevemente estos mecanismos y sus consecuencias en términos de evolución estelar.

#### 1.3.4.1 *Quemado de Hidrógeno*

Una estrella se colapsa hasta lograr el equilibrio hidrostático, en el que la temperatura central es comunmente del orden de  $10^5 - 10^6$ K. Esta temperatura debe de aumentar mediante un nuevo y mucho más lento pruceso de contraccicin en el que Ja mitad de la energía potencial gravitacional se ya en el calentamiento interno y la otra mitad es transformada en luminosidad radiada, como lo muestra la ecuación 1.15.

Bajo este tipo de condiciones, los elementos ligeros pueden generar reacciones nucleares <sup>y</sup>los elementos más "'raros" tales como el Deuterio. el Litio el Berilio o el Boro *se* producen **por reacciones protónicas a temperaturas cercanas a los 8 × 10<sup>5</sup> K en el caso de reacciones** del tipo  ${}^{2}D(p, \gamma)^{3}$ *IIe y a los*  $3-5 \times 10^{6}$ K para reacciones del tipo  ${}^{7}Li(p, \gamma)^{4}He$ . Sin embargo el <sup>1</sup>*FT* no puede ser quemado a menos que haya una interacción nuclear débil del tipo  $1H+1H$  (es decir. la reacción protón-protón), cuya probabilidad es extremadamente baja. o bien de una reacción de alta barrera coulombiana como  $^1H+^{12}C$  (Bodenheimmer, 1996. Phillips. 1D94).

En el primer caso, se tiene la clásica cadena protón-protón con 3 caminos posibles:

$$
{}^{1}H + {}^{1}H \longrightarrow {}^{2}H + e^{+} + \nu
$$
  
\n
$$
{}^{2}H + {}^{1}H \longrightarrow {}^{3}He + \gamma
$$
  
\n
$$
{}^{3}He + {}^{3}He \longrightarrow {}^{4}He + 2{}^{1}H \longrightarrow {}^{3}He + {}^{4}He \longrightarrow {}^{7}Be + \gamma
$$
  
\n(pp I)  
\n
$$
{}^{7}Be + e^{-} \longrightarrow {}^{7}Li + \nu
$$
  
\n
$$
{}^{7}Li + {}^{1}H \longrightarrow {}^{4}He + {}^{4}He \longrightarrow {}^{8}B \longrightarrow {}^{8}Be + e^{+} + \nu
$$
  
\n(pp II)  
\n
$$
{}^{8}Be \longrightarrow {}^{8}He + e^{+} + \nu
$$
  
\n
$$
{}^{6}Be \longrightarrow {}^{8}He + e^{+}He
$$
  
\n
$$
{}^{6}Be \longrightarrow {}^{6}He + {}^{4}He
$$
  
\n
$$
{}^{6}Be \longrightarrow {}^{6}He + {}^{6}He
$$
  
\n
$$
{}^{6}Be \longrightarrow {}^{6}He + {}^{6}He
$$
  
\n
$$
{}^{6}Be \longrightarrow {}^{6}He + {}^{6}He
$$
  
\n
$$
{}^{6}Be \longrightarrow {}^{6}He + {}^{6}He
$$
  
\n
$$
{}^{6}Be \longrightarrow {}^{6}He + {}^{6}He
$$
  
\n
$$
{}^{6}Be \longrightarrow {}^{6}He + {}^{6}He
$$

cuyo resultado neto, no importando cuál de los caminos se siga es:

 $4^1H \longrightarrow^4 He + 2e^+ + 2\nu + 26.7$  MeV.  $1.20$ 

Ahora bien, es necesario mencionar que la reacción  $H + 1$  H requiere un decaimiento  $\beta$  que tiene un tiempo de ocurrencia de  $10^{-20}$ seg. mientras los protones se encuentran a distancias del orden de 10<sup>-15</sup>cm uno del otro en promedio, de modo que en condiciones típicas como las que encontramos en el interior del sol, una sola reacción toma en promedio  $5 \times 10^9$ años para ocurrir. Por otro lado, la reacción de alta barrera coulombiana que mencionabamos como alternativa a las cadenas po directas, es aquella que es responsable de la cadena CNO. Aquí, elementos como C. N y O. (previamente absorbidos del material interestelar del cual se formo la estrella), actúan como catalizadores de reacción (Bodenheimmer, 1996):

$$
{}^{12}C + {}^{1}H \longrightarrow {}^{13}N + \gamma
$$
  
\n
$$
{}^{13}N \longrightarrow {}^{13}C + e + + \nu
$$
  
\n
$$
{}^{13}C + {}^{1}H \longrightarrow {}^{14}N + \gamma
$$
  
\n
$$
{}^{14}N + {}^{1}H \longrightarrow {}^{15}O + \gamma
$$
  
\n
$$
{}^{15}O \longrightarrow {}^{15}N + e + + \nu
$$
  
\n
$$
{}^{15}N + {}^{1}H \longrightarrow {}^{12}C + {}^{4}He
$$

$$
{}^{16}O + \gamma
$$
  
\n
$$
{}^{16}O + {}^{1}H \longrightarrow {}^{17}F + \gamma
$$
  
\n
$$
{}^{17}F \longrightarrow {}^{17}O + e^+ + \nu
$$
  
\n
$$
{}^{17}O + {}^{1}H \longrightarrow {}^{14}N + {}^{4}He
$$

cuyo resultado neto es idéntico al de la ecuación 1.20.

 $-15 -$ 

#### 1.3.4.2 Quemado de Helio

Cuando el quemado de Hidrógeno en el centro de la estrella cesa, la región central generada de Helio se contrae por gravedad y su temperatura aumenta enormemente, quemando de hecho el Hidrógeno en las capas exteriores inmediatas. Por ende, la presión aumenta y las capas externas de la estrella se expanden. Conforme el resto del Hidrógeno se quema, el Helio vuelve a depositarse en una nueva capa central que acaba por contraerse y calentarse también. Si la masa es suficiente, el núcleo se calienta hasta un punto en que es posible la creación de Carbono a partir del Helio.

El quemado del Helio genera energías que causan que el núcleo se expanda y se enfríe. creando una contracción parcial de las capas externas de las estrella. Las estrellas en esta fase, son gigantes rojas cuvas temperaturas centrales varian entre 1 y 2  $\times$  10<sup>8</sup>K y cuvas densidades abarcan un rango comprendido entre los 10<sup>5</sup> y los 10<sup>8</sup> Kgm<sup>-3</sup>. Para poder llegar a estas etapas evolutivas. la masa inicial de la estrella debe de exceder las  $0.5M_{\odot}$ .

El quemado de Helio está limitado por la ausencia de núcleos estables entre los 5 y 8 nucleones, de modo que las únicas reacciones posibles para pasar de  $4He$  a  $^{12}C$  son:

<sup>4</sup>He + <sup>4</sup> He 
$$
\longrightarrow
$$
<sup>8</sup> Be - 92 keV,  
\n<sup>4</sup>He + <sup>8</sup> Be  $\longrightarrow$ <sup>12</sup> C<sup>\*</sup> - 278 keV, y  
\n<sup>12</sup>C<sup>\*</sup>  $\longrightarrow$ <sup>12</sup> C + 2 $\gamma$ .

Donde  ${}^{8}Be$  es inestable aunque no decae instantáneamente y la transición  ${}^{12}C^* \rightarrow {}^{12}C$ es una travición de alta probabilidad. De hecho, en condiciones cerca,  $\cdot$  a  $T = 10^8$ K y  $\rho = 10^8$  i.  $\tau r^{-3}$  puede haber una abundancia de equilibrio tal que existent tens tens  $^4He$ que permita una reacción del tipo triple- $\alpha$  (el núcleo de la molécula de <sup>4</sup>He es conocida como partícula  $\alpha$ ):

<sup>4</sup> He + <sup>4</sup> He + <sup>4</sup> He 
$$
\longrightarrow
$$
<sup>12</sup> C.

Las estrellas con masas superiores a las  $8M_{\odot}$  pueden ir más allá del quemado de Helio y quemar el Carbono del núcleo a temperaturas que superan los  $5 \times 10^8$ K para formar elementos como Neón. Sodio y Magnesio.La generación de Oxígeno a temperaturas más altas es a través de la reacción

$$
^{12}C+^4He\longrightarrow ^{16}O+\gamma,
$$

a partir de la cual se hace posible la creación de elementos nobles como el Neón:

$$
4He + {}^{16}O \longrightarrow {}^{20}Ne + \gamma.
$$

Al consumirse el Helio en el núcleo estelar, se tiene un núcleo principalmente compuesto por C y O, aunque sigue habiendo procesos de quemado de Helio en las capas circundantes.

Cuando  $T > 10^9$ K, el quemado de Carbono puede provocar la fotodesintegración del Neón produciendo nuevamente Carbono y más Helio, el cual puede ser recapturado por el

Neón disociado produciendo Magnesio. De hecho a  $T \approx 2 \times 10^9$ K el Oxígeno se fusiona para crear Magnesio y Azufre.

Por último, aquellas estrellas cuva masa supere las  $11M_{\odot}$  pueden generar temperaturas superiores a los  $3 \times 10^9$ K, suficientes para el encendido de las últimas etapas de la fusión termonuclear estelar, donde el quemado de elementos como el Silicio se queman para crear núcleos tan o casi tan pesados como los de Hierro, creando en la estrella una estructura en capas concéntricas, compuestas de H, He, C, Ne, O y Si alrededor de un núcleo pesado compuesto por elementos cuyas masas atómicas sean iguales o ligeramente superiores a las del Hierro (Phillips, 1994, Bowers v Deeming, 1984).

#### 1.3.5 Evolución de una estrella típica en un cúmulo globular

Para finalizar este primer capítulo, y con el fin de hacer más claro el entendimiento posterior de algunas de las secciones de los capítulos 3 y 4, el autor desea incluir aqui la descripción general de la evolución de una estrella típica en un cúmulo globular. La estrella que consideraremos tiene una masa comparable a la solar y analizaremos su evolución auxiliándonos de un diagrama Luminosidad-Temperatura (diagrama conocido como HR). el cual se prefirió describir con detalle hasta el capítulo 3. El lector no necesita de consultar ahora dicho capítulo, pero si lo desea puede referirse a las secciones 3.1.1.1 y 3.1.1.2 para tener una idea global de la descripción.

La figura 1.3 describe el camino que sigue una estrella como el sol en un plano en el que se grafica a la temperatura efectiva de la estrella,  $T_{eff}$ , en el eje de las abscisas y a su luminosidad L, que crece hacia abajo en el eje de las ordenadas únicamente para emular la situación equivalente en un diagrama HR.

La evolución de la estrella inicia (en términos de nuestro estudio) en la secuencia principal (A), quemando hidrógeno en un núcleo radiativo a través del ciclo p-p. La duración de esta etapa evolutiva que concluye al agotarse este núcleo radiativo, es de unos  $7 \times 10^9$  años<sup>1</sup>.

POsteriormente se tiene una segunda etapa de quemado de hidrógeno, esta vez en una capa exterior, llamada "cáscara" y que es inmediata al núcleo, de modo que la masa del húcleo de He de la estrella aumenta, lo que se traduce en un movimiento a la derecha sobre el diagrama (B), sobre lo que se llama rama de las gigantes. La estrella ha generado aqui un núcleo de helio creciente mientras se quema la cáscara. Esta etapa culmina con el quemado de H en dicha cáscara y la ignición del Helio, llamada etapa del "flash".

Como consecuencia del flash de helio, la estrella evoluciona rápidamente hacia la llamada rama horizontal (C), donde podemos aproximar las cosas pensando en la misma estructura núcleo-cáscara de la secuencia principal pero esta vez con helio en vez de hidrógeno. Para estrellas de cúmulos globulares, la luminosidad típica en la rama horizontal es de unas  $0.4L_{\odot}$ , y los factores que determinan la posición de una estrella sobre la rama horizontal son las abundancias de los elementos CNO y la abundancia de helio en las capas exteriores de la estrella (Mihalas, 1981).

<sup>1.</sup> Nuestro sol tiene una edad de 4.5  $\times$  10<sup>9</sup> años y por tanto ha quemado ya. segun modelos actuales, cerca de un tercio de su hidrógeno central disponible (Mihalas, 1981).

Las fases evolutivas alrededor de la rama horizontal duran alrededor de  $5 \times 10^7 - 10^8$ años dependiendo de la masa del núcleo de helio inicial que se tenga en cada fase.

Al acabarse el helio, la estrella evoluciona aumentando su.luminosidad y disminuyendo su temperatura (D) hasta una nueva y mucho mas corta fase de pseudo estabilidad nuclear <sup>y</sup>*asintótica* a la región (B). Hacia el final de esta etapa, las reacciones de quemado del hidrógeno y el helio se concluyen con un quemado simultáneo. A esto le sigue una consecuente inestabilidad dinámica del gas. Jo que genera la expulsión de las capas exteriores de la. estrella. La estrella evoluciona con rapidez hacia la etapa de nebulosa planetaria. (E) en cuyo centro se encuentra un nücleo caliente y azul que finalmente se agota indicando la muerte de la estrella, que desciende hacia las etapas de enana blanca y posteriores (F). al disminuir su luminosidad y temperatura.

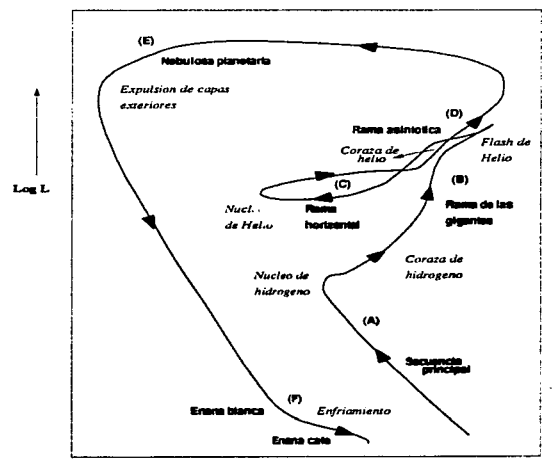

fig.1.3

 $Evolution$  esquemática de una estrella *de* l *1.\10 en el plano*  Luminosidad-temperatura (Mihalas, 1981)

### Bibliografía

- 1.- Alcaino, G., 1977, PASP, 89. 491.
- 2.- Bodenheimmer. P., 1996, Notas de clase, Universidad de California en Santa Crnz.
- 3.- Bolte, M., Hagan, P., 1995, Nature, 376, 3.
- 4.- Bowers, R.L.. Deeming, T., 1984 en Astrophysics I: The Stars, *Jones & Bartlett Publishers Inc.,* Boston, E.U.
- 5.- Harris, W., Racine, R., 1979. ARAA, 17, 241.
- 6.- Kaufmann, W.J., 1991 en UNIVERSE, W.H. Freeman & Co., Nueva York, E.U.
- 7.- Mihalas, D., Binney, J., 1981, GALACTIC ASTRONOMY. Structure and Kinematics. W.H. *Freeman €.1 Cornpany,* Nueva York, E.U.
- 7.- Phillips, A.C., 1994 en The Physics of the Stars, *John Wiley & Sons LTD*. Chichester, Reino Unido.
- 8.- Ruelas-Mayorga, R.A., 1991, RMAA, 22, 27.
- 9.- Ruelas-Mayorga, R.A., Teague, P.F., 1993, A&ASS, 97, 587.
- 10.- Ruelas-Mayorga, R.A., Noriega-Mendoza. H., Román-Zúñiga, C.G., 1996, RIVIAA (en proceso).
- 11.- Sch.klovskii, I.S., 1978 en Stars: Their Birth. Lile and Death, *ftV.H. Freeman et Co.,* San Francisco, E.U.
- 12.- Stetson, P., Harris, W., 1988, AJ, 96, 909.

CAPITULO 2<br>REDUCCION FOTOMETRICA

"...Stars can frighten... Blinding signs flap, flicker, flicker, flicker, Blam pow pow Stairway scare Dan Dare, who's there..." Syd Barret.

## *Capítulo 2 Reducción fotornétrica*

#### 2.1 EstrelJas y magnitudes

#### 2.1.1 La escala de magnitudes

En el año 120 A.C., el astrónomo griego Hiparco clasificó las estrellas detectables a simple vista de acuerdo a su brillo en 6 grupos que llamó *magnitudes*. Esta clasificación contenía a las estrellas más brillantes en la Ja. magnitud y a las menos brillantes en la 6a.. Así, se tuvo por primera vez en Ja historia una escala de magnitudes estelares con intervalos de igual tamaño de acuerdo a la percepción visual del ser humano. El célebre astrónomo Claudio Ptolomeo tres siglos después, utilizó la clasificación de Hiparco en su catálogo *El Almagesto* y así el cual, con todo y escala. estuvo en auge por más de 2000 años. Como dato curioso diremos además que se cree que muchas de las observaciones del Almagesto se creen hechas por el propio Hiparco y copiadas por Ptolomeo en el que probablemente fué el primer robo de información astronómica de la historia.

El concepto de *magnitud* se refiere esencialmente a la intensidad visual que produce la luz de una cierta estrella. Aquí debemos de tomar en cuenta algo que seguramente nj Hiparco ni Ptolomeo consideraron: el ojo no tiene una respuesta lineal ante la radiación incidente. y de esta manera el tomar intervalos de igual intensidad al crear una escala de magnitudes es erróneo de entrada, dado que la diferencia entre la. y 2a. magnitud, no es igual a la diferencia entre 6a. y 7a. aunque así lo parezca.

Fueron Steinhel y Pogson a mediados.del siglo XIX los primeros en preferir una escala *logari'trnica* (cabe mencionar que tampoco ésta es exactamente adecuada al ojo humano). En aquellos años, hubo un acuerdo entre los hombres de ciencia para definir el valor de escala de una magnitud astronómica, quedando éste en 2.5. Pogson prefirió usar el vaJor 2.512 que es la raíz quinta de 100 (y cuyo logaritmo es 0.4) definiendo la escala moderna de magnitudes de acuerdo con el cociente de las capacidades luminosas (energías lumínicas) de dos estrellas con respecto a su diferencia de magnitudes. Esto lo expresamos como:

$$
\frac{E_1}{E_2} = (2.512)^{m_2 - m_1} \tag{2.1}
$$

d~ donde al tomar logaritmos de ambos lados se IJega a que

$$
m = -2.5 \log E + C \tag{2.2}
$$

llamada *fórmula de Pogson* y donde C es una constante arbitraria. a determinar.

 $- 21 -$ 

#### $2.1.2$  Magnitudes aparentes y absolutas.

and the company of the

Ahora bien, hay que tomar en cuenta el hecho de que la magnitud aparente de una estrella depende en realidad de la distancia entre la tierra y la estrella ademas de su brillo intrínseco. Se define pues Ja magnitud *absoluta* de una estrella como Ja magnitud aparente que ésta tendría si se encontrara a una distancia de 10 parsecs y en ausencia de absorción interestelar. Dado que la irradiancia de una estrella a la distancia  $r$  es inversamente proporcional a  $r^2$  entonces:

$$
m - M = -2.5 \log (10/r)^2 = 5 \log r - 5
$$

La cantidad  $m - M$  es llamada justamente *módulo de distancia*. Las magnitudes absolutas pueden ser definidas en varios sistemas de magnitudes, como el visual *(M<sub>u</sub>)*, el fotográfico ( $M_{pq}$ ) o el Bolométrico ( $M_{bal}$ ), etc.

Por ejemplo, la magnitud bolométrica absoluta es Ja que hace Ja comparación directa con la luminosidad  $L$  de la estrella. Es decir, si:

$$
M_1 - M_2 = -2.5 \log \frac{L_1}{L_2}, \tag{2.4}
$$

Tomando como referencia al sol tenemos

$$
M_{bol} - M_{bol\odot} = -2.5 \log \frac{L}{L_{\odot}}, \tag{2.5}
$$

de manera que si  $M_{bol0} = 4.72$  y  $L_0 = 3.86 \times 10^{26}$  Watts, tendremos que para cualquier otra estrella:

$$
M_{bol} = 4.72 - 2.5 \log \frac{L}{L_{\odot}}.
$$

En esta escala, el punto cero, es decir, el valor de  $M_{bol} = 0$  corresponde a  $L =$  $2.98 \times 10^{28}$  Watts.

#### 2.2 Fotometría astronómica

#### 2.2.1 Los primeros detectores fotométricos

*A* lo largo de Jos años, Ja tecnología ha desarrollado nuevos y mejores telescopios para las observaciones astronómicas, así como mejores detectores. Dado que el ojo humano -a pesar de su sabida versatilidad y eficiencia como detector de luz- no tiene Ja posibilidad de *integrar* la luz que recibe, es que fueron creados los llamados *fotómetros*, es decir, sistemas que pueden almacenar la luz que llega directamente de la lente del telescopio y de un punto dado del campo observado y la integran, dándonos un valor para su intensidad luminosa, para que éste pueda ser registrado en un medidor calibrado.

Durante muchos años, se usaron los llamados detectores fotoeléctricos, que hacían pasar la luz de una estrella (o de un objeto candidato a ser catalogado como estrella) a. través de un diafragma circular cuyo objetivo era aislar la luz de la estrella y minimizar el

brillo del cielo. Toda la luz que de esta manera pasaba a través del diafragma era integrada y registrada por un medidor que de acuerdo a la intensidad luminosa transformaba a un valor en corriente eléctrica. El principal problema con este tipo de detectores era cuando casualmente (en realidad, las mas de las veces) se tenía una estrella doble o un grupo apelmazado de estrellas por ejemplo en un cúmulo. pues entonces las contribuciones de todas las estrellas que en este caso pasaban a través de un solo diafragma eran sumadas automáticamente y se tenían entonces fuertes problemas de incompletez al no poder separar después grupúsculos de estrellas débiles, por ejemplo. Además había que tomar en cuenta el hecho de que al mismo tiempo que la estrella, era incluida la luminosidad del cielo de fondo, haciendo necesaria la observación separada del cielo. De esta manera los objetos tenian que ser medidos en forma secuencial lo que representaba un trabajo mayor pues se generaban problemas de calibración. Se requería pues de un detector bidimensional que pudiera obtener imágenes de varios objetos en una sola exposición para h1ego poder realizar calibraciones precisas en términos de sus irradiancias relativas o absolutas.

Los primeros intentos que se realizaron al respecto usando placas fotográficas dieron en realidad resultados poco motivantes. debido a que la placa fotográfica. a. pesar de su capacidad de almacenamiento espacial. tiene una precisión fotométrica muy baja al ser lineal solo en un intervalo muy pequeño de intensidad. Además, la llamada *eficiencia cuántica* de la placa fotográfica es muy baja lo que afecta al tener que realizar exposiciones con tiempos largos de integración.

#### 2.2.2 Detectores CCD

Fué realmente afortunado para la ciencia astronómica la invención y posterior desarrollo de detectores electrónicos basados en los llamados fotomultiplicadores. De entre todos los detectores desarrollados con esta tecnología. el más moderno, importante y sin duda el más usado fué el llamado dispositivo de carga. acoplada o CCD *{Charge Caupled Device).*  por sus siglas en inglés.

Los CCD tienen un gran rango dinámico (es decir el cociente de máximo a mínimo de intensidad de luz detectable) que puede cubrir casi 10 magnitudes. Se tiene además una alta eficiencia cuántica y una excelente linealidad de detección, sin mencionar la posibilidad de guardar simultáneamente la distribución de la intensidad luminosa en un campo bidimensional extendido.

Por todas estas características. los CCD son usados principalmente en la observación de cúmulos estelares y galaxias, pues con unas cuantas imágenes, se pueden obtener datos para conteo de estrellas hasta magnitudes muy débiles y un estudio detallado de las poblaciones estelares presentes.

Básicamente, un CCD es un arreglo bidimensional de fotodiodos cubiertos por una capa aislante de dióxido de silicio sobre la cual se coloca a su vez una red de electrodos conductores paralelos lo cual divide al detector en una serie de columnas perpendiculares separadas apenas por unos cuantos micrómetros y llamadas *canales* de manera que se tenga al final un arreglo bidimensional (una cuadrícula) de lo que se llaman *pixeles.* 

El CCD no se monta en una cámara. que en principio tiene un diseño más simple c¡ue un fotómetro, pero que requiere dada su tendencia a presentar corrientes térmicas oscuras (Sterken y Manfroid, 1992), de ser enfriada previamente a su uso hasta una muy baja  $temperature$ a usando nitrógeno líquido (~ 70K).

and a series of the control of

Los datos obtenidos con el sistema CCD tienen además la ventaja de poder ser guardados en una inocente cinta magnética que se puede guardar en un bolsillo y posteriormente analizados en una computadora. Con las placas fotográficas se requería de una gran paciencia y de un transporte en extremo cuidadoso para evitar accidentes desagradables.

#### $2.2.2.1$  Reducción fotométrica

La extracción de datos de una imagen CCD es en principio un proceso complicado. especialmente en campos con una alta densidad de estrellas por como los de un cúmulo globular. Básicamente se tienen 2 métodos de extracción, o mejor dicho. reducción. La llamada *fotornetria de apertura.,* que consiste en hacer fotometría de diafragma directamente sobre la imagen (y no directamente sobre el telescopio). El uso de una computadora que automatice esto para todos los objetos en una imagen usando una serie grande de diámetros de apertura es estrictamente necesario, y se recomienda preferentemente para campos no apelmazados.

La otra técnica, llamada *ajuste de perfil* es preferible en campos atestados {pues permite, entre otras cosas, el análisis a magnitudes realmente débiles). Consiste en ajustar el mejor modelo posible de imagen estelar a los datos mediante un algoritmo de mínimos cuadrados.

En este métoin debe de tomarse en cuenta que tanto la atmósfera, el filtro *y* el mismo telescopio pueden. afectar el perfil de las imágenes. La distribución de energía en un CCD es dependiente en tiempo, posición y señal. Se tiene que encontrar una función desconocida llamada Función de Expansión de Perfil o PSF *(Point Spread Function)* por sus siglas en inglés, y que representa la distribución de la irradiancia debida a una fuente puntual como función de la posición relativa al centroide (x<sub>0</sub>, y<sub>0</sub>) de su imagen. El PSF en una cierta posición {.:z:, *y)* se expresa. en cada dimensión como una función del tipo

$$
I_{x_i} = J\left(\frac{J_0(x_i)}{x_i}\right), \quad x_i = x, y \tag{2.7}
$$

and a strike the state of

donde J<sub>o</sub> es una función de Bessel de orden cero, caracterizada por un parámetro que describa el ancho del perfil. Generalmente, y como en nuestro caso, como veremos. se usa el llamado *ancho a potencia media* o FWHM (Full Width Half Maximum) por sus siglas en inglés. que no es sino la distancia del centroide a un radio al cual la altura de la función es la mitad del máximo {ver figura 2.1).

En ocasiones, y como veremos más adelante, es necesario ajustar un perfil diferente para cada estrella o bien, dejar que éste varíe con respecto a la posición dentro de la imagen.

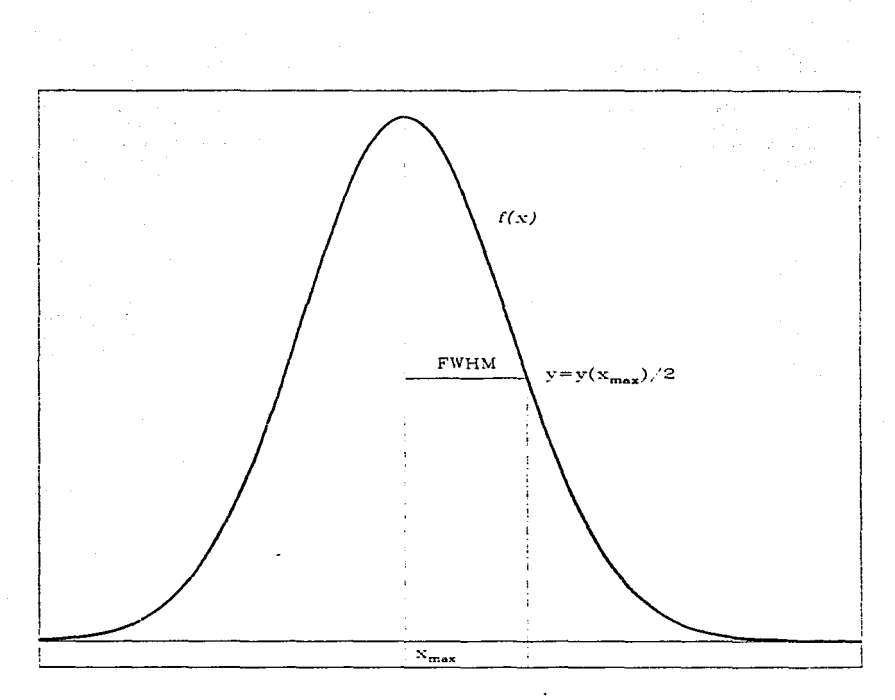

 $\pmb{\times}$ 

 $fig.2.1$ Modelo esquemático del Ancho a Potencia Media<br>(FWHM) para una Distribución Gaussiana.

#### 2.3 Fotometría automatizada

a success and the

A. finales de la década de los 70's, un numeroso grupo de astrónomos se mostró interesado en realizar fotometría CCD automatizada y en campos relativamente atestados, es decir, en los cuales las Pstrellas son difíciles de separar . lentro de la imagen, y grupos enteros de estrellas pueden ser confundidos con un solo objeto. El lector puede imaginar que las imágenes de cúmulos globulares son especialmente incluidos en esta categoría.

and the state of the state of

El primer intento de fotometría automatizada se realizó en Tucson. Arizona con el programa RICIIFLD en un sistema IPPS. El programa permitía definir una PSF. fijarla a la estrella más brillante de un grupo, substraer dicha estrella y continuar con la segunda más brillante, etc. Esto representó un gran avance en la fotometría de apertura y permitió medir con precisión estrellas ligeramente separadas unas de otras.

Para 1983, y motivados por la instalación del CCD de Kitt Peak en el foco primario del telescopio de 4m. de Cerro Tololo, un grupo de usuarios del programa RICHFLD. pionero en la reducción digital de imágenes CCD. modificaron el programa principal con el fin de crear un nuevo programa de automatización de la fotometría de apertura que permitiera:

- Fijado de PSF en fonna simultánea para varias estrellas.
- Uso del ruido característico del CCD en cuestión con el fin de realizar el fijado <le PSF en una forma correcta estadísticamente (uso óptimo de los datos).

A la cabeza del grupo. Peter B. Stetson crea el programa DAOPHOT. que cumple con los requisitos anteriores.

En un principio, DAOPHOT y su complemento ALLSTAR eran en realidad simples programas en lenguaje Fortran que nada tenían que ver con el tipo de imagen desplegada en pantalla ni permitían tampoco una manipulación directa de las magnitudes instrumentales obtenidas. Fue así como Lindsey Davis (Massey y Davis, 1990) finalmente realiza la transcripción de DAOPHOT y ALLSTAR a versiones manejables con la paquetería de IR.AF, lo que permitiria un contacto directo con el despliegue y manipulación de imágenes en pantalla. A continuación haremos una breve descripción del proceso de reducción de una imagen mediante DAOPHOT y sus diferentes rutinas.

#### 2.3.1 DAOPHOT.

DAOPHOT no es sino una serie de rutinas interactivas aplicadas a una imagen CCD. La reducción de una imagen CCD requiere de llevar un cierto orden en la corrida de las rutinas, una selección correcta de los parámetros adecuados y una cierta calidad en la imagen, lo cual no es fácil de definir y tiene mucho que ver con el momento mismo de la observación (Davis y Massey, 1990).

#### :?.3.1.1 Reducción CCD con DAOPHOT

the the state of the company of the

En general, los pasos que se siguen desde la obtención de la itnagen adecuada. su preparación para reducción por medio de la paquetería de IRAF hasta el momento de obtener el catálogo final de estrellas que incluve su fotometría, son los siguientes:

l. La imagen es previamente *limpiada,* es decir, se han eliminado los llamados pixeles malos, se ha restado el bias y se ha dividido por el valor de campo plano (Peimbert. 1993), hasta tener una imagen cuyo fondo sea mucho menor que el valor de pico para el objeto menos brillante.

the contract of the second contract of the contract of the contract of the contract of the contract of the contract of the contract of the contract of the contract of the contract of the contract of the contract of the con

2. Mediante la rutina IMEXAM, es posible escoger en forma interactiva (via mouse y con visualización directa en pantalla), un grupo suficientemente grande de estrellas consideradas como candidatas a ser promediadas en un modelo de perfil estelar. determinar su ancho a potencia media (FWHM) promedio y la distancia radial a la cual la. estrella más brillante que se desea reducir, se confunde con el fondo (cielo).

Aqui es importante que los llamados archivos de parámetros (datapars, daopars) sean alimentados con la siguiente información:

- a) Tiempo de exposición en segundos
- b) Tipo de filtro
- c). Masa de aire. De hecho. IRAF incluve un paquete que calcula el valor de la masa de aire requiriendo las coordenadas de telescopio, época y hora de observación (tiempo sideral) para la imagen en cuestión.
- 3. La rutina D.AOFIND encuentra en la imagen y con la información anterior, las estrellas seleccionadas, creando un catálogo de posiciones  $(x, y)$  dentro del campo. Así, la rutina TVMARK puede poner un marcador y hasta un número de identificación sobre cada estrella del catálogo directamente en pantalla.
- 4. La rutina PHOT permite entonces realizar una primera y muy cuidadosa fotometría. de apertura en las estrellas idendficadas. Esta fotometría sirve como base para establecer el llamado punto cero de la imagen por medio de las estrellas con PSF modelo (candidatas). Aquí también se determina el valor de cielo para las estrellas identificadas.
- 5. Con la corrida de la. rutina PSF se puede entonces definir el valor de PSF a usar en la imagen. En el caso de que las estrellas candidatas estén apelmazadas (se requiere en general que en el paso 2 se evite escoger candidatas que no estén suficientemente aisladas y que además no sean suficientemente circulares) se requerirá de metodos iterativos con rutinas como NSTAR y SUBSTAR.
- 6. Se llama entonces a la rutina  $ALLSTAR$ , que realiza el fijado simultáneo de PSF para todas las estrellas de la imagen, crea un primer catálogo de magnitudes y  $p_{\text{reduce}}$  un campo substraido que puede ser analizado con  $\text{IMEXAM}.$
Si este cantpo substraido muestra. atín más estrellas no identificadas en el primer análisis, es necesario correr DAOFIND y PHOT en él y obtener fotometría (llamada adicional) con Ja cual ALLSTAR pueda crear un catálogo extra de magnitudes que puede ser añadido al primero.

### 2.3.2 DAOPHOT 11

La version mas avanzada de D.\OPHOT, Ilamada DAOPHOT II (Stetson los separa como "clásico" y "la nueva generación") fué creada a principios de los 90's. Se sigue Ja misma. línea teórica que en la primera versión, y se conserva el hecho de que este programa no realiza ninguna operación directamente relacionada al despliegue (o al sistema de despliegue) o a la manipulación <le la imagen en pantalJa, aunque como indica el propio Stetson (1996), es necesario que en ciertas etapas de la reducción la imagen sea revisada visualmente. Por lo regular el entorno de manipulación de imágenes de IRAF y los visualizadores SAOIMAGE o IMTOOL son los más adecuados (Shames y Tody, 1986).

# 2.3.2.1 Reducción CCD con DAOPHOT 11

DAOPHOT IT asume en principio que:

- 1. La imaven ha sido previamente limpiada (ver inciso 1 de la sección anterior).
- 2. Las intensidades luminosas registradas en la imagen en cuestión están relacionadas  $lineair:$ , nte con las reales.
- 3. Se concern los siguientes datos:
	- a) El tamaño aproximado de los objetos a resolver (FWHM) en la imagen (mediante el uso de IMEXAM, por ejemplo).
	- b) El número de fotones por unidad analógica digital (u.a.d.).
	- e) El ruido de lectura por pixel.
	- d) El máximo nivel de brillo (también en u.a.d.'s) al cual el detector trabaja.

Así, DAOPHOT lleva a cabo en forma automática los siguientes procesos:

- A) Encuentra los posibles objetos estelares arriba de un cierto umbral de detección, eliminando con un cierto grado de confianza los pixeles malos y evitando reducir varias veces un solo objeto (aunque aún así es posible que se tengan problemas con objetos demasiado saturados).
- B) Genera una nueva fotometría de apertura concéntrica para los objetos encontrados, estimando el brillo local de cielo para cada uno dentro de un anillo de pixeles que lo rodea.
- C) Obtiene una PSF para. la imagen a. partir de una o varias estrellas (promedio) en un proceso iterativo que además fija y substrae vecinas débiles que contaminen el perfil.
- D) Calcula las posiciones  $(x, y)$  precisas de los objetos estelares así como sus magnitudes con el uso de fijado simultáneo de PSF (opcionalmente lo puede .hacer en forma individual con hasta 60 objetos al mismo tiempo). De hecho, junto con DAOPHOT JI, es creado ALLSTAR 11, que puede realizar un fijado mucho mas sofisticado usando múltiples perfiles para *todaa* las estrellas del campo al mismo tiempo, pero requiere de más preparación en la Jimpieza de la imagen.
- $E$ ) Genera una imagen substraida y un catálogo de objetos.

#### 2.4 Adquisición y reducción de datos

Para la realización de este proyecto se utilizaron imágenes CCD en los filtros B y V del sistema Johnson del cúmulo globular M92 (NGC 6341) centradas alrededor de  $\alpha(1995.3) = 17h : 17m : 00.0s \times \delta(1995.3) = 43^{\circ} 08'0.59''0$ . Las observaciones fueron hechas en abril de 1995 por Mike Bolte y Eric Sandquist en el telescopio de 0.9m del Kitt Peak National Observatory en Arizona, EU., usando el foco f /7.5 con corrector de campo. La siguiente tabla muestra las características de las imágenes usadas.

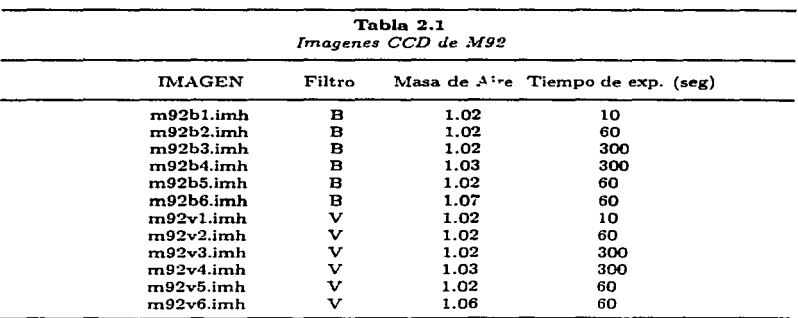

Las imágenes tienen un tamaño de 2048 x 2048 pixeles una vez eliminadas las orillas (ver fig. 2.2), con una escala de  $0''$ 68/pixel y un campo total de 23'5 por lado. Este es un tamaño bastante considerable. y tomando en cuenta el hecho de que por ser imágenes ele un cúmulo globular resultan estar seriamente apelmazadas en las regiones centrales, re~ quirieron de varios días en tiempo de cpu en una computadora DecAlpha para ser reducidas por DAOPHOT II.

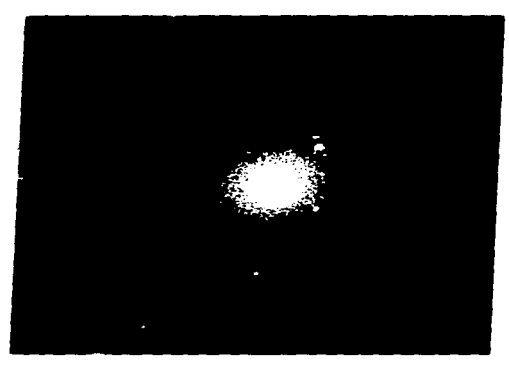

fig.2.2 *Imagen CCD de M92. Filtro B. tiempo de erp. 60s.* 

Usando el conjunto de instrucciones doall494 creado por Mike Bolte (1996) que automáticamente corre las rutinas necesarias de DAOPHOT TI, Ja reducción fué más send!Ja y permitió corregir y experimentar para diferentes valores de ciertos parámetros. Fué necesario hacer un cuidadoso análisis preliminar con IMEXAM para escoger las est rellas candidatas para la PSF. IMEXAM permite obtener directamente el valor de FWHM para cada objeto seleccionado en pantalla via cursor, de modo que fácilmente se puede traba· jar con el promedio aritmético de este parámetro. En nuestro caso, para cada imagen se seleccionaron entre 80 (exposiciones de 30 segundos) y 200 (exposiciones de 300 segundos) objetos a ojo.

#### ::?.4.1 Variación del PSF

#### 2.4.1.1 El parámetro VA

Dado el tamaño de las imágenes, aún cuando los objetos seleccionados como candidatos para modelar la PSF fueron tomados aleatoriamente a lo largo y ancho de todo el campo, fué necesario especificar antes de la reducción. el hecho de que *el* PSF de la imagen pudiera tener una variación con la posición. En DAOPHOT I no era posible especificar esto, y el programa consideraba entonces una única posibilidad (una gaussiana) para la forma del PSF modelo sin variaciones dentro de la imagen. En DAOPHOT II. la variación

de la PSF con la posición puede ser especificada como un parámetro llamado VA y de esta manera es posible añadir la primera posibilidad. Ja de no variación (caso  $VA=0$ ), otras dos: aquella en la que la PSF varía *linealmente* con la posición (VA=1) o bien en la que varía *cuadráticamente* {VA=2). Fué en nuestro caso esta. tiltima opción la que se escogió. pues permite corregir el hecho de que la superficie del espejo primario del telescopio no es plano. sino que de hecho es una superficie parabólica. La fig.2.3 muestra esquemáticamente los 3 casos posibles para el parámetro VA.

# 2.4.1.2 El parámetro AN

Si bien en DAOPHOT I se usaba siempre una función gaussiana (bidimensional) para modelar a primera aproximación la PSF, en DAOPHOT II ya es posible escuger de entre varias alternativas, y especificarlo en el parámetro AN. Dichas alternativas son como siguen.

- $\lfloor N = 1 \rfloor$  Una función gaussiana con 2 parámetros libres: ancho medio a potencia media en *xy* en *y*. Dicha función gaussiana puede ser elíptica pero sus ejes deben de estar alineados con las direcciones *x* y *y* en la imagen. Esta restricción permite un cálculo más rápido pues la. integral bidimensional de la gaussiana sobre el área de un pixel dado puede ser evaluada simplemente como el producto de dos gaussianas de una sola variable.
- $\lfloor N = 2 \rfloor$ ). Una función tipo *Moffat* con tres parámetros libres: ancho medio a potencia media en *:z:* y *y* más un ángulo de posición para el eje mayor de la. elipse. Como aquí será necesario calcular la integral bidimensional en cualquier caso, se permite que la elipse esté alineada con respecto a las direcciones cardinales. Una función Moffat tiene la forma:

$$
f(x,y) \propto \frac{1}{\left(1+z^2\right)^{\beta}}
$$

donde  $z^2 \sim \frac{x^2}{\alpha_z^2} + \frac{y^2}{\alpha_z^2} + \alpha_{xy}xy$  y en este caso  $\beta = 1.5$ .

- $N = 3$  ) Una función tipo Moffat idéntica a la anterior pero con  $\beta = 2.5$ .
- $\lfloor N = 4 \rfloor$  Una función tipo Lorentz con tres parámetros libres en la misma forma que en los dos casos anteriores.
- $\lfloor N = 5 \rfloor$  Una función tipo *Penny*, es decir, la suma de una gaussiana y una lorentziana con 4 parámetros libres en total: ancho medio a potencia media en *x* y *y.* la amplitud fraccional de la gaussiana en el pico del perfil y el ángulo posicional de la gaussiana elíptica inclinada. La lorentziana puede estar inclinada también, pero con los ejes paralelos a las direcciones cardinales.
- $\overline{N} = 6$ ) Una función tipo Penny con 5 parámetros libres. Esta vez el quinto parámetro se refiere a la inclinación de la lorentziana siendo ésta diferente a la de la gaussiana.

Para la reducción de nuestros datos. fué necesario experimentar con los valores  $AN = 1, AN = 3$  y  $AN = 6$ , para ver cuál era el más adecuado. Al final, se escogió una imagen de 60 segundos de exposición en la cual se encontró un valor de  $\leq FWHM \geq 2.78$ promediado sobre 86 estrellas candidatas.

Se redujo la imagen con el macro doall494 tomando en cuenta las siguientes características del detector en los tres casos  $(AN=1.3,6)$ :

- Ruido de lectura: O. 78 electrones por pixel
- Ganancia: 4.5 fotones p. r u.a.d.
- Umbral de detección: 18 electrones por pixel
- Máximo nivel de detección: 30000 electrones por pixel.

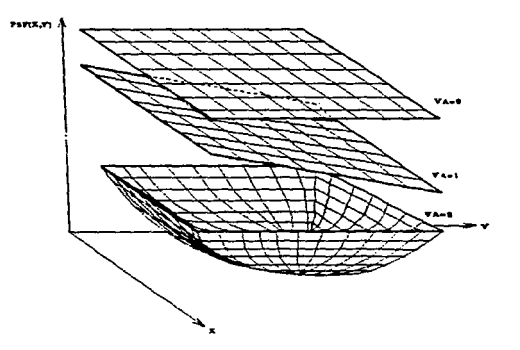

# $fix.2.3$

 $Los$  tres casos posibles para *la variación de la función PSF con respecto al parámetro* Vi-\

# 2-4.1.3 Discriminación del método analítico

Una vez que se tienen los campos substraidos para los tres valores de AN, es necesario definir cuál es el más adecuado, lo que significa concluir con cuál de los valores de variación analítica tenemos un mejor ajuste de la. PSF a cada estrella de la. imagen sin tener variaciones de un punto a otro. En otras palabras, si en la imagen se tienen dos estrellas con el mismo brillo, la PSF debe de ser ajustada por DAOPHOT en forma idéntica para las dos, a menos que  $VAI.1.$ 

Una manera de comprobar esto es a ojo, simplemente observando la calidad de la imagen substraida para cada. caso y determinando si se nota una. variación en la calidad de la substracción de una zona a otra de la imagen. En ocasiones esto es fácil de ver. y hasta puede ser demasiado obvio, pero en nuestrn caso debido a la gran cantidad de estrellas que se tienen (después se verá que los catálogos muestran entre 25000 y 30000 objetos en promedio) y el tamaño aparente de los objetos en la imagen, no es fácil de definir cuál de los valores fué el más adecuado, o a veces, como nos ocurrió, se tiene una disgresión entre <sup>2</sup>de los tres valores escogidos.

En nuestro caso al observar los campos substraidos notamos que para  $AN=1$  se observaba claramente una variación en la calidad de la substracción entre las partes Este y Oeste del campo, así que fué fácil descartar esta opción. Sin embargo para los valores  $AN=3$  :  $AN=6$  era más difícil de observar algún tipo de variación,  $\frac{1}{100}$  que se optó por un método analítico conocido como corrección de apertura. Para describir este método, primero hemos de hablar de otro par de rutinas del paquete de reducción..

# 2.4.2 Agrupación de datos

El tener varias imágenes del campo de M92 para el mismo filtro y con diferentes tiempos de exposición, permite tener la oportunidad de encontrar en alguna de las imágenes, estrellas que no se obtienen en otra o eliminar del catálogo objetos que no cumplen con las características requeridas en alguna imagen, aunque aparenten lo contrario en ot; a. Es necesario sin embargo, que al comparar los catálogos de una y otra imagen. las estrellas que se tengan en común sean consideradas como una sola y tengan la misma fotometría de un catálogo a. otro. Esto no es siempre obvio, sobre todo porque siempre se tienen ligeras variaciones de la posición  $(x, y)$  de una estrella de una a otra imagen (mas aún si se da el caso en que las imágenes pertenecen a noches o aún a temporadas de observación distintas)  **hay que distinguir muchas veces una estrella por unos cuantos pixeles de diferencia, y** en campos muy densos esto puede ser realmente un problema. Actualmente, se denen ya rutinas como DAOMATCH y DAOMASTER (Stetson, 1996b) que realizan este trabajo con asombrosa exactitud y permiten una interacción directa con el grupo de catálogos.

### 2.4.2.1 Rutinas DAOMATCH y DAOMASTER

and the process and the con-

DAOMATCH trabaja con archivos de fotometría obtenidos con DAOPHOT, y lo que nos permite hacer es crear un sistema de coordenadas fotométricas con base en el cual adaptemos el resto de los sistemas para un grupo dado de archivos de fotometría. Lo que se hace en este caso es escoger, de entre un grupo de imágenes. la que se considere "la mejor", que será definida como base y a la cual se adaptarán las demás siempre y cuando se puedan encontrar las ecuaciones de transformación entre los archivos de fotometría.

En nuestro caso, las imagenes escogidas como base fueron m92b2 y m92v2 (ver tabla 2.1). ambas con exposiciones de 60 segundos y baja masa de aire (1.02). Una vez que se informa de ésto a DAOMATCH, el programa extrae las 30 estrellas más brillantes del catálogo base y procede a hacer una identificación cruzada con las 30 estrellas más brillantes de cada catálogo del resto del grupo de imágenes por el método estadístico conocido como de los triángulos empalmantes (matching triangles). Cuando el progran1a considera que ha empalmado suficientes estrellas (para una definición de "suficiente". ver Stetso e 1996b), escribe una tabla que contiene el número de triángulos diferentes para el cual cada estrella de una imagen *n* corresponde con una estrelJa dada de la imagen base, seguido este número por una ecuación provisional de transformación basada en las estrellas que hasta ese momento se creen que han tenido una identificación cruzada. Esta ecuación siempre tendrá la forma:

$$
x(base) = A + Cx(n) + Ey(n), \qquad \qquad 2.9
$$

and the contract of a state and some

فلاحتمال المقدمات والمحالة والمرادي

$$
y(base) = B + Dx(n) + Fy(n). \qquad \qquad 2.10
$$

Para decidir si estas ecuaciones son razonablemente correctas se debe de tener un criterio analítico, pero en este caso, dado que para nuestro grupo de imágenes éstas fueron tomadas con el mismo telescopio y la cámara CCD no fué rotada entre una y otra exposición. se puede pensar que los valores correctos (Stetson, 1996b, Bolte, 1996) deben ir cor .. o:

$$
C\approx F\approx 1,\quad \ \ y\quad \ \ D\approx E\approx 0.
$$

Y aunque este no fué el caso, cabe mencionar que DAOMATCH también puede agrupar catálogos de diferente filtro y hasta de diferente telescopio, con la única restricción de que el programa tiende a dar por terminada la rutina y a abortar el proceso si los grupos de las 30 estrellas más brillantes de los dos catálogos tienen menos de 5 o 6 estrellas en común. esto es, el empalme en el campo debe de ser al menos de un 25 a un 30 por ciento, y los tiempos de exposición deben ser tales que no permitan que las estrellas más brillantes de una imagen no puedan ser medidas en la otra.

Por otra parte, DAOMASTER resuelve dos problemas simultáneamente. Primero, dadas la ecuaciones preliminares de transformación obtenidas (eqs. 2.9 y 2.10) que rela· cionan en sí las posiciones en la imágen base a las de todo el grupo de imágenes, hace una identificación cruzada de *todas* las estrellas posibles y logra con esto. un refinamiento de los parámetros en la transformación. Por último, antes de escribir los resultados finales, el programa pregunta por las siguientes restricciones:

- *¿En. cuántas imágenes es detectada la misma estrella?:* 
	- $\triangleright$  *Número minimo de imágenes*: Si una estrella no es detectada en al menos este número de imágenes, es descart: da.
	- t> ~l!Iinima *fracción de* frnágenes: De aquellas imágenes en donde se espera en· contrar la estrella, ¿en qué fracción de ellas al menos debe de ser encontrada?. Esto se especifica con un número entre O.O y 0.1 inclusive.
	- t> J.Vúmero *suficiente de imágenes:* Una estrella encontrada en al menos este núnlero de imágenes será aceptada independientemente del número mínimo especificado.
- *Incertidumbre máxima:* DAO?vIASTER pregunta aquí por un número conocido como  $\sigma_{max}$ . Una estrella será rechazada si su magnitud instrumental media, basada en un promedio ponderado de todas las observaciones disponibles corregida a la escala de magnitud de la base. es mayor que este número.
- *Grado de complejidad en* la *transformación:* En el caso en que las imágenes del grupo hayan sido tomadas una tras otra. en la misma noche y con el mismo telescopio, un grado 2 es suficiente para que DAOMASTER resuelva para los corrimientos medios  $\overline{A}$  y  $\overline{B}$ . Un grado 4 resuelve para las cuatro constantes que se especifican como sigue:

$$
x(base) = A + Cx(2) \mp Dy(2),
$$
 2.11

$$
y(base) = B + Dx(2) \pm Cy(2).
$$
 2.12

Con lo que se permiten rotaciones angulr.res arbitrarias y diferencias de escala así como translaciones al origen. Los signos  $\pm y \mp$  permiten incluir el caso de inversión de las posiciones *x* o *y* en las imágenes. El grado 6 incluirá corrección para los parámetros E y F.

• *Radio de empa.l"1e:* Habiendo transformado las estrellas en la imagen *n* al sistema de coordenadas fotométricas de la base, las estrellas serán identificadas cruzadamente si y sólo si pasan esta última prueba de tolerancia.

Como al principio de la rutina las transformaciones son sólo aproximadas (basadas en el pequeño subconjunto de las 30 estrellas más brillantes), conviene dar un radio relativamente grande, digamos 5 a 10 pixeles. Conforme el número de estrellas comunes v  $a$ ceptadas en las iteraciones subsecuentes vava tendiendo a una constante, se reduce este radio progresivamente hasta cero. caso en el que la rutina se dará automáticamente por terminada.

A.l. final, DAOMASTER ...os da un catálogo final de magnitudes que incluye a todas las estrellas comunes de nuestro grupo de imágenes y ha transformado cada catálogo de fotometría al catálogo base, de modo que podemos decir que las estrellas han sido agrupadas en un gran catálogo {aunque preliminar aún para. algunas cuestiones posteriores).

# 2.4,3 Corrección de apertura

DAOPHOT localiza para cada imagen el centroide  $I(X_0, Y_0)$  de cualquier objeto que exceda un cierto umbral en cuentas por pixel arriba del valor del fondo. Una vez que se tiene esto. es necesario que el programa calcule una fotometría de apertura detallada: Primero, DAOPHOT calcula el número de cuentas por pixel dentro de un "anillo" de pixeles alrededor del centroide de cada objeto. Este anillo por lo regular es de unos 10 pixeles de ancho y su radio interior debe de ser suficientemente grande (entre 25 y 50 pbceles) como para que se pueda excluir el conteo de la propia estrella. Tomando la moda de las cuentas en el interior del anillo se tiene lo que se llama *valor de cielo* y este se resta de las cuentos de cada objeto. DAOPHOT calcula de este modo las magnitudes:

# $MAGNITUD = M_0 - 2.5 \log [Conteo_x - (Cielo \times Area de apertura)].$  2.13

Donde  $M_0$  es un valor arbitrario que representa a la magnitud más débil que se pueda esperar (digamos  $M_0 > 25$ ). El conteo en la ecuación anterior debe de tomarse para diferentes radios de apertura, digamos entre 3 y 30 pixeles. De este modo se tiene una magnitud diferente para cada radio y lo que se busca aquí es la diferencia. entre la magnitud para un radio y el inmediato anterior. Si se grafica esta diferencia se obtiene una *Curva de Crecimiento* como la. que se muestra en la fig. 2.4. Un objeto estelar bien reducido debe de mostrar una curva de crecimiento suave y continua que llegará al valor cero exactamente en la orilla del objeto estelar en cuestión. En un campo dado (en una sola imagen) cada estrella debe de tener (dentro de lo posible) la misma curva de crecimiento. pues se supone que el porcentaje de tlujo es el mismo para toda estrella para un radio dado (Haugen. 1995, Stetson. 1987, 1996a y b). Además la escala de magnitudes es logarítmica y entonces el sumar a una magnitud una constante es lo mismo que multiplicar el brillo por esa constante.

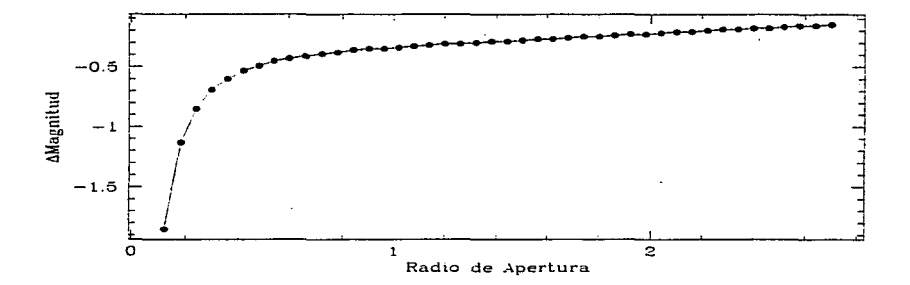

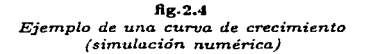

Dado que DAOPHOT otorga al final de la reducción un catálogo preliminar de estrellas que incluye la posición de cada objeto encontrado así como su magnitud (catálogo registrado en un archivo con extensión .als) y una vez que se ha obtenido un catálogo de agrupación para todas las imágenes del grupo mediante DAOMATCH y DAOMASTER, es posible hacer una. gráfica de intensidad luminosa (es decir, la magnitud aparente obtenida) contra radio de apertura y comparar el comportamiento de la curva de crecimiento obtenida contra otra curva similar en la que se grafica la llamada magnitud de psf, que es obtenida durante el análisis con IMEXAM. Lo que se esperaría en el caso de una fotometría correcta es que la curva de crecimiento obtenida tenga un corrimiento *constante* con respecto a la curva correspondiente a la de la intensidad de PSF y que este corrimiento sea lo más pequeño posible.

Las gráficas de corrección de apertura mostraron que  $AN=3$  era definitivamente el valor correcto al tener el menor corrimiento con respecto a la intensidad de perfil y se procedió entonces a corregir, propiamente dicho, la apertura de las imágenes.

El procedimiento de corrección de apertura es relativamente simple: usando la rutina DAOMATCH que compara dos catálogos con el fin de encontrar objetos comunes dada una regla de corrimiento, se aplica al catálogo .als y a la lista de candidatas .can con lo que se obtiene un archivo de corrección de apertura .apc. Teniendo dicho archivo, que no es sino un archivo de candidatas que incluye las n1agnitudes de catalogo ya es posible hacer una comparación de las magnitudes de catálogo con las obtenidas a. partir del psf calcuJado. Con esto. Ja subrutina de reducción DOSUB puede reducir nuevamente Ja in1agen dejando intactas las estrellas cat ·lidatas y la nueva substracción permitirá obtener las magnitu· es corregidas por apertura del resto de Jas estrellas de la imagen (usando todas las aperturas).

Una vez hecho Jo anterior, se usó el programa D.AOGRO\V, que cakula a partir del archivo .als una curva de crecimiento y lo corrige. Esta vez, al comparar las magnitudes corregidas con las del catálogo, el programa  $\overline{\mathrm{DAOMASTER}}$  puede corregir cada magnitud del catálogo, obteniéndose las llamadas magnitudes totales. Al graficar la corrección de apertura contra la posición *x* o *y* en la imagen, se debe de obtener un comportamiento constante alrededor de cero. La lista de valores para los diferentes radios de apertura usados en nuestras imágenes es igual a la de Stetson y Harris (1988).

#### 2.5 Calibración y sistema estándar.

Los datos obtenidos con ALLSTAR, ya una vez corregido<sup>,</sup> por apertura y agruµados. representan pues, un catálogo de magnitudes para nuestro cúmulo M92, pero hay que tomar en cuenta que estas n1agnitudes son hasta el momento instrumentales, *es* decir, nuestra fotometría está unicamente calibrada al telescopio, al detector CCD y de hecho a los valores  $par:$   $n$ étricos de fotometría de DAOPHOT. Para saber si la fotomet $i'$  obtenida es correcta. ésta se debe de calibrar al punto cero de alguno de los llamados sistemas estandar. Nuestros datos fueron calibrados con respecto al sistema estándar de Stetson y Harris (1988), quienes realizaron también una fotometría profunda de M92 usando DAOPHOT.

Para poder realizar una calibración de fotometrías. se requiere básicamente que éstas estén relacionadas, de preferencia en forma lineal. Para entender mejor esto, consideremos dos catálogos de magnitudes en los filtros B y V de Johnson. uno instrwnentaJ, *con* una lista de magnitudes *v y b* (indicaremos con letras minúsculas los valores instrumentales) y otro estándar, con una lista de magnitudes  $ByV$  correspondientes a un grupo de estrellas estándar en el mismo campo. En general las estrellas estándar son estrellas *muy brillantes* <sup>y</sup>de las cuales se conoce con exactitud su fotometría.

En principio, se esperaría que Jos dos sistemas fotométricos estén relacionados de Ja forma

$$
\Delta M = M_{std} - M_{inst} = C_1 + C_2 (color)_{std} \tag{2.14}
$$

donde  $C_1$  y  $C_2$  son constantes y se conocen como parámetros de brillo y color respectivamente. El término  $C_2(color)_{std}$ , llamado término de color se espera que en generaJ sea pequeño .

En nuestro caso, al tener magnitudes para dos filtros del sistema de Johnson, podemos fijar un sistema lineal:

$$
- 38 -
$$

$$
V = v - A_0 - A_1 (B - V),
$$
 2.15*a*

$$
B = b - B_0 - B_1 (B - V),
$$
 (2.15b)

otro: ecuaciones que tras un poco de álgebra nos dan la transformación de un sistema a

$$
V = \frac{(1+B_1)(A_0 - v) + A_1(b - B_0)}{A_1 - 1 - B_1},
$$

$$
B = \frac{(1 - A_1)(B_0 - b) + B_1(A_0 - b)}{A_1 - 1 - B_1}.
$$

Los coeficientes  $A_0$ ,  $A_1$ ,  $B_0$ , y  $B_1$  son obtenidos al calibrar las estrellas del catálogo instrumental que corresponden exactamente con las del catálogo estándar. Para poder realizar esto, es necesario identificar en nuestro catálogo las estrellas estándar de Stetson <sup>y</sup> Harris, lo cual es un paso fácil de hacer con el programa DAOMATCH, que precisamente identifica. estreJJas de dos catálogos cüferentes que contengan estrellas en común. En nuestro caso aplicamos DAOl\•IATCH al catálogo estándar de Stetson y Harris y a un subcatálogo de nuestros datos que incluía solamente las estrellas más brillantes.

Una vez que DAOMATCH ha hecho su trabajo, procedemos a graficar las diferencias de magnitudes  $\delta V = V_{SyH} - V_{nuestra} y \delta B = B_{SyH} - B_{nuestra}$  contra el color estándar  $(B-V)$  (ver fig.2.5). Los parámetros de correlación lineal de los puntos graficados serán los correspondientes a los coeficientes  $A_0$ ,  $A_1$ ,  $B_0$ ,  $\gamma$   $B_1$  de las ecuaciones (1).

 $E$ l ajuste de regresión lineal (mínimos cuadrados) en las gráficas de la fig.2.5 podría parecer un trabajo simple, pero debemos de pensar que corno es el caso. este tipo de ajustes no siempre son correctos cuando los datos contienen una incertidumbre variable. En nuestro caso, los valores *v* y *b* contaban con un error instrumental variable, y fué necesario hacer un ajuste conocido en la teoría estadística como *robusto.* En el apéndice 1, el lector puede consultar el proceso de este tipo de ajustes, que además pueden ser realizados de manera relativamente sencilla mediante el uso de la rutina FIT (Press et. al.. 1989) en lenguaje Fortran.

Una vez realizado el ajuste de los datos, obtuvimos los coeficientes de correlación que dan la transformación de nuestros datos a los del sistema estándar de Stetson y Harris:

Si se ignoran las desviaciones se tendría que:

 $A_0 = -0.7051 \pm 0.0195$ ,  $A_1 = 0.0299 \pm 0.0355$ .  $x^2 = 0.254$ ,  $Q = 1.000$  $B_0 = -0.3661 \pm 0.0108$ ,  $B_1 = -0.0635 \pm 0.0191$ .  $v^2 = 0.039, O = 1.000$ 

 $-39 -$ 

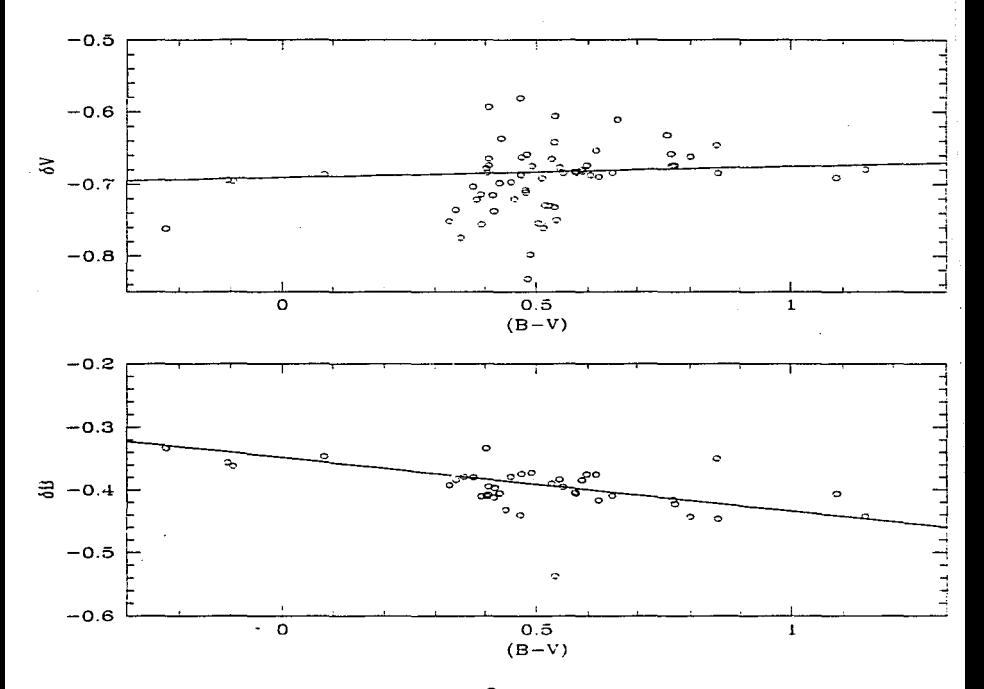

 $fig.2.5$ Calibración al sistema estándar de Stetson y Harris

 $-40-$ 

Y tomando en cuenta las desviaciones se tiene que:

$$
A_0 = -0.6904 \pm 0.0019, A_1 = 0.0154 \pm 0.0030,
$$
  
\n
$$
\chi^2 = 184.64, Q = 0.4 \times 10^{-13}
$$
  
\n
$$
B_0 = -0.3480 \pm 0.0019, B_1 = -0.0861 \pm 0.0030,
$$
  
\n
$$
\chi^2 = 555.27, Q = 0.0000.
$$

·Estos resultados indican que nuestra fotometría *es* correcta hasta 0.007 magnitudes dentro del margen de exactitud de DAOPHOT y de una imagen a otra mientras que con respecto al catálogo estándar tenemos una exactitud de solo 0.01 magnitudes, y nuestros ajustes requieren de conocer también los errores intrínsecos de Stetson y Harris. los cuales no fueron información disponible para éste trabajo. Sin embargo, todo parece indicar que la. corrección es suficientemente buena.

De esta. manera., *es* prácticamente obvia la calibración de las magnitudes en nuestros catálogos. Una manera de estar seguros que la calibración realizada tiene una calidad aceptable es comparar nuestra fotometría con otras realizadas anteriormente.

#### 2.5.l Comparación de resultados

Es fácil encontrer en la literatura ejemplos de fotometrías realizadas para muchos cúmulos globulares. En particular para el cúmulo M92 se han realizado cerca de una. docena de estudios fotométricos, cuya lista es encabezada por el ya clásico artículo de Arp, Baum y Sandage en 1952.

para este trabajo, escogimos tres de estas fotometrías "clásicas": la de Sandage y Walker de 1966 (trabajo al que nos referiremos desde ahora con las siglas SW), la de Sandage de 1970 (referida aqui como SG) y la de Cathey de 1974 (que referimos como CY). Básicamente S\.V presenta una. secuencia (es decir una lista que incluya un número de identificación, magnitud y color) de estrellas estándar identificadas en una división de 12 regiones de M92 hasta magnitud  $V \approx 16$ , la. cual es complementada eu SG hasta  $V \approx 21$ v revisada en CY para estrellas hasta de  $V \approx 15$  magnitudes.

Para hacer la comparación se realiza una identificación detajiada de las estrellas marcadas en las tablas de fotometría de estos trabajos con aquell: s de nuestro catálogo que coincidan •anto en posición  $(x, y)$  como en magnitud y color. En otras palabras, es necesario identificar en nuestro campo cada estrella de las secuencias y comparar los ·valores obtenidos para magnitud y color. Se espera que una fotometría correcta muestre una diferencia mínima para los valores fotométricos obtenidos con respecto a los valores clásicos.

En el apéncice 3 presentamos los resultados obtenidos de las. comparaciones realizadas: La tabla Ap.3.I presenta la comparación con SW, en la que se pudieron identificar 37 de 70 estándares. La tabla Ap.3.II presenta las 29 de 38 estrellas identificadas en la secuencia de SG mientas que la tabla  $\Lambda$ p.3. III presenta la comparación con la secuencia de CY, en la que se identificaron 23 de 46 estrellas.

Las figuras 2.6 a y b muestran la comparación fotométrica en una forma más clara: Al graficar las diferencias fotometricas  $\Delta V$  y  $\Delta(B - V)$  contra magnitud y color respectivamente, obtenemos la distribución de éstas diferencias alrededor del cero, pues en un

 $- 41 -$ 

caso ideal e imaginario donde el a juste fotométrico sea perfecto las diferencias serían todas iguales a cero. Como se puede ver en ningun caso las diferencias exceden de dos décimas de magnitud lo cual simpatiza. con los rangos de comparaciones detalladas como las de Stetson y Harris (1988, figs. 31 a la 33). En otras palabras, podemos concluir de estas comparaciones que nuestra fotometría es correcta y que nuestros datos finales tienen una precisión suficiente como para. ser analizados con las técnicas y teorías actuales.

 $\sim$ 

**San Francisco Contract Contract** 

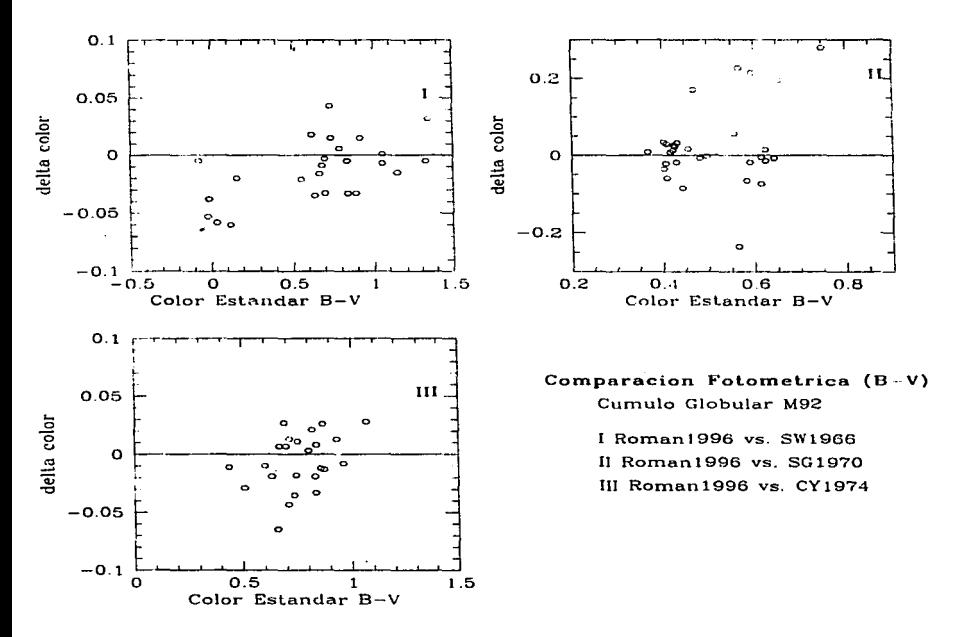

**llg.2.••**  *Comparaciones /otoniétricas para el color (B· V)* 

 $-43-$ 

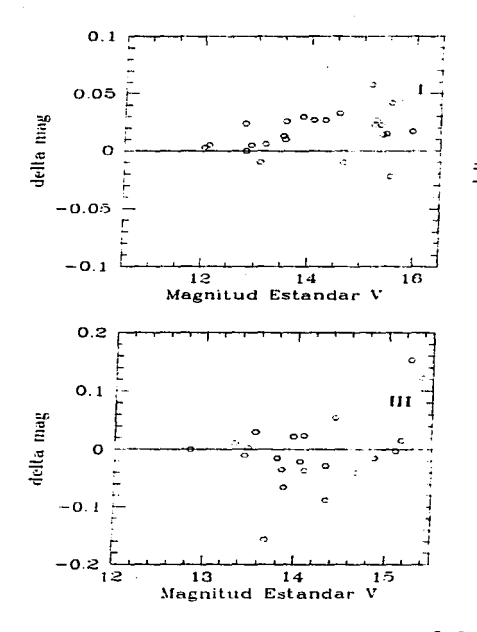

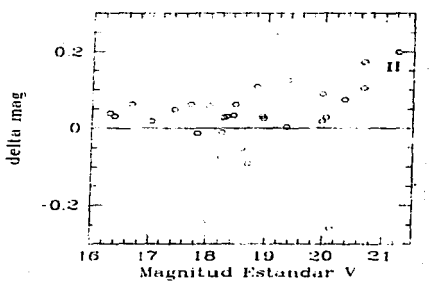

Comparacion Fotometrica (V) Cumulo Globular M92 I Roman1996 vs SW1966 Il Roman1996 vs. 201970 III Roman1996 vs. CY1974

 $fig.2.6<sub>b</sub>$ Comparaciones fotométricas para la magnitud V

 $-44-$ 

# **Bibliografía**

- 1.- Bolte, M., 1996. Comunicación personal.
- 2.- Cathey, L.R., 1974, AJ. 79, 1370
- 3.- Massey, Ph., Davis, L., 1990. An User's quide to Stellar photometry with IRAF.
- 4.- Peimbert, A., 1993, Tesis profesional, Facultad de Ciencias, UNAM, México,
- 5.- Press, W., Flannery, B., Teulolsky, S., Vetterling, W., 1990, en Numcrical Recipes. The Art of Scientific Computing (Fortran version). Cambridge University Press. Reino Unido.
- 6.- Sandage, A., 1970, ApJ, 162, 849
- 7.- Sandage, A., Walker, M.F., 1966, ApJ, 143, 313
- 8.- Shames, P., Tody, D., 1996, A user's introduction to IRAF command language.
- 9.- Sterken, Chr., y Manfroid, J., 1992 en Astronomical Photometry, Kluwer Academic Publishers, Holanda.
- 10.- Stetson, P., 1996a, User's quide manual for DAOPHOT II.
- 11.- Stetson, P., 1996b, User's quide for DAOMATCH and DAOMASTER, Comunicación personal.
- 12.- Stetson, P., 1987, PASP, 99, 191.
- 13.- Stetson, P., Harris, W., 1988, AJ, 96, 909.
- 14.- Charge Coupled Devices for Quantitative Electronic Imaging, Editada por Photometrics, LTD. Tucson, Arizona, E.U., 1992.

# CAPITULO 3<br>EL DIAGRAMA COLOR-MAGNITUD

"...He visto cosas que ustedes, las personas, no creerían: Naves de ataque ardiendo sobre el hombro de Orión. He visto rayos C brillando en la oscuridad del puente de Tanhausser. Y todos esos momentos. se perderan en el tiempo, como lágrimas en la lluvia..."

Hampton Fancher/Phillip K. Dick.

# *Capitulo 3 El diagrama color-rnagnitud*

#### 3.1 El diagrama HR

Una vez que se han agrupado los datos de los catálogos y que se tienen identificadas las estrellas en los dos filtros, By V, es fácil obtener un diagrama Color-Magnitud, mejor conocido como diagrama HR en honor a sus creadores, Hertzsprung y Russell. En un diagrama HR, cada estrella representa un punto con  $M_b - M_v = (B - V)$  como abcisa y en nuestro caso  $M_{\rm u}$  como ordenada, aunque también pudimos haber escogido  $M_{\rm b}$ , ¿Cuál es el objetivo que se tiene al obtener este diagrama? A continuación, haremos una descripción general de los diagramas Hertzprung-Russell, con lo que entenderemos la vital importancia. que éstos tienen en nuestro análisis.

#### 3.1.1 Diagramas color-magnitud

La interpretación de los datos de un cat, logo fotométrico en forma prácticamente individual para cada estrella. es la mayoría de las veces hecha en lo que se llama un diagrama color-magnitud. cuya importancia es indiscutible *en* el estudio de los cúmulos globulares {l\iladore, 1980). Un diagrama color-magnitud tiene como principal ventaja el permitirnos con una relativa facilidad la comparación directa de observaciones y teoría. Tanto colores como magnitudes siempre han sido la base de cualquier comparación entre luminosidades y temperaturas -variables dominantes en la teoría-. La forma en que las estrellas se distribuyen en un diagrama color-magnitud (sobre todo en el caso de los cúmulos globulares), es una indicación, casi como un sello, del estado evolutivo de las estrellas, el cual puede ser ajustado a los diferentes modelos teóricos con diferentes grados de exactitud (Madore, 1980, Bodenheimmer, 1996).

El primer diagrama color-magnitud propiamente dicho, fué realizado por Henry Norris Russell en 1913 y presentado en una versión corregida en 1927 en colaboración con Hertzsprung, y de ahí que este tipo de diagramas también se conozcan como Diagramas Hertzprung-RusseU o simplemente, diagramas fIR. Básicamente. Russell graficó para un conjunto relativamente grande de estrellas cercanas, el tipo espectral correspondiente en el eje de las abcisas y su magnitud visual absoluta en el de las ordenadas. En aquél entonces la mayoría de las distancias a estas estrellas fueron calculadas usando paralajes trigonométricos. Pronto quedó clara una división entre las estrellas de secuencia principal <sup>y</sup>las gigantes.

Con el advenimiento de la fotometría, fué posible (y preferible) graficar el color intrínseco -por lo regular (B-V)- en vez del tipo espectral contra la magnitud visual  $M_{\nu}$ , aunque en realidad en un cúmulo globular. donde suponemos que todas las estrellas se encuentran a la misma distancia. se usa simplemente la magnitud visual aparente V.

 $-47-$ 

Un tercer tipo de diagrama HR es en el que se grafican las variables teóricas correspondientes, es decir, la luminosidad L contra la temperatura efectiva  $T_{eff}$ . Una buena comparación entre las observaciones y Ja teoría va a requerir de una calibración precisa de  $(B-V)$  en términos de  $T_{eff}$  y de  $M_{\nu}$  en términos de  $L/L_{\odot}$  (Bodenheimmer, 1996).

#### 3.1.1.1 Morfología de diagramas HR

A continuación haremos una descripción de las estructuras más sobresalientes de un diagrama IIR, lo que nos permitirá además introducir algunas definiciones que usaremos después. El lector puede seguir como referencia a la descripción procedente, la figura 3.1. que muestra un diagrama HR simbólico de un cúmulo globular (Arp, 1962, Madore, 1980).

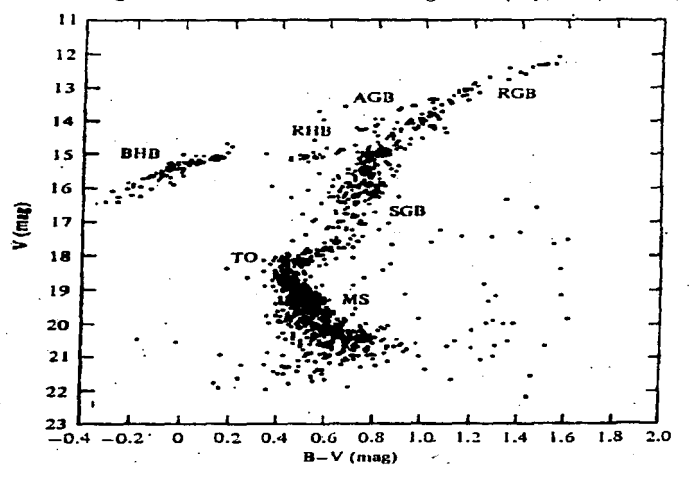

fig.3.1 *Diagratna HR típico para un cúm.u.lo Globular* (Arp~ *1961!)* 

- 1.- *Rama de las gigantes rojas* (RGB). Esta estructura es de hecho la primera indicación de que la población estelar de los cúmulos globulares es diferente de la población cercana de la vecindad solar y de los cúmulos abiertos (ver sección 3.1.1.2). Se sabe que por lo regular en esta rama tienden a acomodarse estrellas de baja. masa ( ........  $0.8M_{\odot}$ ) en estado avanzado de evolución (etapas posteriores a la secuancia principal). Los valores típicos de magnitud y color en la punta de la rama son de  $M_u \approx -2$  y  $(B-V) \approx 1.4.$
- 2.- *Rama IIorizontal* (IIB). La rama horizontal es también una estructura distintiva de los diagramas 1-IR de cúmulos globulares, y que cubre un gran rango de color alrededor de  $M_0 \approx 0.5$ . La rama horizontal puede de hecho dividirse en varias subestructuras:
	- a) *La Rama llorizontal Roja* (RIIB) que intersecta la rama de las gigantes en su extremo izquierdo (el color (B-V) es más azul hacia el lado izquierdo del diagrama).
	- b) *El salto de las RR Lyrae* que es una zona de inestabilidad pulsacional y que no permite graficar estrella alguna debido a su variabilidad.Sin embargo, como se verá más adelante. la magnitud absoluta de las estrellas de esta zona es un excelente parámetro de ajuste para ia distancia aparente del cúmulo en cuestión.
	- c) *La Rama Horizontal Azul* (BHB), que abarca desde  $(B V) \approx 0.2$  y se curva hacia luminosidades visuales más bajas y temperaturas más altas (i.e. colores más azules).

La intensidad de cualquiera de estas componentes varía de cúmulo a cúmulo y es indicativa de la evolución detallada máa allá de la ignición de la capa de hidrógeno, y se refiere a otros procesos como el flash del helio y a una fase probable de pérdida de masa (Madore, 1980).

3.- Secuencia Principal de Edad Cero (ZAMS). Situada aproximadamente 4 magnitudes abajo de la rama horizontal, esta estructura es la más densamente poblada. Aquí las estrellas han quemado hidrógeno en sus núcleos desde el origen del cúmulo.

Debido a la escala relativamente larga de tiempo de evolución de la secuencia principal en comparación con otras etapas más avanzadas, la posición de la secuencia principal es la original (es decir, de edad cero) excepto en las cercanías del llamado Punto de salida (ver inciso 4). La posición de la secuencia principal en el diagrama HR es un parámtro sensible generalmente al contenido metálico de las estrellas, lo que es sumamente importante durante la determinación de edades y distancias, aunque debe de tomarse en cuenta aquí la dificultad de obtención de datos para estrellas poco brillantes.

4.- *Punto de Salida* (TO). En el punto de más alta temperatura (y masa.) de la secuencia principal, el incremento de Ja rapidez evolutiva mueve a las estrellas de la secuencia principal, y las estrellas comienzan a utilizar fuentes alternativas de energía al agotarse sus núcleos de hidrógeno. El punto de salida en un diagrama HR puede ser calibrado como función de la edad y metalicidad de un cúmulo globular por lo que es prácticamente un parámetro de edad, sobre todo en los pocos cúmulos globulares (M92 entre éstos) que tienen una fotometría precisa a niveles suficientemente bajos de intensidad luminosa..

Segiín Stetson (1991), las zonas cercanas al TO son de alta importancia en el estudio evolutivo de un cúmulo globular, pues arriba de este punto hay un rápido crecimiento en la razón de cambio de la luminosidad con respecto al tiempo, tomando además en cuenta que exactamente arriba del TO, todas las estrellas comienzan con la misma función inicial de masa hasta un cierto porcentaje. Más adelante veremos que como resultado de este aspecto, ni la función inicial de masa ni los efectos dinámicos afectan Ja función observada de lwninosidad del cúmulo. Cabe mencionar que el TO siempre es considerado en los análisis teóricos como aquel punto donde  $\partial \log (T_{eff})/\partial \log t$  (*t* es la variable temporal) en el plano  $(T_{eff}, L)$  cambia de signo (ver sección 4.2.1.1. o bien, Bergbush, 1990).

#### 3.1.1.2 Consideraciones sobre poblaciones estelares.

Citamos aquí dos de las consideraciones hechas por Walter Baade en 1944 que han llegado a ser conocidas como los conceptos vitales del campo de las poblaciones estelares, <sup>y</sup>de ahí al estudio de la evolución y la estructura galáctica (Stetson, 1993):

- a) En los diagramas HR de poblaciones estelares de tipo I (vecindad solar, discos galácticos, cúmulos abiertos), las estrellas más brillantes son más azules y enrojecen hacia magnitudes más débiles. En el caso de poblaciones de tipo II (cúmulos globulares) las estrellas más brillantes son rojas y tienden a hacerse más azules hacia magnitudes más débiles.
- b) Los diagramas HR de poblpción tipo I se caracterizan por el llamado "agujero de Hertzsprung", una ausencia de estrellas en el color intermedio entre las estrellas rojas y azules más brillantes. Los cumulos globulares en cambio, presentan en este lugar la llainada rama horizontal además de una zon.u. de estrellas variables de periodo corto (RR Lyrae).

#### 3.1.I.3 Edad y metalicidad de cúmulos globulares

Como resultado de la obtención de los primeros diagramas HR profundos a principios de 1950 debidos a Arp, Baum y Sandage, fué evidente la ausencia de estrellas azules brillantes en Ja secuencia principal de poblaciones tipo I (cuyos tipos espectrales son relativamente cercanos al tipo FO). Por tanto, los cúmulos globulares debían se1 más viejos en comparación con Ja vecindad solar (Sandage y Schwarschild 1952, Stetson 1993, Hesser 1993).

Sin embargo, el problema de ajustar la edad y luego relacionarla con la metalicidad

promedio de las estrellas del cúmulo en cuestión, requiere de entender algunos puntos relacionados directamente con evolución estelar.

Como para un cúmulo globular se considera que todas sus estrellas están a la misma distancia, que tienen la misma edad y que tienen la misma composición química. Ja teoría provee entonces información sobre cuándo una estrella de una masa dada cae en el diagrama HR como función del tiempo, por lo que es fácil lograr líneas que conecten puntos correspondientes a tiempos iguales. Dichas líneas por razones obvias se llaman isócronas y en los diagramas HR de cúmulos globulares abarcan un amplio rango de masas. Una isócrona teórica puede ser ajustada a la observada para un cúmulo dado y Ja edad de éste puede entonces ser determinada. Por supuesto, esto implica varios problemas en el ajuste, como el hecho de que se debe de tener seguridad con respecto a la membresía de un objeto en el cúmulo, o la. absorción interestelar que afecta. el color. El diagrama IIR debe de ser corregido para la presencia de estrellas binarias y tanto el ajuste de las conversiones  $(B-V) - T_{eff}$  como la distancia al cúmulo deben de ser precisos (Bodenheimmer, 1996).

Como mencionábamos antes, la edad de un cúmulo puede ser también determinada en base al lugar que ocupa el punto de salida (TO) en el diagrama. Sandage en 1957, tomando diagramas HR para. va.rios cúmulos de diferentes edades produjo un diagrama *Compuesto*  usado hasta la actualidad. La fig.3.2 muestra este diagrama, en el cual podemos observar para más de diez cúmulos galácticos incluyendo a M92, las isócronas correspondientes.

Una vez que se ha corregido un diagrama HR por extinción interestelar, uno puede ajustarle alguna de estas curvas o bien alguna de un cúmulo similar al que se tenga y así tener una aproximación de edad, aunque en el caso de !os cúmulos globulares el ajuste puede tener ligeras variaciones de acuerdo a la composición química. Por ejemplo en el caso de M92, la región del TO y de la SGB se ajusta de acuerdo al contenido de Helio q  $\cdot$  . se considere (o visceversa), como lo muestra el exhaustivo es: .dio de Stetson y Harris de 1988 (Fig. 3.3) que ajusta líneas fiduciarias a lineas evolutivas teóricas calculadas por Vandenberg y Bell en 1985. Según este estudio, la referencia debe de ser el parámetro  $[O/Fe] = \log (O/Fe)_{M92} - \log (\overline{O}/Fe)_{\odot}$ , donde O y Fe son las abundancias de oxígeno y hierro. Así, se ajusta mejor la edad del cúmulo a  $16 - 17 \times 10^9$  años en el caso en que  $[O/Fe]$  > 0 (i.e., si el cociente O/Fe es mayor que el solar). Además queda claro de este estudio que la abundancia de Helio  $(Y)$  debe de ser un valor intermedio entre 0.2 y 0.3, es decir, menor que el solar (si  $Y_{\odot} = 1$ ). La abundancia metálica Z (en astronomía "metal" puede referirse a cualquier elemento más pesado que el Helio) resulta ser baja y está basada principalmente en la abundancia de Hierro. Obsérvese además que el módulo de distancia  $V-M_p$  para M92 resulta ajustar mejor para el valor 14.64, ya que se verá que nuestros datos dan un valor similar.

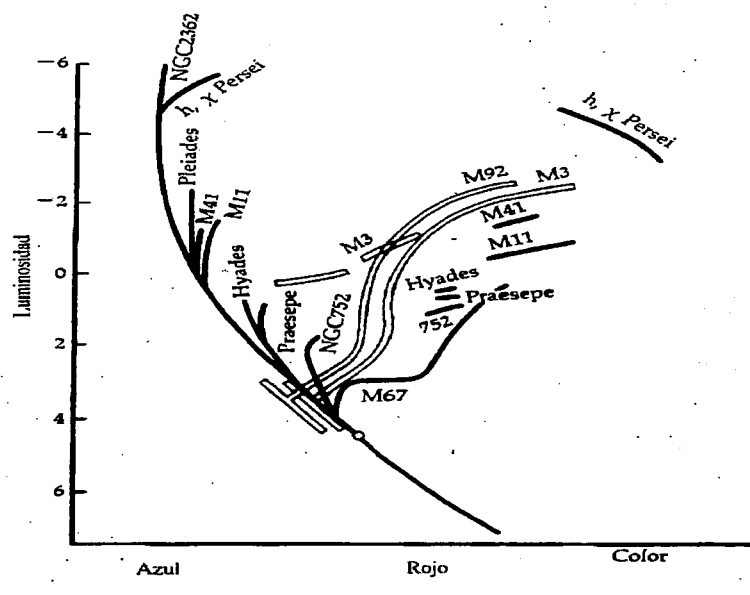

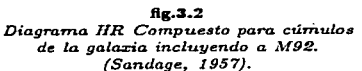

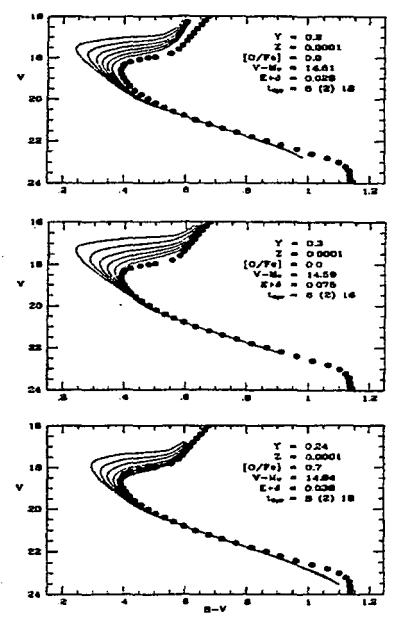

 $\begin{array}{c} \mathbf{fig.3.3} \\ \mathbf{fig.3.3} \\ de \textit{Stetson y Harris} \textit{(1988)} a \textit{ to a model} \\ de \textit{Vandenberg (1983)} a \textit{ to a model} \\ we \textit{Vandenberg (1985)} para \textit{diferentes} \\ valores en parámetros y abundancias. \end{array}$ 

La metalicidad de un cúmulo globular también ha sirio correlacionada con Ja morfología de la rama horizontal y la de las gigantes. De hecho, a lo largo de los años han sido definidos en la literatura varios par&netros en este sentido, por ejemplo:

- $\bullet$   $\Delta V$  suele definirse como la altura de la rama de las gigantes (GB) arriba de la rama horizontal (HB) hacia  $B - V = 1.4$  y parece relacionarse con algunos indicadores de metalicidad y se cree que es además independiente del enrojecimiento. Además, este parámetro es sensible al cambio de color de Ja rama de las subgigantes (SGB).
- $\bullet$  El parámetro  $(B-V)_{o,g}$  que no es sino el color intrínseco de la intersección HB-SGB es también sensible a la metalicidad del cúmulo.

Para finalizar esta sección, incluimos aquí un interesante estudio gráfico de morfología de diagranlas HR de cúmulos globulares de acuerdo a las abundancias Y y Z hecho por Hartwick en 1968, y representado en la fig.3.4.

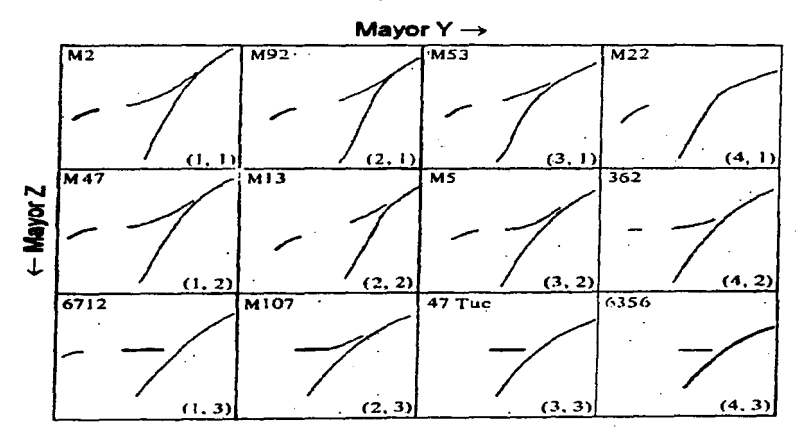

flg.3.4 *Varíaci6n de la morfologiá en diagramas HR para varios CÚTn-ulos globulares conocidos de acuerdo a sus abundancias (Hartwick, 1968).* 

#### 3.1.1.4 ¿Y el universo?

Ahora bien, aún cuando podemos ajustar con morfología y/o meta1icidad una edad estelar para los cúmulos globulares, existe un problema de fondo que mantiene ocupados a los cosmólogos a este respecto. Anteriormente, dijimos que Stetson y Harris ajustaron a los modelos de Vandenberg una edad cercana a  $16 - 17 \times 10^9$  años. Dado que M92 resulta ser el objeto más viejo y menos metálico que se conoce en nuestra galaxia, las estrellas más viejas de M92 son una cota de edad para la galaxia misma. Todo esto suena muy bien hasta que se observan los resultados de las teorías cosmológicas actuales, pues de acuerdo al modelo cosmológico estándar de Einstein-De Sitter, la edad de 1"192 pareciera ser *mayor*  que la edad del Universo ... Pero vayamos por partes:

Según la abundancia de elementos ligeros y la radiación de fondo entre otras cosas. se tiene actualmente evidencia precisa de que la expansión del Unjverso comenzó hace un tiempo finito  $t_0$  con la. llamada Gran Explosión. No es fácil calcular  $t_0$  y de hecho es un proble1na clave en cosmología. Se sabe actualmente que la tasa de expansión del Universo está básicamente cuantificada por la constante de Hubble *H<sub>0</sub>*, que no es sino el cociente de la velocidad aparente con la cual las gaJaxias distantes se alejan de nosotros con respecto a. su distancia. Se sabe que este parámetro está cuantificado a su vez por otro llamado constante cosmológica que refiere tanto al aumento en el valor de  $H_0$  con respecto a la atracción gravitacional general de la materia en el Universo como al desaceleramiento. causado por la densidad de energía del vacío (BoJte y Hogan, 1995).

En el modelo cosmológico estándar de Einstein-De Sitter, la constante cosmológica se fija en cero y la densidad de masa es tal que el Universo posee una geometría plana, donde la velocidad. de la expansión mantiene a la expansión misma indefinidamente.

Con este modelo la edad del Universo está dacio simplemente por  $t_0 = \frac{2}{3}H_0^{-1}$  y a pesar de una gran incertidumbre en los datos, se tiene una estimación general que da al universo una edad de 8-13 giga-años para  $H_0 = 80 - 50$  Kmseg<sup>-1</sup> $Mpc^{-1}$ .

En pocas palabras. esta disgresión (bastante significativa) con respecto a la edad de las estrellas, que acatando a la mejor de las lógicas debería de ser menor, pone en duda al modelo estándar o bien a nuestro entendimiento de la física estelar. Actualmente este es un problema clave aún no resuelto en la astronomía moderna y de paso aumenta la importancia de tener estudios precisos sobre la edad de los cúmulos viejos como M92.

#### 3.2 El diagrama HR de M92

Nuestro archivo de datos calibrados m92vb.cal contiene la información necesaria para graficar un diagrama HR, pues en él incluimos para cada estrella, un número de identificación, posición {x, y). magnitud en el filtro V, color (B-V), error en color, error en magnitud. diferencias en magnitudes B y V con respecto a la fotometría instrumental y el valor  $x^2$  del ajuste fotométrico del objeto. Este archivo es nuestra fuente de análisis y propiamente de cualquier resultado que se obtenga de la fotometria realizada.

El primer paso a realizar una vez que se tiene el archivo m92vb.cal es proceder a. obtener un diagrama HR "'crudo"' o preliminar que nos indique la calidad de la fotometría realizada. Graficando directamente color (B-V) contra magnitud  $M_{\nu}$ , obtenemos el diagrama de la fig.3.5.

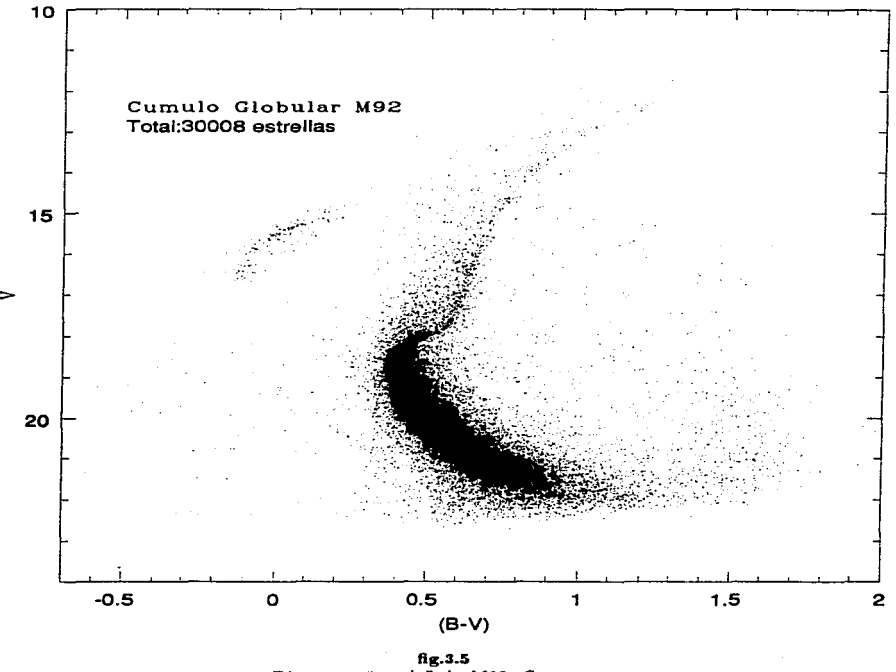

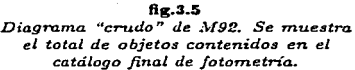

Este diagrama, muestra claramente las características relevantes de los cúmulos globulares, como lo pueden ser la profunda secuencia principal -pues nótese que nuestro diagrama. alcanza magnitudes aparentes tan débiles como 23.88-, la marcada curvatura a la salida de la secuencia principal,  $M_{\rm m}$ ,  $(B-V) \approx (18.5, 0.4)$ , las ramas horizontal y asintótica v la rama de las gigantes que concluye en  $M_v \approx 12$ .

the company of the company

Sin embargo, también es claro un exceso de objetos ajenos al cúmulo que incluiremos en la categoría general de "estrellas de campo" (en realidad estamos incluyendo tanto es $t$ rellas de campo como objetos extragalácticos o bien objetos interestelares y no desearemos ocuparnos de todo esto por ahora), que abarcan una región difusa y al menos en la zona de la secuencia principal abarca desde  $(B-V) \approx -0.5$  hasta  $(B-V) \approx 0.3$  y desde  $(B-V) \approx$ 1 hasta  $(B - V) \approx 1.6$ . Existe también este tipo de contaminación en las otras ramas del cúmulo pero su extensión no es tan clara.

Obviamente este tipo de objetos van a afectar nuestros conteos posteriores de estrellas del cúmulo, necesarios entre otras cosas, para la obtención de la íunción de luminosidad. Así, la decisión inmediata es el eliminar estos objetos del diagrama HR preliminar con el fin de obtener un diagrama "limpio" donde se minimizen las estrellas de campo.

Con el fin de dejar clara la contaminación por estrellas de campo, es conveniente graficar diagramas HR para diferentes radios desde el centro del cúmulo y observar la distribución, sobre todo a los lados de Ja secuencia principal, de las estrellas contaminantes en cuestión. Usando el programa Windcal (Bolte, 1994) que permite separar del archivo m92vb.cal aquellos objetos contenidos dentro y fuera de un radio dado en pixeles, obtuvimos los diagramaa HR a diferentes radios. La figura 3.6 muestra estos diagramas. Podemos ver como la contaminación por objetos de campo tiende a ser mayor hacia las afueras del rúmulo.

El lector estará de acuerdo en que cualquier tipo de discriminación de objetos es arbitraria, pero definitivamente la que tiene un sentido más estricto es una discriminación estadística (al menos es una discriminación cuantificada). La hipótesis estadística que utilizarnos fué la siguiente:

Si suponemos que para una magnitud  $M_{\rm u}$  dada, la distribución de colores es *aproximadamente* gaussiana, es decir, de la forma:

$$
f(B-V) = \exp\left[\frac{-(B-V)^2}{2\sigma^2}\right],\tag{3.1}
$$

donde dada la desviación estándar *u* de la distribución se tendrá que al discriminar cualquier valor  $(B - V) > 3\sigma$  la distribución contiene al 99.7 por ciento de la original. entonces decidimos eliminar cualquier valor mas allá de *3a* en color para. cada magnitud.

No es obvio sin embargo, que la distribución de colores para una magnitud dada sea gaussiana. Al menos se requiere la presencia de la campana característica, y por ello decidimos graficar las diferentes distribuciones de color para diferentes magnitudes. La. figura 3.7 muestra el resultado de este análisis. El lector puede ver como la distribución de colores a nna magnitud dada es aproximadamente gaussiana.

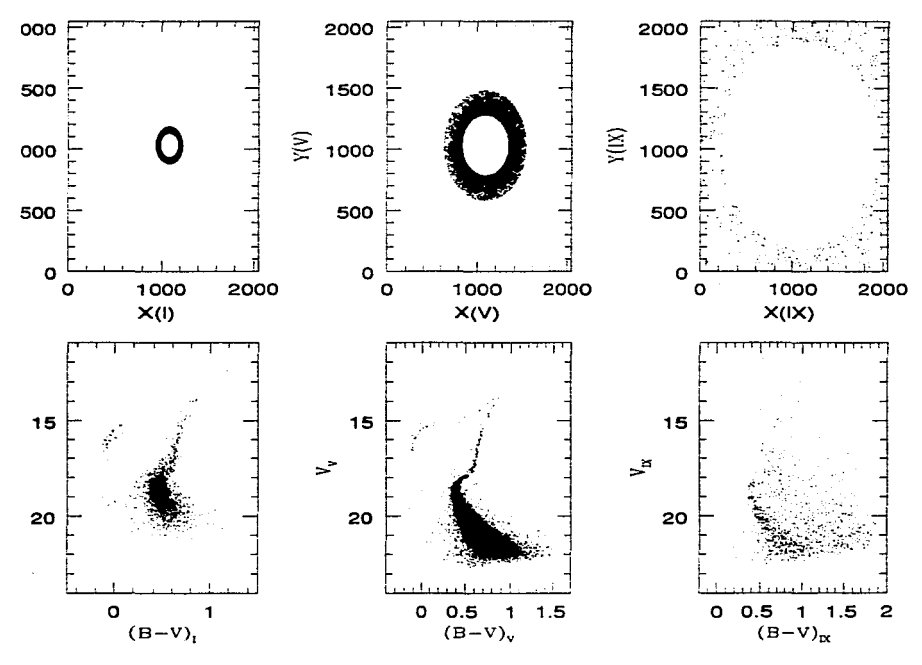

fig.3.6 Diagramas HR a diferentes cortes radiales.

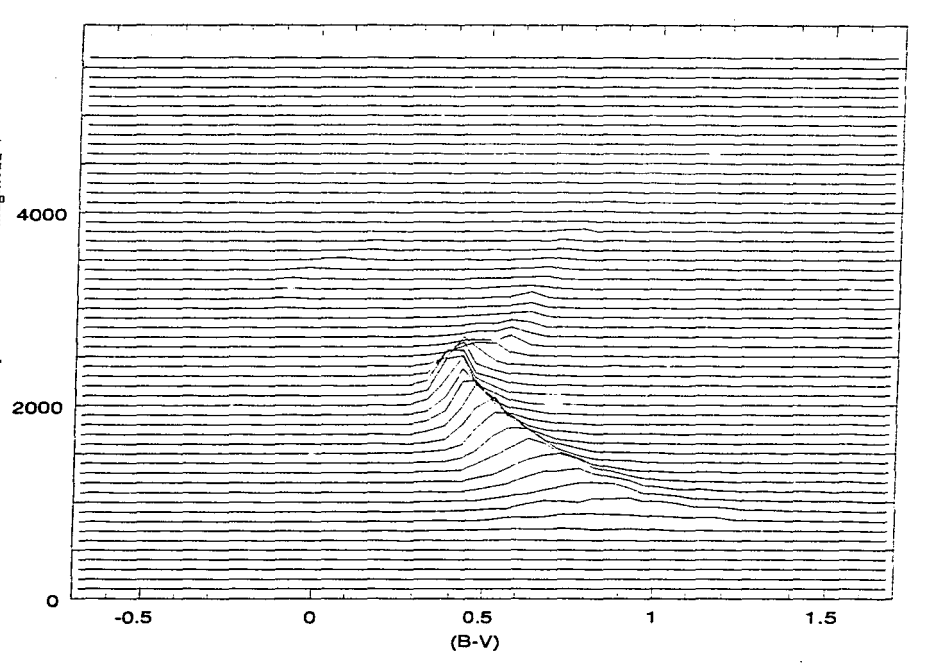

**fig.3.7**<br>Distribuciones de color en el diagrama de M92.

Quitar las estrellas de campo es un problema estadísticamente soluble si se conocen los máxunos de las distribuciones de color para. cada magnitud. Este problema. no es obvio <sup>y</sup>requiere en principio de una búsqueda de fuentes en el catálogo m92.vb.ca.l. Se creó para tal propósito el programa M92.f (ver apéndice 2), que revisa el catálogo, agrupa los objetos por magnitudes, encuentra el n\lmero de objetos (íuentes) para un color dado y crea un catálogo de distribuciones a las que llamaremos *cortes* para. distintas magnitudes, que se pueden graficar en histogramas separados. Escogimos 4 de estos histogramas (de acuerdo a los máximos de las distribuciones corresponden al mayor, al menor y los dos centrales) y calculamos su ancho, al que llamamos simplemente *sigma.* La tabla 3.1 muestra los datos obtenidos de estos histogramas.

| Distribuciones principales en el diagrama HR de M92 |        |             |       |  |
|-----------------------------------------------------|--------|-------------|-------|--|
| Magnitud                                            | Máximo | Color (máx) | sigma |  |
| 19.62                                               | 130    | 0.444       | 0.047 |  |
| 19.12                                               | 126    | 0.415       | 0.035 |  |
| 18.12                                               | 84     | 0.438       | 0.029 |  |
| 17.88                                               | 38     | 0.491       | 0.052 |  |

Tabla 3.1

El promedio de los valores de sigma. para estas distribuciones resulta ser 0.041, así que cualquier objeto a. más o menos 0.12 unidades del máximo de color para cada magnitud debe de ser eliminado del diagrama..

Nuestro programa M92.f nos da los valores de los máximos de las distribución de colores para cada magnitud y separa el diagrama por medio de una línea recta en dos secciones correspondientes a las dos estructuras básicas del diagrama: la secuencia principal <sup>y</sup>la rama horizontal~ de hecho siguiendo casi en forma tangente la rama asintótica. Esto permite que las coordenadas  $(B - V, M_v)$  de los máximos generen una serie de puntos ajustables a una línea suave llamada *linea* fiduciaria~ que es la referencia perfecta para entender la discriminación de objetos. Básicamente, se tendrá entonces que los objetos eliminados del diagrama se encuentran a más de  $\pm 0.12$  unidades de color de esta línea, la cual graficarnos en la figura 3.8. En la mlsma figura, incluimos la línea fiduciaria obtenida por Bolte (1996) para estos mismos datos. De hecho la línea de Bolte no pasa por los máximos de las distribuciones, sino por las medianas:

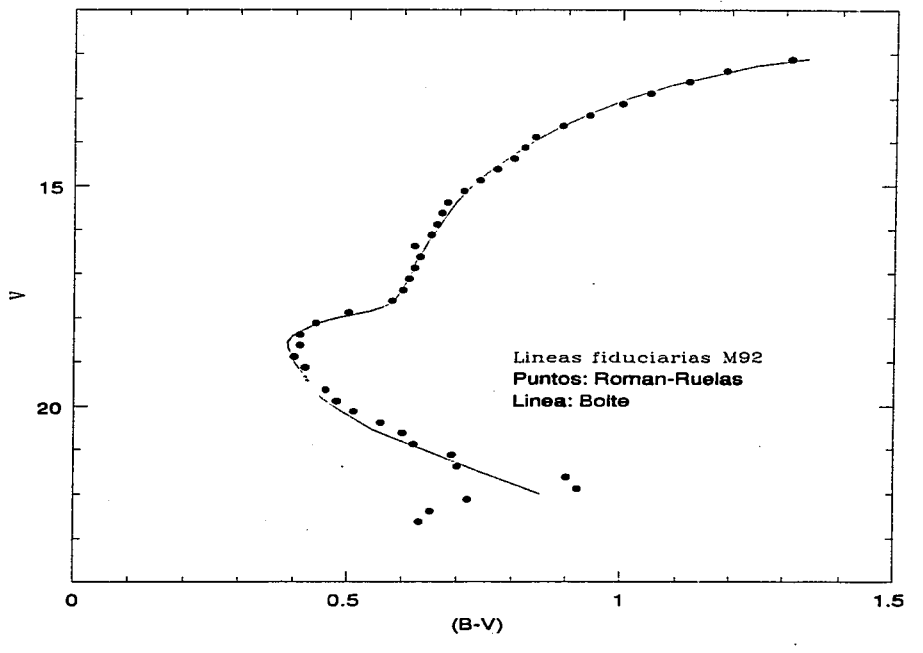

fig.3.8<br>Líneas fiduciarias para M92.

Un criterio adicional de discriminación '!e objetos es aquel que considera la calidad de la reducción hecha por DAOPHOT. Sucede que *al* ajustar el PSF a una estrella, el programa DAOPHOT calcula un valor de bondad de ajuste llamado  $\chi$  (de hecho tiene que ver con Ja función *chi* cuadrada cuya definición damos en el apéndice 1) que se puede entender como el cociente de error por ruido esperado a error por ruido obtenido. Esto quiere decir que dados los errores de desviación estándar debidos tanto al ruido intrínseco del detector (ruido calcuJado en base a la ganancia y la eficiencia cuántica del CCD) como al generado por la calidad de ajuste de PSF para cada estrella, se puede calcular un cociente cuyo valor debe de ser cercano a cero (y normalizado a  $1$ ). Se realizaron experimentos estadísticos para calcular cual sería un valor de CHI que indicara un ajuste de mala calidad y como resultado, se concluyó que para una cuadrícula de 10 *x* 10 pixeles (lo cual coincide con el tamaño típico de una estrella en nuestras imágenes) cuyo ruido intrínseco fuera aleatorio <sup>y</sup>cercano (variaciones de menos de 1/100) al de ajuste. se deberían de eliminar todos aquellos objetos con un valor  $\chi \geq 1.5$ . Con esto se eliminaron directamente del catálogo todas las estrellas con  $\chi > 1.5$ , lo cual representa un total de  $\approx 600$  estrellas, es decir menos del 2 por ciento de los objetos calibrados (30008).

Se creó un programa en lenguaje fortran77 que entre otras tareas, toma todos los objetos del catálogo y elimina aquellos que estén más allá de 0.12 unidades de color a ambos lados de la línea fiduciaria.

El tercero y probablemente el más radical de Jos criterios de limpieza es e] que elimina aquellos objetos con errores excesivos. En este trabajo se consideró que un error en el color (B-V) que excediera las 0.03 unidades era suficiente para argwnentar una fotometría inexact." máxime que autores como Stetson (1991) o Bolte (1987a) argumentan que errores en el co, •• r observado de un objeto representan variaciones hasta de 0.1 •n1idades (dex) en Ja metalicidad de un cúmulo globular. Así se procedió a eliminar todos aquellos objetos que presentaran errores en color de más de 0.03 magnitudes.

Como resultado de los procesos discriminativos mencionados, tenemos entonces un diagrama HR limpio, el cual mostrarnos como comparación al original en la figura 3.9. El lector puede obsentar como este método de eliminación de objetos realmente ha dejado fuera la mayoría de las estrellas de campo y ha dejado intactas, sin embargo, todas las estructuras del diagrama HR original. El total de estrellas en este diagrama lirnpio es aún superior a las 4200 estrellas, y como el lector puede observar, la mayoría de las estrellas eliminadas pertenecen a la parte baja del diagrama, donde se agrupaban tanto la mayoría de las estrellas de campo como las estrellas mal ajustadas debido a su muy baja luminosidad. El diagrama· resultante, sin embargo, deja prácticamente sin eliminar Ja mayoría de las «strellas en etapas evolutivas más avanzadas a las cuales nos avocamos principalmente en el siguiente capítulo.

Probablemente no hemos aún eliminado todos los objetos de campo, pero este es un problema a resolver una vez que se tenga el conteo preliminar para la función de luminosidad. También es necesario conocer la incompletez de la reducción, para lo cual serán útiles algunos experimentos con estrellas artificiales. Es'tos dos métodos serán descritos con detalle en el siguiente capítulo. Por ahora nos avocaremos a este primer diagrama "limpio" para ajustar una edad y un módulo de distancia al cúmulo globular  $M92$ 

 $- 62 -$ 

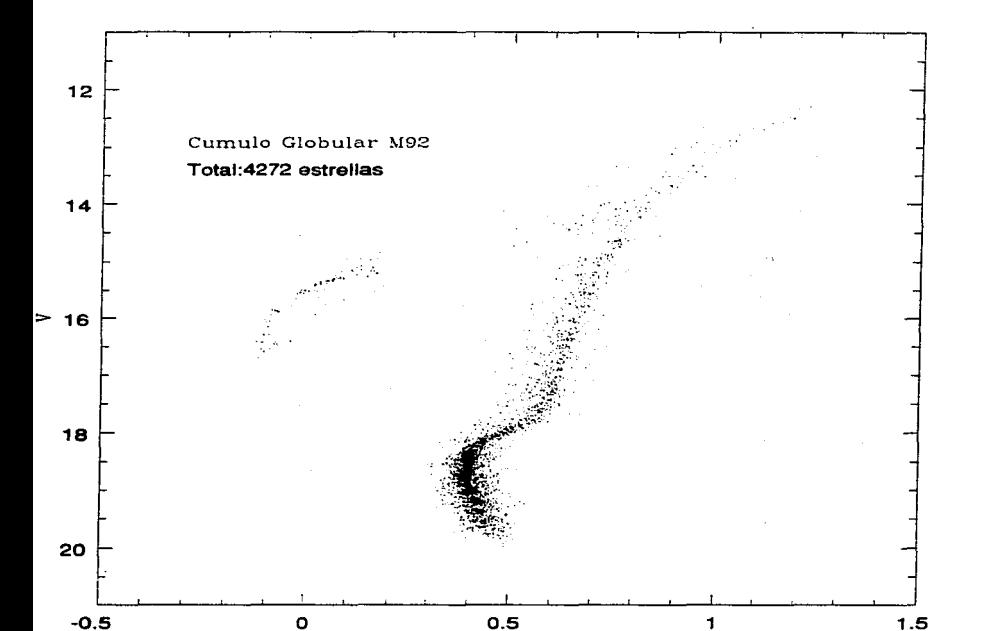

fig.3.9<br>Diagrama HR limpio para M92.

 $(B-V)$
## 3.3 Ajuste de isócronas

## 3.3.1. Parámetros de ajuste

Ajustar una línea teórica de edad constante a la secuencia de un cúmulo globular puede ser un proceso compJicado pues depende de varios parámetros astrofísicos que varían en mayor o menor grado la posición de datos y modelos en el plano (V,B-V); estos parámetros pueden ir desde la edad del cúmulo en cuestión, su enrojecimiento y sus abundancias tanto en helio, en hierro o en los elementos de la secuencia CNO hasta el llamado módulo de distancia  $(m - M)_{amp}$  del cúmulo, que como su nombre lo indica, representa considerar la distancia. a Ja que éste se encuentra con respecto a nosotros dada su luminosidad (el subíndice *app* significa aparente). Siempre, sin embargo. es posible hacer un ajuste (con distintos grados de precisión) de datos en base a la morfología del diagrama HR (Bolte, 1987a.). Ajustar una curva isócrona "a ojoº' (lo cual conlleva. el cálculo de varios parámetros, como veremos a continuación) puede ser un buen comienzo. Básicamente, un ajuste completo puede ser hecho en base a la determinación de cuatro parámetros clave que son el enrojecimiento  $E(B-V)$ , la metalicidad  $[Fe/H]$ , el módulo de distancia  $(m-M)_{app}$ y la abundancia de Helio *Y*. A continuación trataremos de estimar los valores de estos parámetros para M92.

## I) *Enrojecimiento E(B- V)*

Si se considera el hecho de que la luz que recibimos de Jos objetos lejanos puede estar "enrojecida" debido a factores como el efecto Doppler y/o a la presencia de materia interestelar en forma de gas y polvo que absorba parte de la luz emitida, entonces sienipre se debe de considerar un valor para el enrojecimiento de Ja luz observada en Ja dirección del objeto a estudiar. En el caso de 1\-192, nos situamos en la dirección del halo galáctico, en donde la luminosidad de un objeto es afectada primordialmente por Ja presencia polvo medida con respecto a las nubes de hidrógeno neutro HI (se supone el cociente polvo/HI como una constante). En Ja literatura, es posible encontrar diferentes estimaciones para el enrojecimiento  $E(B-V)$  en la dirección de M92, y usaremos algunas de estas estimaciones para obtener una propia. Cabe recordar, que M92 se sitúa en las coordenadas galácticas  $(l, b) = (68.4, +34.9)$  a una distancia aproximada de 8.1 Kpc (ver Alcaino, 1977).

• ..\..lcaino ( 1977) calcula E(B-V) para 132 cúznulos globulares usando una correlación de índices de color no enrojecidos  $(B-V)_a$  y tipos espectrales tomados de las tablas de Racine (1973) y Kukarkin (1974). Su estimación para M92 es de E(B-V)=0.02. Mas recientemente, autores como Bergbush y Vandenberg (1992) o Bolte y Hogan (1995) coinciden en que un valor clásico y a la vez correcto es  $E(B-V)=0.02$ . Sin embargo, autores como Sandage (1983) habían ya hablado de que un valor de 0.02 para el enrojecimiento de tvI92 podía variar hasta 0.04 ó 0.05 sin que esto llevara a resultados teóricamente ilógicos. Investigaciones exhaustivas como la de Stetson y Harris ( 1988) consideran que el valor 0.02 permite ajustes satisfactorios aunque no hay razones suficientemente válidas como para desechar un valor de 0.01 como el logrado por Harris y Racine (1979). En este trabajo, y siguiendo el ejemplo de Bolte (1987a.b) se consultó el enrojecimiento por la presencia de nubes de HI en Jos mapas de Burstein y IIeiles (1982), que muestran la posición de '\'192 entre isocontornos

de enrojecimiento de 0.00 y 0.03 unidades, lo que da un valor medio de E(B-V)=0.015.

Con el fin de evitar problemas teóricos posteriores, consideraremos que  $E(B-V)=0.02$ , valor que además es casualmente la media aritmética de todos los anteriormente mencionados.

## U) *1Vetalicidad {Fe/Hj*

## a) *Valores clásicos*

M92 es considerado uno de los cúmulos más viejos y menos metálicos del sistema galáctico. Normalmente el factor rnetalicidad se refiere al logaritmo del cociente de las abundancias porcentuales de un cierto elemento con respecto a. las del hidrógeno, principal componente de una estrella. La abundancia de hierro {Fe/H] es la más conocida y está correlacionada directamente con el enrojecimiento y la edad en el caso de los cúmulos globulares (Sarajedini, 1994 y 1996, Zinn y West, 1984). Por supuesto, análisis espectroscópicos detallados para estrellas individuales, que miden las abundancias en forma directa se usan para calibrar las correlaciones logradas y así se obtienen datos más confiables. En el caso de M92, podemos citar muchos estudios, entre los que sobresalen los siguientes:

Según Bergbusch y Vandenberg (1992), el valor "'canónico" para la metalicidad ele M92 es de -2.2 y tal vez menor, aunque algunos ajustes teóricos en diagramas colormagnitud y funciones de luminosidad son mejor logrados para valores de relativamente alto contenido metálico  $(-2.03 < [Fe/H] < -1.78)$ . El problema aquí es que valores de baja metalicidad tienden a situar el color del punto de salida de la secuencia principal a valores demasiado azules. He aquí el punto crítico del problema, pues el ajuste de estos valores varía de acuerdo a la distancia al cúmulo. Según Bergbush(1990), quien prefiere las llamadas relaciones edad-luminosidad (en donde se grafic.. la posición del TO en el eje M<sub>u</sub> con respecto a la edad calculada), un valor de  $[Fe/H] = -2.03$  da una estimación y un ajuste correcto si se considera una edad de  $16 \times 10^9$  años, pero también son excelentes los ajustes para valores cercanos a  $[Fe/H] = -2.27$  que indican edades de hasta  $18 \times 10^9$ años. El ajuste teórico de Bolte y Hagan (1995) indica que *[Fe/IIJ* = -2.26 es el valor que mejor ajusta la parte baja de la secuencia. principal de M92.

Cohen en 1979 midió directamente abundancias en un número insólito de gigantes rojas en M92 y dedujo un valor de -2.35. Asimismo. Zinn y West (1984), quienes realizaron un estudio muy completo de metalicidades para 121 cúmulos globulares, concluyen que del promedio de los resultados de aplicar diferentes relaciones paramétricas (cuyos parámetros son tanto morfológicos como espectroscópicos) a M92. se obtiene un valor de -2.24 (aunque los diferentes relaciones muestran resultados que varían entre -2.04 y -2.40).

## b) *Método de Sarajedini*

Las relaciones paramétricas de Zinn y West (1984) son sólo ejemplos de los muchos intentos por lograr una formalización en el estudio de la morfología de los diagramas HR. El hecho de que Ja metalicidad [Fe/H] se correlacione en la mayoría de los cúmulos globulares con parámetros como  $(B - V)_{0,q}$  (el color de la rama de las gigantes rojas a la altura de la rama horizontal) o  $V_{1,4}$  (la magnitud de la GB en B-V=1.4) permite en muchos casos interpolar relaciones que ayuden a obtener datos de cúmulos en base a los ya. obtenidos en otros.

Ata Sarajedini ( 1996) afirma que en particular para los cúmulos globulares más jóvenes del halo galáctico (aunque él mismo afirma. después que cualquier conclusión es aplicable a los cúmulos más viejos) la edad de un cúmulo dado depende sensiblemente de la metalicidad y el enrojecimiento, y entonces, la interpretación de edades y abundancias de los cúmulos globuJares está afectada directamente por nuestro conocimiento relativo a la rama horizontal de los diagramas HR. Sarajedini en 1994 encontró diversas correlaciones lineales entre enrojecimiento, edad y metalicidad con parámetros morfológicos como ( $B V$ )<sub>0,*a*</sub>,  $V_{1,2}$  y sobre todo con  $V(HB)$ , la altura de la rama horizontal de los diagramas de varios cúmulos globulares.

Con esto en mente, se desarrolló el llamado método SRM o de Sarajedini para el cálculo de edades y metalicidades de cúmulos globulares, el cual describimos y aplicamos a continuación.

De las relaciones lineales de Sarajedini para el plano (V,B-V):

$$
[Fe/H] = -5.673 + 5.236(B-V)0,g
$$
 (3.2.a)

$$
[Fe/H] = 0.3492 - 0.8618 \Delta V_{1,2} \tag{3.2.b}
$$

Pero  $(B - V)_{0,a} = (B - V)_q - E(B - V)$ , por lo que (3.2.a) en realidad es

$$
E(B-V) = -0.19098[Fe/H] - 1.1006 + (B-V)g
$$
 (3.2.a)'

Ahora bien, si requerimos que la rama de las gigantes sea aproximada por un polinomio de grado 2:

$$
(B - V) = a_0 + a_1 V + a_2 V^2 \tag{3.3}
$$

entonces podemos "desenrojecer"  $\Delta V_{1,2}$  y de esta manera, aplicando (3.2.b) obtenernos que

$$
1.2 + E(B-V) = a_0 + a_1 V(HB) - a_1 \Delta V_{1,2} + a_2 V^2(HB) - 2a_2 V(HB) \Delta V_{1,2}
$$

lo cual implica directamente que

$$
E(B-V) = b_0 + b_1 \Delta V_{1,2} + b_2 (\Delta V_{1,2})^2
$$
 (3.4)

y donde  $b_0 = a_0 + a_1 V(HB) + a_2 V(HB)^2 - 1.2$ ,  $b_1 = -a_1 - 2a_2 V(HB)$  y  $a_2 = b_2$ , por lo que al aplicar directamente (3.2.a)' tendremos que

$$
K_0 + K_1[Fe/H] + K_2[Fe/H] = 0 \tag{3.5}
$$

Esta ecuación cuadrática es fácilmente soluble y en ella  $K_0 = b_0 + 0.4052b_1 +$ <br>0.1642b<sub>2</sub> + 1.1006 -  $(B - V)_{g}$ ,  $K_1 = 0.191 - 1.1604b_1 - 0.9404b_2$  y  $K_2 = 1.3465b_2$ .

Con este método, se requiere simplemente conocer la altura  $V(HB)$  y los coeficientes  $a_i$  del ajuste de la rama de las gigantes para obtener una estimación de la metalicidad de un cúmulo. En el caso de M92, se ajustaron polinomios de grado 2 a nuestras dos líneas fiduciarias independientemente calculadas, la debida a Mike Bolte (1996) y la otra calculada por el autor usando el programa m92.f (ver apéndice 2). La estimación correcta de V(HB) es un asunto complicado debido a que la rama de las gigantes en nuestro diagrama HR no es en realidad muy horizontal (ver figs. 3.5 y 3.8). Si se estima que el punto de salida del diagrama es cercano a  $B - V \approx 18.5$  mag. entonces se puede estimar que 15  $\lt V(HB)$   $\lt$  16 mag si se toma en cuenta que autores como Janes y Phelps (1994) indican un valor para  $\Delta V_{1,2}$  de 2.9 magnitudes. Con esto en mente, fue preferible aplicar el método SRM iterativamente tratando de ajustarse al valor de  $E(B-V)=0.02$  concluido en l. Los resultados son los siguientes:

Para. la línea fiduciaria de Bolte:

 $a_0 = 8.9421679662$  $a_1 = -0.98902934693$  $a_2 = 0.029363944464$ 

con una calidad de ajuste del 99.22%. Se escriben todas las cifras decimales debido a que el algoritmo de cálculo del método SRM es sumamente sensible. Se obtuvo que

 $(B - V)_q = 0.67, \qquad \Delta V_{1,2} = 3.12 \qquad \text{y} \qquad [Fe/H] = -2.34$ 

valores ajustados a las estimaciones

$$
V(HB) = 15.42
$$
 y  $E(\cdot \cdot \cdot V) = 0.02$ .

En el caso de nuestra linea fiduciaria tenemos que

 $a_0 = 9.5343584874$  $a_1 = -1.0780032482$  $a_2 = 0.032652987915$ 

con una calidad de ajuste del 99.66%

lo cual se traduce al aplicar el método SRM como:

 $(B - V)_{\alpha} = 0.68,$   $\Delta V_{1.2} = 3.09$  y  $[Fe/H] = -2.31,$ 

ajustados a las estimaciones:

$$
V(HB) = 15.37
$$
 y  $E(B - V) = 0.02$ .

De esta manera, se puede concluir que un valor promedio entre los valores clásicos <sup>y</sup> los de SRM para la metalicidad de M92 que nos permita hacer un ajuste mas o menos co $r$ recto de las isócronas será cercano a  $[Fe/H] = -2.19$ , lo cual coincide con el valor "canónico" que mencionabamos en IIa).

## IIJ) ~\.fódulo *de distancia (m-XI)*

## *a) Válores clásicos*

El llamado módulo de distancia  $(m-M)$  es la diferencia entre lo valores de las magnitudes aparente y absoluta de un objeto astronómico. De acuerdo con la ecuación 2.3. este valor define la relación entre el briHo de un objeto y su distancia, de modo que en el caso de un cúmulo globular, se supone que el módulo de distancia es el mismo para todas sus estrellas.

El variar el módulo de distancia para las estrellas de un cúmulo globular, supone obviamente un movimiento sobre el eje de las ordenadas en el diagrama HR. El ajustar la posición de una línea fiduciaria por medio del parámetro  $(m - M)$  supone un ajuste vertical alrededor de la isócrona correcta.

Existen varias maneras de calcular el módulo de distancia de acuerdo a la morfología del diagrama HR de un cúmulo globular. Alcaino y Liller (1980) en su estudio del cúmulo l\..f30 argumentan que Jos métodos más confiables y precisos son aquellos que ajustan magnitudes absolutas de objetos conocidos o bien aquellos *en* Jos que se hacen comparaciones con cúmulos similares.

Para el primer caso, es común que se utilicen las estrellas variables RR Lyrae. Estas estrellas. cuya luminosidad varia en períodos cortos (si se les compara con los de estrellas de períodos más largos como las Cefeidas), tienen una magnitud absoluta fija y prácticamente idéntica *en* todos Jos cúmulos. Como vimos en Ja sección 3.1.1.1.. las estrellas RR Lyrae tienden a acomodarse en la parte intermedia de las ramas horizontal y asintótica. del diagrama lIR (por Jo regular en el intervalo de color (B-V) de 0.15 a 0.4). Se han hecho a lo largo de la historia inumerables estudios sobre estrellas variables en cúmulos estelares, y en particular para M92, un valor adecuado µara la magnitud absoluta de las RR Lyrae es  $\langle M_{\nu}(RR) \rangle_{M92} \approx 0.63$  (Sandage, 1983). Alcaino y Liller (1980) sugieren fijar este valor de la magnitud aparente de la parte más azul de la rama horizontal del diagrama HR,  $V_{bHB}$ y así calcular  $(m-M)_v$ . En nuestro diagrama (fig. 3.5), vemos que  $V_{bHB} \approx 15.25$  de modo que nuestra primera estimación para el módulo de distancia de M92 es  $(m - M) \approx 14.62$ mag.

Este valor coincide estupendamente con otros de Ja literatura, por ejemplo, Harris y Racine (1973) indican que M92 tiene un módulo de 14.5 $\pm$ 0.3 mag., y esto puede confirmarse en las tablas de Alcaino (1977), pues según los valores ahí mencionados, se tiene que  $(V-M_V) = 14.63$  donde V es la magnitud visual aparente integrada del cúmulo (calculada por Kukarkin, 1974) y  $M_{V_0}$  es el valor calculado para la magnitud absoluta integrada corregida por absorción. De hecho, Sandage en 1970 ya había sugerido este mismo valor, que sirve de ejemplo a Stetson y Harris en 1988 para ajustar su mejor isócrona a un módulo de aproximadamente 14.6 magnitudes.

Bergbush (1992), como se menciona en la sección 3.3.IIb, usa diagramas edadluminosidad para ajustar su función de luminosidad para M92. Desde su punto de vista, un módulo aparente de 14.74 es *el* correcto y ajusta mejor si se usan parámetros de metalicidad similares a los de Heasley y Christian (1986) que calculan un módulo de 14.72 magnitudes.

## *b) ilfétodo de las subenanas*

Un método alternativo para ajustar un módulo de distancia correcto en un diagrama HR es aquél en el que se crea una secuencia a base de estrellas subenanas (estrellas de secuencia principal pero de baja  $Z$ ) sobre la cual se ajuste la parte baja de la secuencia principal del diagrama. Las subenanas que se usan regularmente se encuentran en la llamada vecindad solar, una esfera imaginaria de  $\sim$  50 parsecs alrededor del sol, y por tanto se encuentran lo suficientemente cerca como para medir su paralaje trigonométrico <sup>y</sup>calcular *así* su distancia con respecto al sol, su relativa cercanía permite además realizar estudios espectrales detallados que permitan conocer sus metalicidades individuales.

Trabajos como Jos de Carney (1979), Alcaino y LilJer (1980), Bolte (1987a) o Stetson- Harris (1988) son solo algunos ejemplos de la validez de este método, y en su mayoría aseguran que es suficientemente exacto siempre y cuando se tenga precisión en Jos errores de medición tanto en Jos parámetros de composición química. como en Jos de color intrinseco.

Para cada estrella subenana que se escoja para crear una secuencia, es necesario conocer con precisión sus valores de magnitud y color, lo cual implica fotometrías individuales precisas además de un error mínimo en la medición de su paralaje trigonométrico. Si se logra esto es posible tener un catálogo adecuado de subenanas que incluya color y magnitud absoluta, as, como metalicidad en forma indivudual.

Tomando en cuenta que para un grupo de isócronas con *el* mismo módulo de distancia se puede interpolar la variación de color con respecto a la metalicidad en la forma:

$$
\frac{\partial (B-V)}{\partial [Fe/H]} \approx \frac{\Delta (B-V)}{\Delta [Fe/H]} \approx cte.
$$
3.6

*De* modo que es posible suponer tentivamente que en una comparación de las secuencias del cúmulo y de *las* subenanas se tendrá algo como

$$
\frac{(B-V)_{sub} - (B-V)_{M92}}{[Fe/H]_{sub} - [Fe/H]_{M92}} \approx cte.
$$
3.7

Así, dado un grupo de isócronas el valor de Ja constante de interpolación es conocido <sup>y</sup>calculando las diferencias en las metalicidades es posible ajustar a cada subenana un color "corregido" simplemente despejándolo de Ja ecuación anterior, para así tener una secuencia de subenanas adecuada al diagrama HR que se desee ajustar.

Para este trabajo se utilizó un grupo de estrellas subenanas adecuadas a cúmulos globulares de baja metalicidad (Bolte. 1996). cuyos datos se muestran en la tabla 3.2. La tabla ya incluve los valores de magnitud absoluta visual  $(M<sub>v</sub>(LK))$  y colores corregidos para  $metalicidades iguales o menores a $-2.1$ , de manera que se puede crear una línea "fiduciaria"$ adecuada a la secuencia resultante de graficar  $M_{\nu}(LK)$  vs.  $(B - V)_{-2,1}$  por medio de un ajuste polinomial de segundo orden. Las correcciones mencionadas se refieren a las correcciones por paralaje introducidas por el método de Lutz-Keller. Este método supone simplemente que los errores en el paralaje de cada subenana.  $e = \sigma(n)/p$  (p=paralaje) son menores a 0.33 (Haugen. 1995).

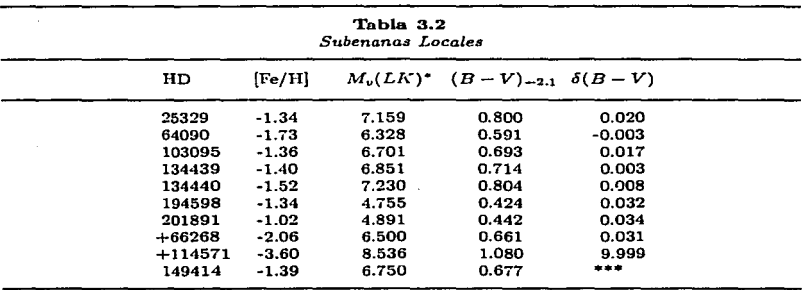

## • *Corregida de acuerdo al método de Lut::-Keller*

Una. vez que se tiene esto es necesario corregir nuestra línea fiduciaria original (Bolte. 1996) por enrojecimiento (es decir. restando E{B-V)=0.02 a los valores de color) y después corter las magnitudes aparentes *V* hasta que las dos secuencias se intersecten en la misma zona del plano  $(V, B - V)$ . Obviamente, es necesario ajustar también a nuestra línea fiduciaria un polinomio de modo que sea posible observar la cercanía entre las dos curvas polinomiales que será mayor a medida que nos acerquemos al valor correcto del módulo de distancia.

La figura 3.10 muestra el ajuste realizado con el método de las subenanas. El módulo de distancia resultó ser cercano a  $m - M = 14.71$ , lo cual coincide con lo obtenido por Bergbush (1992) y más recientemente por D. Vandenberg de acuerdo a ajustes de modelos de la rama horizontal de M92 (Bolte, 1996). La figura incluye los puntos correspondientes a las secuencias fiduciaria y de las subenanas. los ajustes polinomiales. los errores en magnitud y color para las subenanas así como e) ancho (error intrínseco) en color para la secuencia principal.

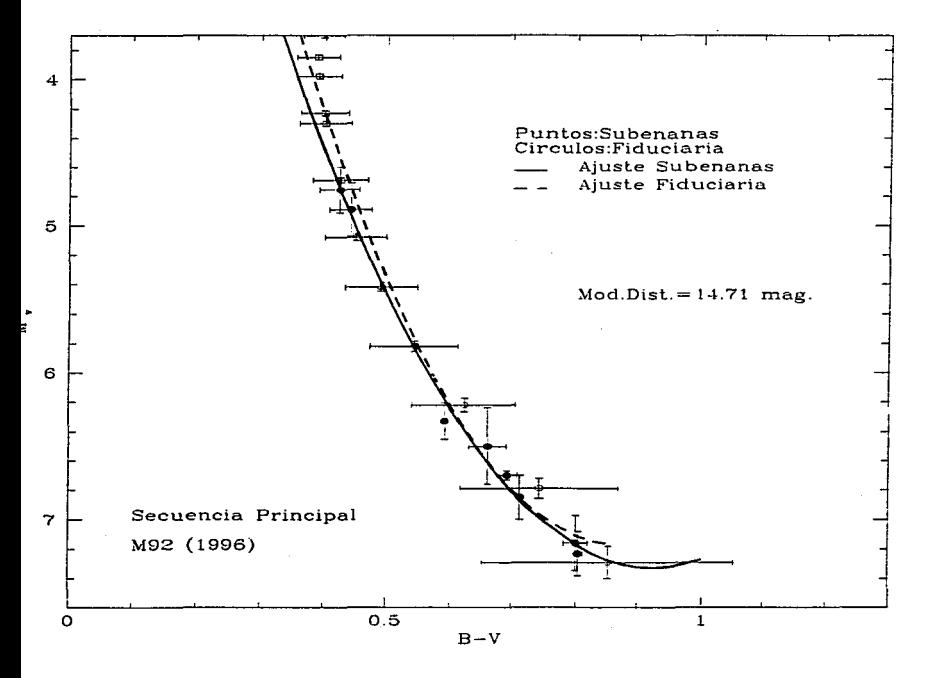

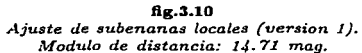

 $-71-$ 

Los polinomios ajustados a las dos secuencias son de segundo orden siendo sus expresiones

the company where a

$$
M_v(subenanas) = -1.476 + 19.046(B - V) - 10.301(B - V)^2 \tag{3.8}
$$

 $\alpha$  , and  $\alpha$  , and  $\alpha$  , and

 $\alpha = 1.5$  the companion

con valor de ajuste cercano al 99.65%, y

$$
M_{\nu}(fiduciaria) = -2.969 + 23.480(B-V) - 13.603(B-V)^{2}
$$
 3.9

con un valor de ajuste cercano al 99.07%. La máxima distancia entre las dos curvas resula ser  $\Delta(B-V)_{max} = 0.03$  para  $M_v \approx 4.0$  (cerca del punto de salida de la MS).

## $TV$ ) *Abundancia de Helio Y*

Existen diferentes métodos para medir la abundancia de Helio,  $Y$ , en cúmulos globulares, y la mayoría de ellos concuerdan en que el valor adecuado varia entre 0.2 y 0.3 con un error asociado menor a 0.05 (Buzzoni et.al.. 1983). De esta manera, el valor de *Y* en los cúmulos globulares no sería inconsistente con el que implica la Cosmología de la Gran Explosión, aunque su determinación exacta sigue siendo un problema abierto y aún lejos de ser resuelto debido a la gran cantidad de factores de Jos que depende en términos de las teorías tanto cosmológicas como de evolución estelar.

## a) *Valores clásicos*

Los estudios de Yang(l984), Boesgard y Steigrnan (1985), que son en realidad una revisión de valores observados y calculados en torno a Ja abundancia primordial de Helio  $Y_p$ , c $r$  acluyen que el valor más adecuado para esta abundancia es d $\cdot$  .<sup>5</sup>.23, que es entonces una cota inferior para Ja abundancia en las estrellas de secuencia principal en Jos ctlmulos globuJares. Hablando de M92, podemos citar principalmente a Sandage (1983) que ajusta· sus datos a un valor  $de Y = 0.2$  sugerido por VandenBerg, aunque este valor difiere en cierto modo del encontrado por Stetson y Harria (1988), pues sus líneas fiduciarias se ajustan mejor a líneas isócronas con abundancias variando entre 0.2 y 0.3 (de hecho su valor final es de 0.24). Corno ya mencionábamos en Ja sección anterior, las relaciones edad-luminosidad de Bergbush (1990) ajustan mejor las observaciones para los grupos de parámetros a)  $[Fe/H] = -2.03$ ,  $[O/Fe] = +0.7$  y  $(m-M) = 14.6$  correspondientes a  $Y = 0.24$  y b)  $[Fe/H] = -2.27$ ,  $[O/Fe] = 0.0$  y  $(m - M) = 14.74$  correspondientes a  $Y = 0.20$ . Al igual que en los ajustes por medio de isocrónas como veremos después, no es claro el grupo que mejor ajusta las observaciones para este cúmulo.

## b) *El llfétodo R*

Un método que probablemente sea el más socorrido en la literatura es el llamado método R, debido originalmente a Iben y Rood (1969). El método R, es básicamente una comparación entre Jos tiempos te6ricos de existencia para estrellas modelo en las fases de RGB y HB y los cocientes observados de los números de estrellas en estas fases:

$$
R = \frac{N_{HB}}{N_{RGB}} = \frac{t_{HB}}{t_{RGB}}
$$

 $-72-$ 

De modo que tber y Rood demostraron que *R* depende casi exclusivamente de *Y.*  No incluimos aquí la deducción del método debido a su complejo transfondo teórico que excede los objetivos de este trabajo. Mencionaremos sin embargo, que el método R fué recalibrado por Buzzoni et. al. en 1983 para un grupo amplio de muestras estelares tanto individuales como en cúmulos. El resultado final de dicho trabajo fué la relación

$$
Y = 0.380 \log R + 0.176, \tag{3.11}
$$

que para M92 implica los valores  $R = 1.38 \pm 0.28$ . es decir,  $Y = 0.23 \pm 0.03$ .

En el siguiente capítulo volveremos a hablar de este método una vez que conozcamos los números  $N_{HB}$  y  $N_{RGB}$  a partir de nuestros conteos estelares para la función de luminosidad de M92. Por el momento, nos limitaremos a usar, dado lo anterior, aquellos grupos de isócronas que comprendan valores para *Y* entre 0.2 y 0.3.

### 3.3.2 Modelos de Vandenberg

Una vez que hemos considerado los parámetros y sus valores, debemos de aventurarnos a ajustar a nuestros datos los modelos teóricos. Los modelos de evolución estelar permiten crear curvas isócronas teóricas para los diagramas HR de cúmulos globulares. Tales modelos son hechos desde hace más de una veintena de años y han sido poco a poco corregidos de acuerdo a la mayor exactitud con que se conocen actualmente los procesos evolutivos. En la actualidad, el uso de computadoras ha facilitado el trabajo y desde la década pasada se han podido crear modelos a eurados a cúmulos globulares en los cuales se consideran no sólo las abundancias de hidrñgeno o helio sino las de los llamados *eletnentoa alfa.* de los cuales el oxigeno es el de más influencia. De hecho, aquellos modelos que consideran variaciones en el parámetro de metalicidad. [O/ Fe] han sido cruciales *en*  el estudio de los cúmulos globulares. Estos modelos "'adicionados con oxígeno" (en inglés *Oxygcn Enhanced Models)* no son fáciles de obtener y en los últimos años los más socorridos son los debidos a Don Vandenberg (Proffitt y Vandenberg, 1991, Bergbush y Vandenbergh, 1992), que son los que usaremos aquí. Invitamos al lector a que observe cuidadosamente las gráficas de las figuras 3.11 a-f. en las cuales hemos incluido los siguientes elementos:

- Curvas Isócronas (líneas) para 14 a 18 x 109 años (en intervalos de 109 años).
- Línea Fiduciaria de Bolte (puntos). Esta representa los *puntos medios* de las distribuciones de color para diferentes intervalos de magnitud.
- Línea Fiduciaria del presente trabajo (círculos). Esta representa los *máximos* de las distribuciones de color para los diferentes intervalos de magnitud.
- Línea Fiduciaria de Stetson y llarris (estrellas).

En cada gráfica se indican los valores de los parámetros y el modelo utilizado. Se ha limitado el rango de magnitudes de modo que es posible observar con detalle el ajuste en los puntos críticos: el punto de salida MSTO y la secuencia principal.

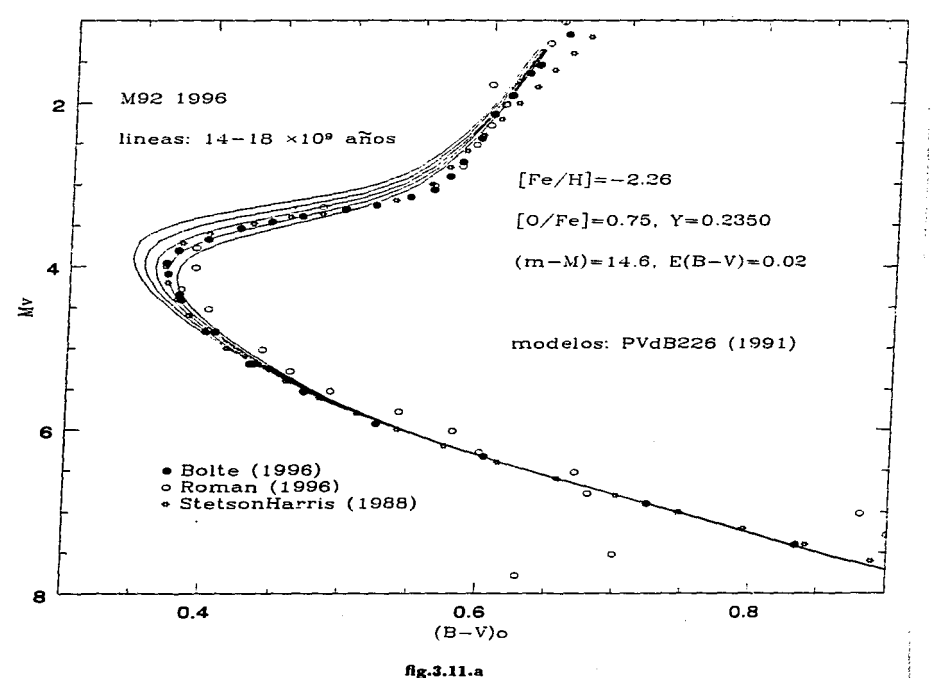

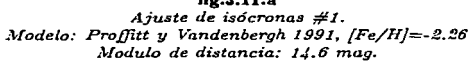

 $-74-$ 

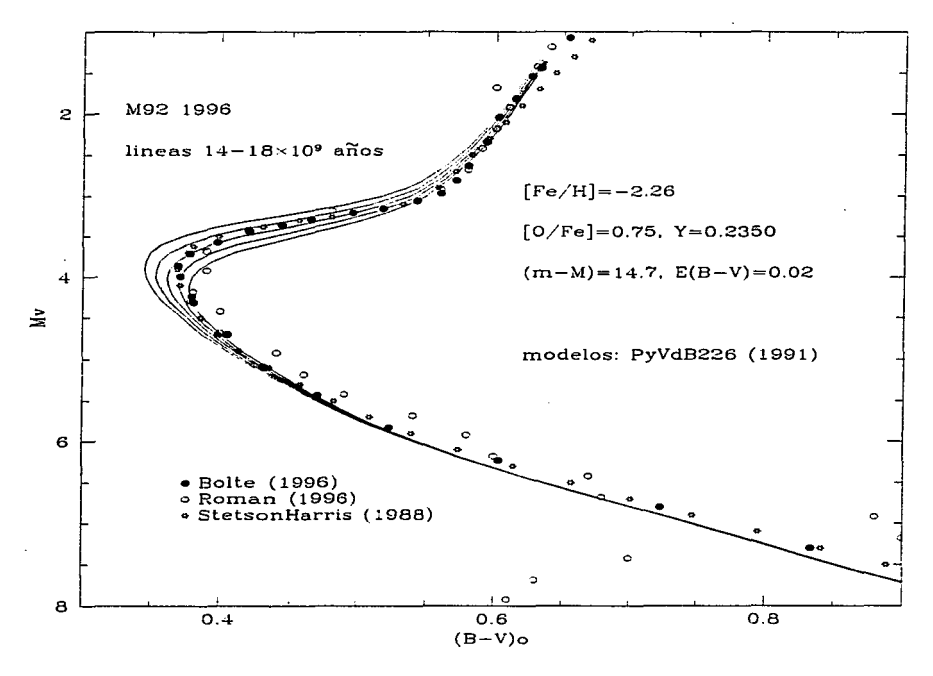

**llg.:1.11.b**  *Ajuste de isócronas #2. Modelo: Proffitt y Vandenbergh 1992, [Fe/H]=-2.26* ~\./adulo *de distancia: 14.* **7** *rnag.* 

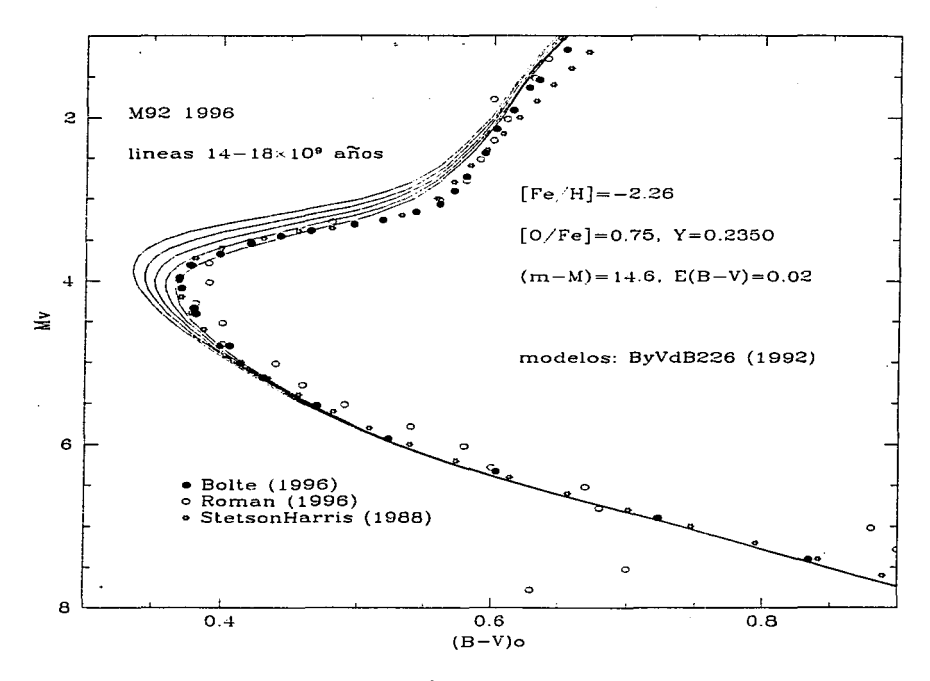

fig.3.11.c  $Ajuste$  de isócronas  $#3$ . Modelo: Bergbush y Vandenbergh 1992, [Fe/H]=-2.26 Modulo de distancia: 14.6 mag.

 $-76-$ 

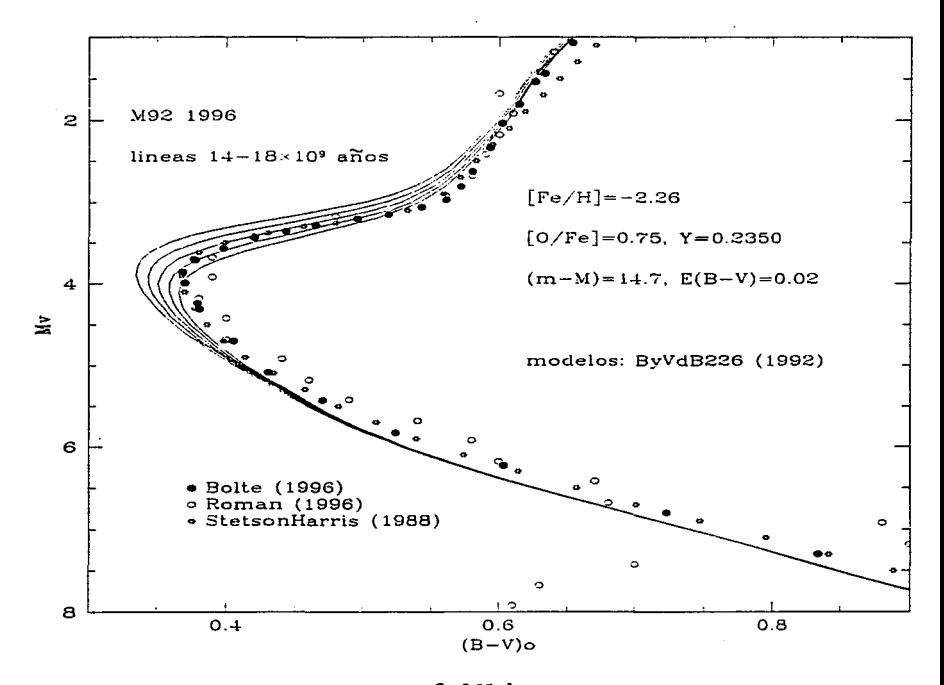

**flg.3.11.d**  *Ajuste de isócronas #4. ,\,fodelo: Bergbush y Vandenbergh 1992. [Fe/HJ=-f!.26 i\fodulo de. distancia: 14.* **7** *rnag.* 

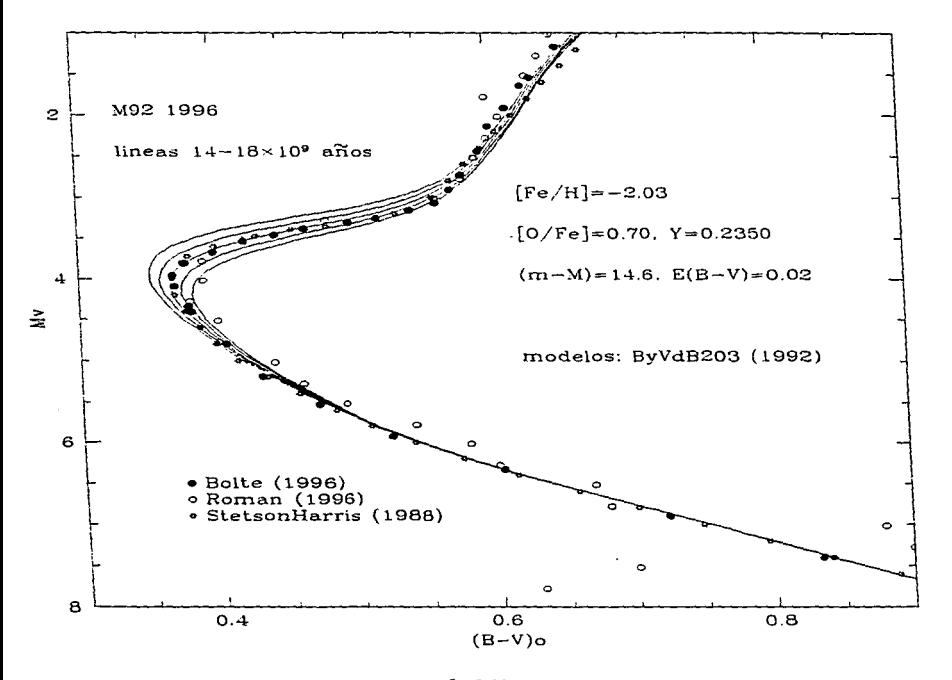

**flg.3.11.e**  *Ajuste de isócronas #5. Modelo' Bergbush y Vandenbergh 1992. {Fe/H]=-2.03 lllfodulo de distancia: 1..J\_.6 m.ag.* 

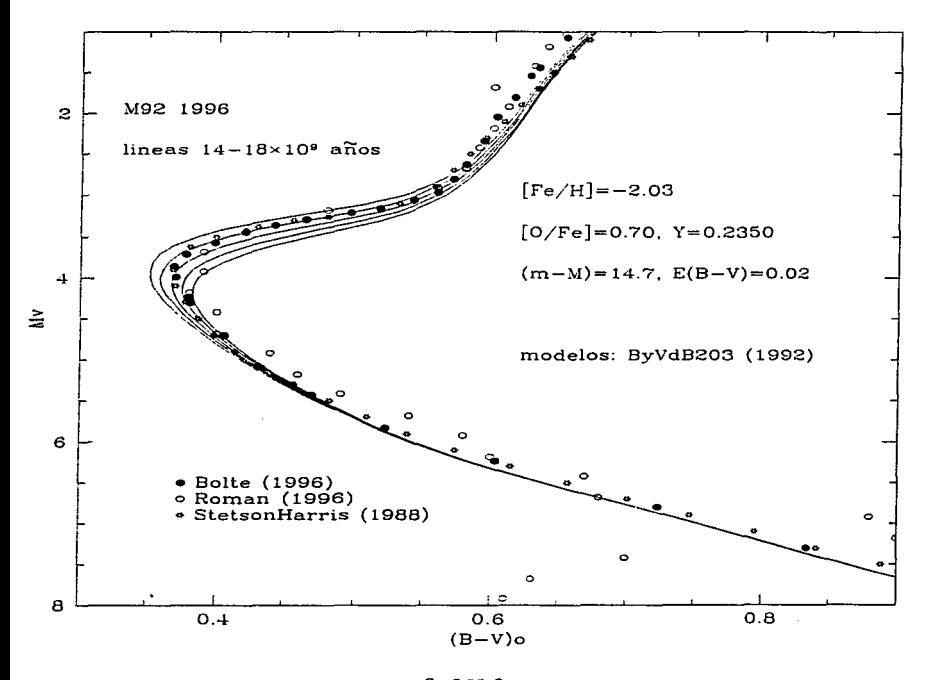

**flg.3.11.r**  *-1-ljuste de isócronas #6. M:odelo: Proffitt y Vandenbergh 1992, /Fe/H}=-2.03 ]\/f odulo de distancia: 14. 7 rriag.* 

- *¡g* -

**ESTA SAUll** 

**TESIS DE LA**  **M!J tJEBt BioLioTECA** 

Podemos ver que el modelo que mejor ajusta a nuestros datos es el de la fig.3.11.e, correspondiente a las abundancias  $[Fe/H] = -2.03$ ,  $[O/Fe] = 0.70$ , y  $Y = 0.2350$  para un móduJo de distancia de 14.6 magnitudes que ajusta excelentemente Jos puntos de Ja fiduciaria de Bolte en la isócrona correspondiente a  $16 \times 10^9$  años. Tampoco es malo el ajuste al modelo de Proffitt y Vandenbergh para  $[Fe/H] = -2.26$  *(fig.3.11.a)* que sugiere una edad similar. El ajuste del modelo de Bergbush y Vandenbergh para la misma metalicidad,  $[Fe/H] = -2.26$  v (m-M)=14.7 (fig 3.11.d) es poco favorable. Así, la edad que estimarnos para el cúmulo globular Nf92 coincide con Ja de Stetson y Harris (1988):  $16 - 17 \times 10^9$  años.

Esto difiere relativamente de nuestras conclusiones en las secciones  $3.3.1$  II v III en las que calculamos los valores  $[Fe/H] \sim -2.3$  y  $(m - M) \sim 14.7$ , los cuales no son precisa.mente Jos que otorgan un mejor ajuste a lo~ modelos, y entonces cabría conjeturar acerca de Ja validez de uno u otro punto de vista. He aquí precisamente el vórtice alrededor del cual gira este trabajo, pues el corregir a uno u otro punto de vista implica corregir Jos errores sistemáticos que cada parámetro introduce al resultado final como se muestra en la tabla 3.3. (Bolte y Hagan, 1995):

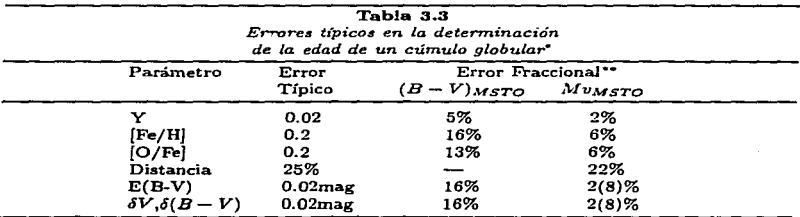

\* Tomado de Bolte y Hogan (1995); Valotes para [Pe/H]m-1.16

 $\cdot$ \* ( $\delta$  •dad/\*dad)  $\times 100$ 

De acuerdo a Bolte y Hogan (1995), los errores en los parámetros de ajuste introducen una incertidumbre total al resultado final que en este caso se refiere a la edad que predecimos para M92 y que es entonces del orden del 13% al promediar. Esto se traduce en el siguiente resultado final:

## Edad  $\sqrt{16} \approx 16 \pm 2 \times 10^9$  años.

Sin embargo, si tornarnos en cuenta que Jos errores intrínsecos de Jos parámetros no son sino simples incertidumbres alrededor de valores centrales, entonces veremos que no tenernos demasiado de qué preocuparnos (mientras no pensemos en términos de Ja cosmología, lo cual seria tapar el sol con un dedo). El problema empieza cuando Jos que se cuestionan son los modelos evolutivos, y esto, es algo que nos dará bastante de qué hablar en el siguiente capítulo.

 $- 80 -$ 

## **Bibliografía**

- 1.- Alcaino, G., 1977, PASP, 89, 491.
- 2.- Arp, H.C., 1962, ApJ, 135, 311.
- 3.- Arp, H.C., Baum, W.A., Sandage, A.R., 1953, AJ, 58, 4.
- 4.- Bergbush, P.A., 1990, A.J. 100, 1.
- 5.- Bergbush, P.A., Vandenberg, D.A., 1992, ApJS, 81, 163.
- 6.- Bodenheimmer, P., 1996, Notas de clase, Univ. de California en Santa Cruz.
- 7.- Bolte, M., 1987a, ApJ, 319, 760.
- 8.- Bolte, M., 1987b, ApJ, 81, 163.
- 9.- Bolte, 1994, Comunicación personal.
- 10.- BoJte, 1996, Comunicación personal.
- 11.- BoJte, M., Hagan, P., 1995, Nature, 376, 3.
- 12.- Burstein, D., Heiles, C., AJ, 87, 8.
- 13.- Buzonni, A., Fusi Pecci, F., Buonanno, R., Corsi, C.E., 1983, A&A, 128, 94.
- 14.- Harris, W., Racine, R., 1979, ARAA, 17, 241.
- 15.- Hesser, J.E. 1993, en The Globular Cluster-Galaxy Connection, ASP Conf. Ser., 48, 1.
- 16.- Iben, I., Rood, R.T., 1969, Nature, 223, 933.
- 17.- Janes, K., Phelps, R.L., 1994, AJ, 108, 1773.
- 18.- Kukarkin, B.V., 1974, en The General Catalogue of Globular Star Clusters of our Galaxy, *Publishing House Nauka.* Moscú, URSS.
- 19.- Madore, B.F., 1980, en Globular Clusters, *Cambridge, Univ. Press*, Cambridge, Reino. Unido.
- 20.- Proffitt, S.S., Vandenberg, D.A., 1991, ApJ, 81, 163.
- 21.- Racine, R., 1973, AJ, 78, 180.
- 22.- Sandage, A.R., 1957, ApJ, 125, 422.
- 23.- Sandage A.R., Schwarzschlld.M., 1952, ApJ, 116, 463.
- 24.- Sarajedini, A., 1994, AJ, 107, 618.
- 25.- Sarajedini, A., 1996, en **Formation of the Galactic Halo...Inside and Out**, ASP Conf. Ser., 92, 297.
- 26.- Stetson, P., 1991, en The Fonnation and Evotution of Star Clusters, ASP Conf. Ser., 13, 88.
- 27.- Stetson, P., 1993, en The Globular Cluster-Galaxy Connection, ASP Conf. Ser., 48, 14.<br>28.- Stetson, P., Harris, W., 1988, AJ, 96, 909.<br>29. Stessical Stetson, P., Harris, W., 1998, AJ, 998. 199. F. 9. 50.
- 
- 29.- Vandenberg, D.A., Bell, R.A., 1985, ApJS, 58, 561.
- 30.- Zinn, R., West, M.J., ApJS, 55, 45.

# CAPITULO 4 LA FUNCION DE LUMINOSIDAD

 $\mathbb{R}^2$ 

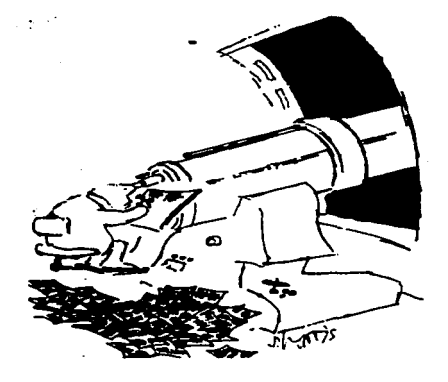

All Corp.

 $\mathcal{L}^{\mathcal{L}}$  and  $\mathcal{L}^{\mathcal{L}}$  are the set of the set of the set of the  $\mathcal{L}^{\mathcal{L}}$ 

÷,

 $\sim$ 

## *Capítulo 4 La función de luminosidad*

## 4.1 Función de luminosidad de un cúmulo globular

Probablemente cualquier persona que haya gozado de el espectáculo inigualable de un cielo estrellado y haya superado el éxtasis inicial se haya preguntado cómo contar las estrellas que ve. De hecho habrá quienes deseasen además catalogar las estrellas por brillo. por poner un ejemplo. Esta no es una idea descabellada, y mucho menos nueva, como veremos en este último capítulo. Esperemos. eso si, que las matemáticas implicadas no le quiten el encanto a una empresa que pareciera sólo apta para poetas...

La función de luminosidad de un grupo de estrellas, agrupadas o no en un cúmulo, cuenta simplemente cuántas estrellas hay y de qué brillo son, o mejor dicho, indica el número de estrellas que se tienen para cada. valor de magnitud estelar.

Comenzaremos definiendo la llamada *función diferencial de luminosidad*, n(m), como el número J.V de estrellas por unidad de magnitud *rn.* en Ja siguiente forma:

$$
dN = n(m)dm, \qquad \qquad 4.1
$$

con la ventaja de que en un cúmulo globular, todas las estrellas están a la misma distancia y de este modo  $n(m) = n(M)$ , donde M es la magnitud absoluta, y de hecho la relación entre n y m queda definida de gelne por el módulo de distancia (ver sección 3.3.1.III).

Así, la función de luminosidad FL es usualmente estimada mediante conteos estelares dentro de intervalos de magnitud  $\Delta N_i$  de acuerdo a la expresión

$$
\Delta N_i = \int_{m_i - \frac{i\pi}{2}}^{m_i + \frac{i\pi}{2}} dN \approx n(m_i)\delta m = n_i \delta m, \qquad (4.2)
$$

donde *i* es un índice y dm el ancho del intervalo tomado.

El análisis de la FL se separa en dos secciones, más ó menos diferenciadas a la altura. del punto de salida del diagrama HR (Fahlman, 1993):

I) En las fases posteriores a la secuencia principal, las estrellas evolucionan rápidamente de modo que la secuencia principal es una especie de "fuente" a través de la cual fluyen las estrellas, de modo que

$$
n(m)dm = r(t-\tau)d\tau, \qquad (4.3)
$$

donde  $\tau = t - t_0$  es el tiempo de evolución que transcurre desde el tiempo  $t_0$  ó edad del punto de salida para una estrella de magnitud  $m$ ; t es la edad del cúmulo. Como observacionalmente (al menos) las estrellas post-sequencia principal (psp) evolucionan rápidamente, *to es aproximadamente el mismo para todas las estrellas del cúmulo y* de este modo  $r(t - \tau) = r(t_0) \approx$  cte. =  $r_0$  de modo que

$$
\Delta N_i = r_0 \delta \tau_i. \tag{4.4}
$$
  
= 83 -

En otras palabras. el número de estrellas en el intervalo i con una magnitud psp es directamente proporcional al tiempo que permanecen en dicho intervalo. Esto implica que los conteos estelares de estrellas psp proveen pruebas poderosas para entender la física de las estrellas evolucionadas.

II) A.bajo del punto de salida, Ja secuencia principal del cúmulo no es sino una secuencia de masas:

$$
n(m)dm = n(\mathcal{M})d\mathcal{M}, \qquad \qquad 4.5
$$

donde  $\mathcal M$  es la masa estelar y  $n(\mathcal M)$  es la función inicial de masa del cúmulo (FM). En ese caso, la motivación para los conteos estelares está en el poder determinar  $n(\mathcal{M})$  y de ese modo aprender algo sobre los proceso mediante los cuales los cúmulos y sus estrellas se forman y evolucionan.

Generalmente se representa a la FM como una ley de potencias:

<u>no esta componente de la característica de la c</u>

$$
n(\mathcal{M}) \propto \mathcal{M}^{-(1+n)}, \tag{4.6}
$$

donde x es el índice espectral de masa. El valor de x va a depender del intervalo de masas usado para definirlo.

## 4.1.1 Completez de la muestra

En la obtención de la función de luminosidad a partir de conteos estelares pueden, prácticamente siempre, surgir efectos de incompletez debidos principalmente a 3 aspectos (Stetson, 1991):

- i) Las magnitudes estelares pueden tener o no errores de medición.
- ii) Los campos del cúmulo están dema-iado atestados y por ende las estrellas más débiles pueden ser tapadas por los discos de las estrellas más brillantes.
- iii) Las estrellas demasiado débiles deben ser encontradas y medidas en contra del brillo intrínseco del cielo, que a veces puede resultar no ser despreciable con respecto a tales magnitudes.

## 4.1.1.1 Completez por medio de estrellas artificiales.

Para un campo fotométrico dado, uno puede relacionar la LF observada  $n(m)$  con la  $verdadera,  $\phi(m_t)$ , a través de la expresión$ 

$$
n(m) = \int_0^\infty \phi(m_t) p(m, m_t) dm_t, \qquad (4.7)
$$

donde  $p(m, m_t)$  es la densidad de probabilidad de que una estrella con magnitud verdadera  $m_t$  se encuentre y se mida con la magnitud  $m$ .

Los límites de integración en -4.7 van a truncarse desde luego en los valores de la magnitud más brillante y la menos brillante. En términos de los intervalos de magnitud, podemos escribir:

$$
\Delta N_i = \int_0^\infty \int_{m_i - \frac{1-n}{2}}^{m_i + \frac{1-n}{2}} \phi(m_i) p(m, m_i) dm_i dm.
$$

 $-84 -$ 

El problema aquí es determinar  $\phi(m_r)$  a partir de  $\Delta N_i$ . Aunque la integral 4.8 tiene una forma de convolución, su núcleo  $p(m, m_t)$  no es nada más una función de  $m - m_t$ .

De hecho,  $p(m, m_t)$  estára mejor determinada si se usan estrellas artificiales, que no son sino réplicas a escala de las PSF y que se añaden en pequeñas cantidades a la imagen para luego reducirlas en la forma estándar. Así, las estrellas artificiales pueden ser recuperadas haciendo una correspondencia posicional (match) entre las listas resultantes de la fotometría y las de las estrellas artificiales introducidas. El resultado es pues,  $p(m, m_d)$ . que queda determinado por la fracción de estrellas recuperadas y por la distribución de las diferencias entre las magnitudes de entrada y salida para cada intervalo. El experimento se repite de este modo hasta el nivel de precisión que se requiera, lo cual puede ser un proceso largo y tedioso. En el supuesto caso de que se tenga un experimentador lo suficientemente paciente, se podrá tener lo siguiente:

Podemos escribir la integral de convolución como:

$$
\Delta N_i = \int_{m_i - \frac{4m}{2}}^{m_i + \frac{4m}{2}} \sum_j \int_{m_j - \frac{4m}{2}}^{m_j + \frac{4m}{2}} \phi(m_i) p(m, m_i) dm_i dm_i \tag{4.9}
$$

donde  $\delta m_t$  es un intervalo de magnitudes verdaderas y la suma sobre *j* se extiende hasta asegurar que se cubren con los valores de  $m_t$ , todos los valores de  $m_t$ .

Si suponemos que  $\delta m = \delta m$ , tendremos que lo anterior implica una relación matricial:

$$
n_i = P_{ij}\phi_j, \qquad \qquad 4.10
$$

 $\cos \phi_i$  definida tal y como  $n_i$ , y  $p_{ij}$  como una notiz cuyos elementos dan la probabilidad de que una estrella con una magnitud verdadera en el intervalo *i* sea recuperada con la magnitud mi dentro del i-ésimo intervalo.

La elementos de matriz son obtenidos de los experimentos de estrelas artificiales de modo que al ser *P<sub>ij</sub>* "bien" conocido, la ecuación matricial puede ser invertida de modo que se tenga la función real de luminosidad:

$$
\phi_j = n_i P_{ij}^{-1}.\tag{4.11}
$$

A P¡j1 se le llama *matriz de complete=.* En la ausencia de errores fotométricos. es una matriz diagonal cuyos elementos son las correcciones de completez aplicadas a los conteos estelares (Fahlman. 1993).

## 4.1.1.2 Experimentos con estrellas artiftciales

Si se desea entonces corregir una función de luminosidad por medio del método de las estrellas artificiales, probablemente la manera más directa de hacerlo es calculando la fracción de completez necesaria para cada intervalo de magnitud usado. Llamemos a esa fracción  $f_i$  en el i-ésimo intervalo. Si para cada intervalo se introduce un cierto número de estrellas artificiales las cuales se intentan recuperar por los métodos de reducción estándar, definimos (Bergbush, 1993):

$$
-85-
$$

## $f_i = \frac{\text{Número de estrellas recuperadas}}{\text{Número de estrellas introducidas.}}$

El problema aquí, estriba en el hecho de que de esta forma nos negarnos la posibilidad de recuperar en el experimento una estrella asignada al intervalo i, en el intervalo j. Es necesario pues, como dijimos, usar una matriz de completez, aunque esto no solucione de entrada eJ problema tampoco, pues en campos demasiado atestados, esta matriz tendrá elementos diferentes de cero fuerñ de su diagonal que contribuirán a añadir efectos de incompletez al hacerse una inversión matricial.

Es por ello que se recurre al uso del teorema de las probabilidades condicionales de Bayes (ver apéndice 1), de uso común en estadística y que permite calcular probabilidades inversas. Técnicamente hablando, se requiere entonces que las imagenes experimentales usadas sean reducidas de forma *idéntica* a las originales y con Jos mismos criterios de selección y discriminación de objetos. Una vez que se toma esto en cuenta, los experimentos deben guiarse sobre el siguiente marco matemático:

Sea  $\phi(m_t)$  la función real de luminosidad, y sea  $P\{m|m_t\}$  la probabilidad *condicional* de recuperar a la estrella de magnitud *171t* con Ja magnitud m. Si definimos entonces a Ja función observada de Juminosidad como

$$
n(m) = \int_{-\infty}^{\infty} \phi(m_t) P\{m|m_t\} dm_t, \qquad (4.12)
$$

y añadimos a las anteriores definiciones la probabilidad *inversa*  $Q{m_t|m}$  de modo que por *el* teorema de Bayes (ver apéndice 1)

$$
n(m)Q\{m_t|m\} = \phi(m_t)P\{m|m_t\},\qquad\qquad 4.13
$$

entonces se debe de tener que:

$$
\int_{-\infty}^{\infty} n(m)Q\{m_t|m\}dm = \int_{-\infty}^{\infty} \phi(m_t)P\{m|m_t\}dm,
$$
 4.14

<sup>y</sup>por tanto, qae

$$
\varphi(m_t) = \frac{\int_{-\infty}^{\infty} n(m)Q\{m_t|m\}dm}{\int_{-\infty}^{\infty} P\{m|m_t\}dm}.
$$

Como resultado de lo anterior, es posible tener un sistema iterativo como el siguiente:

$$
\phi^{r+1}(m_t) = \frac{\int_{-\infty}^{\infty} [\tilde{n}(m)/n^r(m)] \phi^r(m_t) P\{m|m_t\} dm}{\int_{-\infty}^{\infty} P\{m|m_t\} dm}.
$$
4.16

donde hemos introducido las variables ñ(Tn). Ja función de luminosidad *observada*  (fija),  $n^r(m)$ , la función *predicha* a partir de la eq. 4.12, y  $\phi^r(m_t)$ , que es una estimación de la función real  $\phi(m_t)$ .

Como en Ja práctica la función de luminosidad es una partición en intervalos de magnitud, es conveniente introducir los números

 $\tilde{N}_i$  = Número observado de estrellas en el i-ésimo intervalo,

 $N^r =$  Número predecido de estrellas en el i-ésimo intervalo.

De tal modo que se tenga que

$$
N_i^r = \int_{a_i}^{b_i} n^r(m) dm \qquad (4.17)
$$

en el i-ésimo intervalo de magnitud  $[a_i, b_i]$ . Pero dado que también los modelos son particiones, entonces en vez de  $\phi^r(m_t)$  debemos de usar algo como

$$
\mathcal{N}_j^{r+1} = \int_{P_j}^{q_j} \phi^{r+1}(m_t) dm_t, \tag{4.18}
$$

que define al número de estrellas en el j-ésimo intervalo  $[p_i, q_i]$  en la función de luminosidad modelo. Así las cosas, nuestro proceso iterativo queda mejor esquematizado: Conociendo  $\mathcal{N}_i^0(m_t)$ , podemos conocer  $\mathcal{N}_i^0$  usando la eq. 4.17, y de este modo, el proceso iterativo de la ec. 4.18 nos permitirá conocer  $\mathcal{N}_1^1$ , etc., hasta que tengamos que el cociente  $\tilde{N}_i/N_i^r$  tienda a la unidad.

Así, si se tiene en principio una estimación de  $\phi(m_i)$  (por ejemplo, Stetson y Harris usaron en su estudio de M92 (1988) un polinomio para las estrellas de secuencia principal), es posible conocer  $\mathcal{N}_i^0(m_t)$ , de modo que finalmente, la fracción de completez queda dada por:

$$
f_i = \frac{N_i^p}{\mathcal{N}_i^p} = \frac{\int_{a_i}^{b_i} \int_{-\infty}^{\infty} P\{m|m_i\} \phi(m_i) dm_i dm_i}{\int_{a_i}^{b_i} \phi(m_i) dm_i},
$$

para el i-úsimo intervalo y para la p-ésima iteración.

## -1.2 Modelos teóricos para Cunciones de luminosidad de cúmulos globulares

En el capítulo 3 ajustamos nuestros datos fotométricos a diferentes líneas isócronas modelo calculadas por Vandenberg y colaboradores en la década pasada. Muy probablemente el lector inquisitivo no quedó conforme con el hecho de tener los modelos en una gráfica, sino que se preguntó cómo es que se calculan sus puntos. Quisimos incluir hasta este capítulq el formalismo correspondiente para ligarlo al cálculo de las funciones de luminosidad modelo, producto directo de las isócronas modelo. La siguiente discusión está basada en el articulo de Bergbush y Vandenbergh de 1992 donde está ese formalismo correspondiente a los modelos usados en las figuras  $3.11c-f$ ,  $4.4a-d$ ,  $4.5a$ , b  $y$   $4.6$ .

## 4.2.1 Consideraciones teóricas

Como vimos en el capítulo 3, la estimación de la edad de un cúmulo globular es un proceso que acarrea al final una incertidumbre relativamente grande. Como afirma Renzini ( 1986). se seguirá teniendo una incertidumbre en la edad de los cúmulos globulares no menor al 25% mientras no se tengan incertidumbres para los módulos de distancia menores a las 0.2 magnitudes.

Con Jas teorías actuales aún no es posible tener *modelos* que consideren Ja influencia. de los elementos  $\alpha$ , quienes contribuyen con opacidades dadas por emisiones del tipo Jigado-Jibre y ligado-ligado, aún y cuando estos no tienen una jnfluencia mayor que la del hidrógeno o eJ helio, que contribuyen con opacidades <ladas por emisión lihre~libre. En particular, para estrellas de bajo contenido metálico (como las de M92), los parámetros críticos son Y y *[O/Fe]: el* primero influye en Ja evolución estelar a través de su peso molecular medio reJath"alTiente alto, y el segundo dado que el oxigeno es *el* elemento clave en el *ciclo* CNO <sup>y</sup>*es* una fuente importante de opacidad a temperaturas. altas.

Es por *ello* que Bergbush y Vandenherg mejoraron los modelos evolutivos sólo en base a estos dos parámetros, esperando (y logrando) que estas mejoras se tradujeran en funciones de luminosidades más precisas, pues cabe mencionar que la función de luminosidad otorga medidas de procesos evolutivos con más precisión que aquellas inferidas a través del ajuste de isócronas. Sin embargo, no todo está dicho y en realidad no ha sido aún establecido un mecanismo teórico firme acerca de cómo *las* teorías clásicas de evolución deben de aplicarse a Jos cúmulos globulares.

En general, Bergbush y Vandenberg consideraron pa.ra sus modelos que en *el* caso de *los* cúmulos globulares se debe de pensar que:

- $\bullet$  Los diagramas HR de los cúmulos globulares deben de ser más compactos en la zona del TO siempre y cuando la fotometría sea lo suficientemente precisa.
- Las estrellas de los cúmulos tienen la misma edad y se formaron a partir de un material *homogéneo.*

## 4.2.1.1 Formalismo de los modelos de Vandenberg

Como vimos en Ja sección 4.1, la función de luminosidad no es sino una función de masas. De las ecuaciones  $4.5$  y  $4.6$  se tiene que

$$
\phi(L)dL = N(\mathcal{M})d\mathcal{M}, \qquad (4.21)
$$

Y como vimos. *L* es una función de la masa *M* y del tiempo *t*. Se tendrá entonces que

$$
\phi(L) = N(\mathcal{M}) \frac{d\mathcal{M}}{dL}, \qquad (4.22)
$$

y Ja razón de ca.m.bio *cJ..A.4/dL* puede (y debe) ser evaluada a. partir *de* las líneas teóricas de evolución y de las isócronas.

Dado un conjunto de secuencias evolutivas calculadas para unas abundancias *Y* <sup>y</sup>  $[Fe/H]$ , la luminosidad puede ser considerada como una función  $L = L(\mathcal{M}, t)$  definiendo una superficie en el sistema de coordenadas  $L - M - t$ . Podemos ver esto en la fig.-1.1. Ahi se tiene que

$$
\frac{dL}{d\hat{S}} = \frac{\partial L(\mathcal{M}_1, t_1)}{\partial \mathcal{M}} \bigg|_{t} \sin \theta + \frac{\partial L(\mathcal{M}_1, t_1)}{\partial t} \bigg|_{\mathcal{M}} \cos \theta, \tag{4.23}
$$

 $-88-$ 

donde  $dS = (dM^2 + dt^2)^{1/2}$ . El ángulo  $\theta$  define la dirección de interpolación entre fases evolutivas equivalentes cuando se consideran líneas correspondientes a masas estelares distintas.

De la ecuación 4.14 se sigue directamente que

$$
-\frac{\partial L(\mathcal{M}_1,t_1)}{\partial \mathcal{M}}\bigg|_t \sin \theta = -\frac{dL}{dS} + \frac{\partial L(\mathcal{M}_1,t_1)}{\partial t}\bigg|_{\mathcal{M}} \cos \theta,
$$

es decir.

$$
\left.\frac{\partial L(\mathcal{M}_1,t_1)}{\partial \mathcal{M}}\right|_t = \frac{dL}{dS}\csc\theta - \frac{\partial L(\mathcal{M}_1,t_1)}{\partial t}\cot\theta,
$$

pero dado que  $\csc \theta = \frac{\rho S}{\partial M}\Big|_{\theta}$  y que  $\cot \theta = \frac{\partial \epsilon}{\partial M}\Big|_{\theta}$  entonces la ecuación anterior es simplemente

$$
\frac{\partial L}{\partial \mathcal{M}}\bigg|_{\epsilon} = \frac{\partial L}{\partial \mathcal{M}}\bigg|_{\rho} - \frac{\partial L}{\partial t}\bigg|_{\mathcal{M}} \frac{\partial t}{\partial \mathcal{M}}\bigg|_{\rho},
$$

lo cual nos dica que la equación 4.22 puede ser reescrita en términos de lo anterior como

$$
\phi(L) = N(\mathcal{M}) \left( \frac{\partial L}{\partial \mathcal{M}} \bigg|_{\ell} \right)^{-1} \tag{4.22'}
$$

Para calcular el término inverso en la ec. 4.22', basta notar que  $\frac{\partial L}{\partial M}$ , puede ser evaluado a lo largo de una isócrona mediante el uso de la ec. 4.24 siempre y cuando Los términos  $\frac{\partial f}{\partial x}|_{\partial}$  y  $\frac{\partial f}{\partial t}|_{\partial}$  sean evaluados en la dirección de interpolación. Por su parte,<br>el términos  $\frac{\partial f}{\partial x}|_{\partial}$  sean evaluados en la dirección de interpolación. Por su parte, numéricamente a lo largo de las líneas evolutivas teóricas.

Ahora bien, en la práctica se usan cantidades en forma logarítmica, como log  $\frac{L}{L_0}$ .  $\log T_{eff}$  o log t. De este modo conviene reescribir la ec. 4.22' como

$$
\phi(\log \frac{L}{L_{\odot}}) = N(\mathcal{M}) \left( \frac{\partial \log \frac{L}{L_{\odot}}}{\partial \mathcal{M}} \bigg|_{t} \right)^{-1} \tag{4.22}
$$

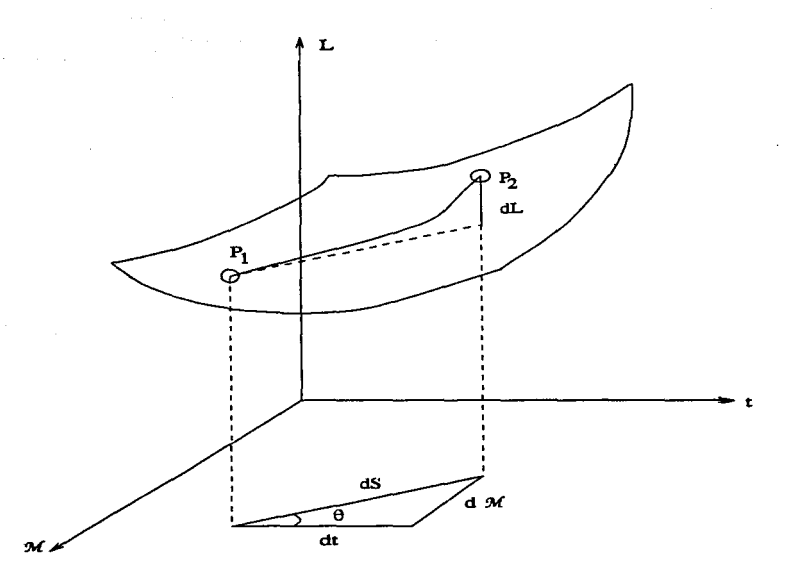

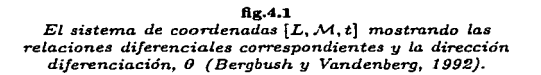

En realidad no es necesario usar lor  $\mathcal M$  pues el rango de masas sobre el cual se trabaja en las interpolaciones es muy corto astrofísicamente hablando:  $0.15 \times 1.5$  Mo.

La ventaja de calcular funciones de luminosidad por integración directa de la relación masa luminosidad (ec. 4.22) es que al tener rangos de masa muy cortos para una edad y abundancia dadas, y a pesar del ruido numérico que pueda generar la interpolación, ésta es cuasi-lineal si se escoge bien el conjunto de líneas evolutivas a usar.

Finalmente, para obtener una función de luminosidad modelo en el plano teórico  $\left[ \log \phi(M_{bol}), M_{bol} \right]$  que sea utilizable en el plano observado  $\left[ \log \phi(V), V \right]$  es necesario hacer uso de la correción bolométrica (ver sección 2.1.2):

$$
M_{bol} = V + BC_V,
$$

que nos dice que

$$
\frac{\partial \log L}{\partial \mathcal{M}}\Bigg|_{t} = \frac{-1}{2.5} \left( \frac{\partial V}{\partial \mathcal{M}}\Bigg|_{t} + \frac{\partial BC_V}{\partial \mathcal{M}}\Bigg|_{t} \right),
$$

y por lo tanto, que

$$
\phi(V) = N(\mathcal{M}) \left( -2.5 \frac{\partial \log L}{\partial \mathcal{M}} \bigg|_c - \frac{\partial BC_V}{\partial \mathcal{M}} \bigg|_c \right). \tag{4.25}
$$

Para realizar las interpolaciones que produzcan líneas isócronas a partir de secuencias evolutivas se usan estrellas de diferente masa pero de la misma composición química.

Arbitrariamente se escogen fases evolutivas equivalentes (FEEs) que son puntos en las secuencias evolutivas que tienen propiedades comunes (por ejemplo, todos los puntos de la ZAMS tienen el mismo contenido de hidrógeno). Esto además asegura que los esquemas lineales v/o cuasi-lineales de interpolación sean precisos.

Las FEEs se basan principalmente en el comportamiento de  $\frac{\partial \log T_r}{\partial \log t}\big|_{\mathcal{M}}$  a lo largo de las secuencias evolutivas, y así por ejemplo. el MSTO queda definido donde  $\frac{\partial \log T_{eff}}{\partial \log t}$  M cambia de signo en una línea evolutiva, o bien, los puntos post-secuencia principal (excepto tal vez por la punta de la GB) quedan definidos por los máximos o mínimos locales de  $\frac{\partial \log T_{LL}}{\partial \log t}$  | M. Hay extremos locales de este tipo por ejemplo en el agujero de Hertzsprung (mínimo) ó en la base de la GB (máximo). Se muestran conjuntos de estos puntos en la figura 4.2. Para el caso particular de la secuencia principal, cada punto queda definido de acuerdo a la masa estelar considerada y a los diferentes criterios que definen la abundancia de hidrógeno, lo cual es en cierto modo un poco más arbitrario (para más detalles ver Bergbush y Vandenberg, 1992).

Para calcular la FL correspondiente a una de las isócronas así logradas, se toma en cuenta la aproximación de que  $N(\mathcal{M}) \sim \mathcal{M}^{-(1+z)}$  para distintos valores de x y por tanto se tiene a partir de la ec. 4.22 una estimación para log  $\phi$ .

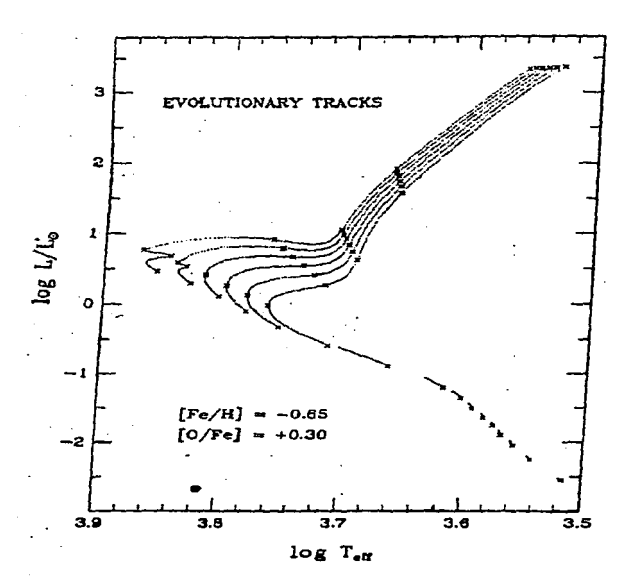

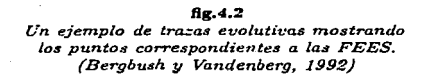

## 4.3 Conteos estelares para M92

Una vez que hemos entendido someramente la manera de calcular los modelos, el siguiente paso es calcular los conteos directamente de nuestros datos e intentar los primeros ajustes de estos con la teoría. Nuevamente nuestra fuente de datos es el catálogo fotométrico principal tanto en su versión cruda como en la discriminada. Ya dijimos que los conteos estelares van a sufrir problemas de incompletez principalmente debidos a la densidad intrínseca de Jos objetos en los campos y/o a errores fotométricos demasiado grandes. Es por ello que veremos el comportamiento de los conteos para. ambos catálogos para observar el efecto de errores de completez y tener así una mejor idea de cuáles son los intervalos de magnitud que requieren mayor o menos corrección.

Calcular Jos conteos por intervalos de magnitud es un problema aparentemente trivial pues se supone que lo único que necesitarnos es dividir el catálogo en los intervalos de magnitud necesarios y contar la cantidad de objetos incluidos en cada uno, lo cual no es un trabajo apto para humanos cuando el número de objetos se cuenta. por millares. El problema requirió de elaborar un programa en lenguaje Fortran<sup>77</sup> el cual ya usamos anteriormente (ver sección 3.2) para. calcular la. distribución de colores por unidad de magnitud en nuestro proceso de discriminación. El programa original. m92.f, que calcula distribuciones y conteos estelares directamente del catálogo de fotometría, así como una función de luminosidad  $n(m)$  y una función de luminosidad acumulativa, está listado en el apéndice 2 de este trabajo.

Usando dicho programa. obtuvimos sin problemas las funciones de luminosidad observadas de las figs.4.3 a-d. Las dos primeras muestran los conteos para el catálogo dis $c$ riminado y las dos rest  $\cdot$ -tes son las correspondientes al catálogo total. En ambos cas.  $\cdot$ se separaron los objetos pur medio de un corte radial a 300 pixeles del centro del campo. El modelo de la línea continua es debido a Bergbush y Vandenberg de acuerdo a la teoría esbozada en la sección anterior y corresponde al modelo de la figura 3.10.e para. una edad de 16  $\times$  10<sup>9</sup> años. Cabe mencionar que para ajustar a los datos de los conteos preliminares una curva de luminosidad teórica es necesario hacer tanto un corrimiento horizontal debido al módulo de distancia y un corrimiento vertical arbitrario que equivale a sumar una constante (nótese que lo se grafica en el eje de las ordenadas el logaritmo del número de fuentes). Esto es porque no debe de esperarse que los ntimeros sean los mismos a menos que el modelo se hubiera hecho sólo con estrellas de M92.

Como se puede ver en las figuras, los errores de incompletez son obvios sobre todo. hacia magnitudes más débiles. He aquí también que los errores son menores en la parte exterior (radio mayor a 300 pixeles) del cúmulo debido a la menor densidad de objetos. No es muy notorio el que la limpieza de objetos de campo para el catálogo discriminado favorezca el ajuste del comportamiento de la curva para las magnitudes más brillantes. pero si se puede esperar que la contaminación de los conteos sea mínima en estos casos y que esto nos de al menos, una visión más realista del comportamiento de la función obser\."ada.

## 4.3. l Comparación de datos

Con el fin de verificar si. nuestra estimación de la función de luminosidad de M92 es suficientemente buena. incluimos aquí una comparación directa con \a función obtenida por Hartwick en su estudio de 1970. La importancia de dicho estudio es que aunque en aquél entonces los conteos estelares se hacían a. mano. Hartwick corrigió sus conteos prácticamente a lo largo de todo el rango posible de magnitudes, lo que nos permite usar sus datos para comparar los nuestros tanto a magnitudes muy brillantes como a las muy bajas. Las figuras 4.4 a y b. muestran los resultados de dicha comparación tanto para el catálogo completo de fotometría como para el discriminado.

1-Iemos comparado solamente las partes exteriores del cúmulo por ser las más comp\Ptas, y continuamos usando el modelo de Bergbush y Vandenberg para.  $[Fe/H] = -2.03$ .

Debido a que obviamente Hartwick no trabajó con los mismos números para sus conteos, fue necesario hacer una pequeña correción vertical en sus datos, restando los valores constantes  $0.2$  y  $0.15$  respectivamente para las comparaciones de los catálogos discriminado y completo. Ademas, fue necesario hacer una mínima. corrección de 0.02 magnitudes en la dirección horizontal debido a que llartwick utilizó un valor de 14.62 para el módulo de distancia (valor que él tomó de Sandage (1970)). Como podemos ver, la comparación es excelente para todo el rango de magnitudes arriba del punto de salida  $(M_{\nu} < 0.4)$  y de hecho se tiene una coincidencia casi perfecta para algunos de los intervalos de magnitud.

Con esta comparación, podemos al menos estar seguros de que la incompletez de nuestros datos es aceptable y nuestros conteos estelares preliminares correctos para magnitudes brillantes. Claro está que existe aún una fuerte dispersión numérica para.  $M_n \leq 0$  con respecto a la teoría, pero en ese ca.so el probl, :-na se refiere a los modelos de evolución <sup>y</sup> no necesariamente a los conteos estelares, como veremos en la siguiente sección.

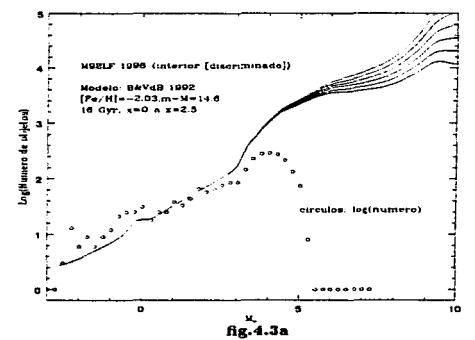

*Ajuste de la función observada de luminosidad para la parte interior (r < 300 pixeles) del catálogo fotométrico discriminado.* 

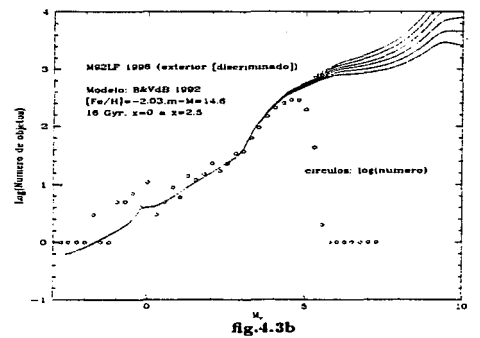

*Ajuste de la función obser11ada de luminosidad parn la parte*  exterior (r > 300 pixeles) del catálogo fotométrico discriminado.

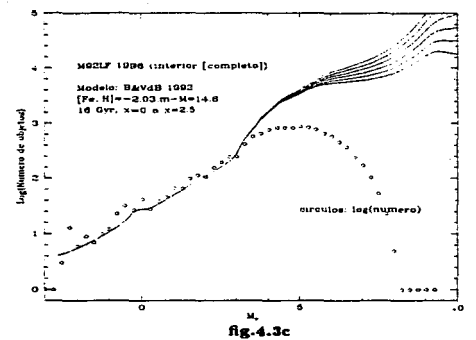

Ajuste de la función observada de luminosidad para la parte  $interior$   $(r < 300$  pixeles) del catálogo fotométrico total

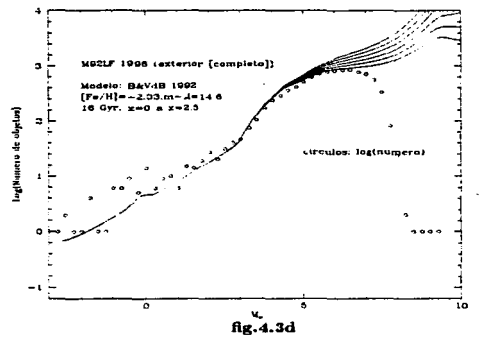

Ajuste de la función observada de luminosidad para la parte  $exterior$  ( $r > 300$  pixeles) del catálogo fotométrico total

 $-96-$ 

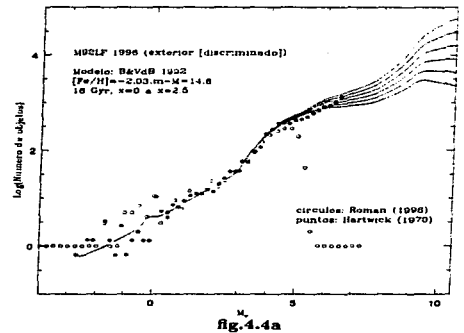

Comparación directa con la función de luminosidad de Hartwick (1970) para la parte exterior del catálogo discriminado.

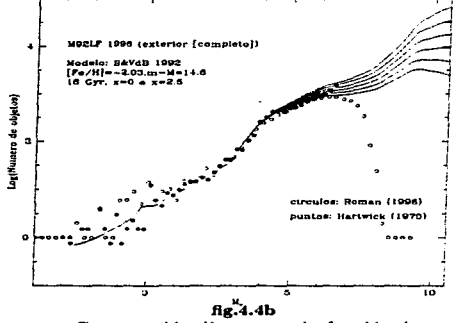

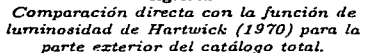

## 4.4 Etapas evolutivas avenzadas en cúmulos globulares

Los cúmulos globulares son los mejores sitios para probar las teorías de evolución estelar, pues contienen un gran número de estrellas en etapas evolutivas avanzadas, que indican procesos interiores posteriores a las correpondientes al quemado de helio fuera de los núcleos estelares.

Es posible hacer una estimación del número de estrellas en estados avanzados de evolución en un cúmulo globular ( Castelani. 1980) en la. forma en que citamos a continuación.

La gran mayoría de los cúmulos globulares galácticos contienen entre  $10^5$  y  $10^6$  estrellas, y se sabe que los tiempos de vida en estados avanzados como los de las gigantes rojas o la rama horizontal, están alrededor de los  $3 \times 10^8$  años. Si se usa la relación de Rood (1972) para estrellas de población JI:

$$
d\log M \sim 0.28d\log \tau, \qquad \qquad 4.26
$$

donde  $\tau$  es el tiempo de secuencia principal y  $M$  la masa estelar, se tendrá que para los estados de evolución más avanzados

## d log  $M \sim 0.002$ .

si la secuencia principal de un cúmulo globular está poblada uniformemente por estrellas de entre 0.5 y  $0.8\dot{M}_{\odot}$ , entonces  $dM \sim 2.5 \times 10^{-3} M_{\odot}$  lo cual nos dice que 1 de cada 120 estrellas están en estados avanzados de evolución en los cúmulos globulares.

Sabemos que la evolución estelar fuera de la secuencia principal, en las ramas de las subgigantes y las gigantes rojas, es una consecuet, ia del agotamiento del hidrógeno en los núcleos estelares y de la formación de una capa que rodea al núcleo previamente agotado (ver secciones 1.3.4-5). De esta manera, la temperatura de la estrella durante las etapas evolutivas avanzadas va a depender: principalmente de la. convección en las capas que rodean a. los núcleos.

Una vez que el H se agota, la temperatura central de la estrella aumenta, y la cadena CNO se vuelve cada vez más importante. Los modelos clásicos (normalmente usando estrellas de 0.08 $M_{\odot}$ ,  $Y= 0.015$  y  $Z= 10^{-3}$ ) predicen que en el punto de salida, el <sup>12</sup>C y el 16 0 han llegado a sus valores de equilibrio, y que el 99% de la energía central se debe a la cadena. CNO. Por esto mismo, es fácil deducir que la morfología del diagrama HR va a ser sensiblemente dependiente de las abundancias de C, N y O.

Así, la localización de una estrella en la RGB no dependerá en realidad de la eficiencia. de los procesos termonucleares como de la masa estelar y la composición de la. capa convectiva (Castelani, 1980). Otras etapas como la HB son mas sensibles a otros parámetros evolutivos. En la HB, el color, por ejemplo, depende en forma dramática de la masa perdida en la RGB, de modo que las anomalías del CNO van a ser notorias en el color de la rama horizontal: después del flash del helio al final de la RGB, la estrella rápidamente se mueve hacia la HB donde la. luminosidad estelar será. la luminosidad del núdeo de Helio <sup>y</sup> la. temperatura. efectiva será. la de la capa de hidrógeno que rodea. a dicho nticleo en esta etapa. De este modo, al aumentar el tamaño del núcleo de helio, aumentará por ende la luminosidad y la capa de hidrógeno, haciendo que el color de la. HB sea más rojo.

## 4.4. l Abundancia de *Helio* por eJ método *R'*

En Ja sección 3.3.l.fVb, introdujimos los conceptos correspondientes al método R de Iben y Rood (1969). También dijimos que sería hasta este capitulo cuando nos aventuraríamos a calcular nuestro propio valor para la abundancia de helio de M92 usando dicho método.

Sin embargo, a lo largo de la investigación y una vez que hubimos analizado los conteos del catalogo discriminado con el que hemos estado trabajando, y en el cual estamos más seguros de no incluir objetos ajenos a 1\1192, nos dimos cuenta que diferenciar a Jas estrellas de la rama horizontal (HB) de aquellas pertenecientes a la rama de las gigantes rojas (RGB), era realmente trivial en comparación con la dificultad de separar de esta  $1$ última rama a aquellos objetos estelares que corresponden a la rama asintótica (AGB). Aún en el catálogo discriminado y aún observando directamente el diagrama IIR de la. figura 3.8. muchas de las estrellas de la  $\Lambda$ GB se confunden ciertamente con las de la rama. horizontal, y esto dificulta el tener un valor preciso de *N<sub>RGD</sub>* para las ecuaciones 3.10 y 3.11. Afortunadamente, M92 no es el único cúmulo en el que esto sucede, (de hecho, podemos decir que es-un cúmulo "privilegiado" al poder tener alguna diferenciación de ramas). Es por ello que en 1983, Buzzoni y su grupo de colaboradores calcularon y publicaron una recalibración del método R e incluyeron una nueva fórmula para la abundancia de Helio en cúmulos globulares en la que introdujeron el parámetro  $R' = t_{HR}/(t_{RGR} + t_{AGB})$ . La ecuación mencionada es la siguiente:

$$
Y(R') = 0.457 \log R' + 0.204; \tag{4.27}
$$

que tiene el principal inconveniente de no poder ser calibrada del todo debido a que no existen aún series de modelos evolutivos para las ramas asintóticas de los cúmulos globulares. Sin embargo, para los propósitos de este trabajo, esta fórmula nos es de gran ayuda al evitarnos complicaciones en una eventual separación de las ramas RGB y AGB.

Para calcular el valor de  $R'$  de acuerdo a nuestros datos, se creó otro programa en lenguaje Fortran77 que cuenta las estrellas de las ramas directamente del catálogo y entendiendo como "rama", una zona definida en el plano  $(V, B - V)$ : Así, definimos a la HB como Ja zona donde *V* < 16.85 ± 0.05 y *B* - *V* < 0.27 ± 0.02. y a las ramas RGB+AGB las definimos para  $V < 14.75 \pm 0.05$  y  $B - V > 0.45 \pm 0.02$ .

Con esto en cuenta. obtuvimos los siguientes resultados:

$$
N_{HB} = 225^{+1}_{-0}, \qquad N_{RBG + AGB} = 230^{+3}_{-10},
$$
  

$$
R' = 0.9783^{+0.0126}_{-0.0480} \quad y. \quad Y(R') = 0.1996^{+0.0025}_{-0.0097}.
$$

Los errores  $(\pm)$  mencionados arriba fueron estimados por el programa. y son pequeños con respecto a los que se pueden encontrar en la literatura. Dado que estadísticamente es también correcto pensar en el error clásico de  $\sqrt{N}$  para un conteo de N estrellas, hicimos el cálculo correspondiente. Se obtiene de este modo que:

$$
N_{HB} = 225 \pm 15, \qquad N_{RBG+AGB} = 230 \pm 15,
$$
  
\n
$$
R' = 0.9783^{+0.1212}_{-0.1280} \quad \text{y.} \quad Y(R') = 0.1996 \pm 0.0262.
$$

 $-99-$
Lo cual es un poco más •'creible"' si se toma en cuenta que la literatura presenta. estimaciones de  $Y = 0.23 \pm 0.03$  en la mayoría de los casos. De cualquier modo nuestro valor central sigue siendo el mismo y es menor.

Dado que tanto nuestro mejor ajuste de curvas isócronas (fig.3.10e), como el cálculo de Buzzoni et al. para Y(R) (ver nuevamente la *sección* 3.3.1.IVb) y en general los cálculos de evolución estelar sugieren un valor de Y cercano mas bien a 0.23, o al menos mayor a 0.2, podemos preocuparnos un poco por lo obtenido, pero no demasiado ... Como veremos en la próxima sección, donde especulamos acerca de todo lo logrado, en realidad deberíamos de esperar que el valor de  $Y(R')$  que obtuvieramos fuera al menos, más pequeño que el 0.23 esperado.

### 4.5 Cuestionamientos sutiles sobre los 1nodelos de evolución

El autor ha preferido dejar para el final las posibles "respuestas" a varias de las preguntas que han surgido a lo largo de este trabajo, y que pueden ser abarcadas por los siguientes cuestionamientos generales:

- ¿Por qué, a pesar de los valores que calcularnos para los parámetros de ajuste de las isócronas, los mejores ajustes corresponden a valores que son relativamente diferentes?
- ¿Cómo influye esto en los modelos de las funciones de luminosidad a los cuales no es posible ajustar con claridad conteos provenientes de fotometrías estelares precisas al menos para magnitudes brillantes?
- ¿Cuáles son los parámetros que están faltando o que están fallando en los modelos de evolución y que 'rifluencia tienen en los cálculos (p.ej.  $Y(R')$ )?
- ¿El corregir los errores aquí descritos, realmente permitiría reducir la edad calculada. de los cúmulos globulares como M92 a fin de tener una discrepancia menor con respecto a las teorías cosmológicas?

El responder a estos cuestionamientos ha sido una larga serie de estudios sobre cúmulos globulares de los cuales la bibliografía de este trabajo es apenas una. muestra representativa. Sin embargo, a lo largo de dichos estudios al menos ha quedado claro cuáles son los problemas principales en el estudio de los cúmulos estelares. De todos estos problemas. probablemente el más fuerte se refiere a. los modelos de evolución estelar principalmente para estrellas psp, que irónicamente tienen la mejor posibilidad de una buena fotometría, mientras que los modelos con mejor claridad como los de las estrellas de secuencia principal se ven afectados por las observaciones. Ha. habido a lo largo de las dos últimas décadas, varios intentos por definir cuál es el error cometido en Ja teoría de evolución estelar, y sin embargo. hoy en día los científicos aún no se ponen de acuerdo en cuál o cuáles son los parátnetros astrofísicos que habrá que añadir o corregir.

Lo que es cierto, es que tanto las líneas isócronas como las funciones de luminosidad obtenidas de ellas son las que tienen implícita la solución del problema. pues en el momento en que los datos obtenidos por diferentes autores en diferentes telescopios y aún con técnicas de reducción distintas concuerdan en no ajustarse a los modelos teóricos en forma sistemática, es cuando el modelo debe de cuestionarse y mejorarse.

En el caso no sólo de M92, sino de la mayoría de los cúmulos globulares viejos y poco metálicos, Ja función de luminosidad ha jugado un papel vital *en* el cuestionarniento de las teorías de evolución. Como hemos visto. los conteos estelares no son sino una medida indirecta del tiempo que permanecen las estrellas en cada una de las diferentes etapas evolutivas, de donde se infieren las trazas de las funciones de luminosidad n1odelo. Es por ello que si al hacer los conteos estelares a partir de la fotometría de un cúmulo, se obtienen más ó menos estrellas de las que indique el modelo, se puede pensar en que las estrellas están pasando más ó menos tiempo en la etapa evnlutiva correpondiente o bien, que la función inicial de masa no es universal.

En las figuras  $4.4a$  y b, tanto a los conteos de Hartwick como los nuestros les han sido ajustados los modelos de Berghush y Vandenberg, siendo necesario hacer corrimientos verticales arbitrarios para ajustar las curvas. La manera en que decidimos el corrimiento correcto. fue sencilla: intentamos lograr que fueran los conteos en el intervalo de magnitud absoluta  $M_v \approx [0.5]$  los que ajustaran a la curva teórica. La razón de esto es la siguiente: por un lado, para magnitudes más brillantes que cero, tanto los datos de Hartwick como los nuestros tienen una fuerte dispersión, y por el otro lado, es a partir de  $M<sub>u</sub> \approx 5$  donde nuestros datos comienzan a sufrir los embates de la incornpletez. Pero existe una razón más que se refiere a un cuestionamiento importante. Nos referimos al trabajo de Faulkner y Swenson de 1993, en donde se discute la posibilidad de transformar los modelos evolutivos para las estrellas psp en poblaciones del tipo II y particularmente para cúmulos como M92. M30 o 47Tucanae. Si se observa cuidadosamente las fig.4.5 en la que se amplía la región. mencionada en el párrafo anterior y a la que se han añadido los conteos de Stetson y Harris  $(1988)^1$ , es fácil notar que es a partir del punto de salida donde los conteos comienzan en su mayoría a exceder a la curva teórica (recordar que la luminosidad aumenta a la izquierda en el eje de las abcisas).

Tanto para los conteos de Hartwick como para los nuestros, no hay modo de pasar la curva en forma justa por en medio de los conteos sin que la mayoría de estos sobresalgan. Toda esta zona corresponde a la rama de las gigantes de M92. Al parecer, este fenómeno no es casual y ya. ha sido presenciado en otros cúmulos como I\1130 (Bolte, 1994). Corno se puede observar en la figura 4.5. para la magnitud correspondiente aproximadamente a la mitad de la rama de las subgigantes. es decir, para  $M_{\nu} = 3.2$ , uno de los datos de Hartwick excede notoriamente la curva. Nuestros datos tienen una incompletez no-despreciable a partir de  $M_{\rm p} = 3$ , por lo que no podemos aventurarnos a usarlos como contradictorios. Pero para el caso de los datos de Stetson y Harris, es obvio un "salto" para *M<sub>1</sub>* = 3.65, que corresponde a la salida de la secuencia principal y el comienzo de la rama de las subgigantes. Este salto, es llamado desde hace algunos años, el "bump" o *exceso* de las subgigantes, y junto con los datos excedentes de la rama de las gigantes, ha puesto en problemas a los modelos clásicos de evolución de estrellas de baja masa en cúmulos globulares. Fueron Faulkner y Swenson en sus trabajos de 1988 y 1992 quienes junto con Vandenberg y Stetson. ( 1991), formularon una hipótesis arriesgada, pero que soluciona el problema, como veremos a continuación.

 $\cdot$  :

<sup>1.</sup> Los conteos de Stetson y Harris son sólo para estrellas menos brillantes que V=16 *magnitudes. por lo que no los podemos cnrnparar con nuestros conteos o los de IIartwick para magnitu.des brillantes.* 

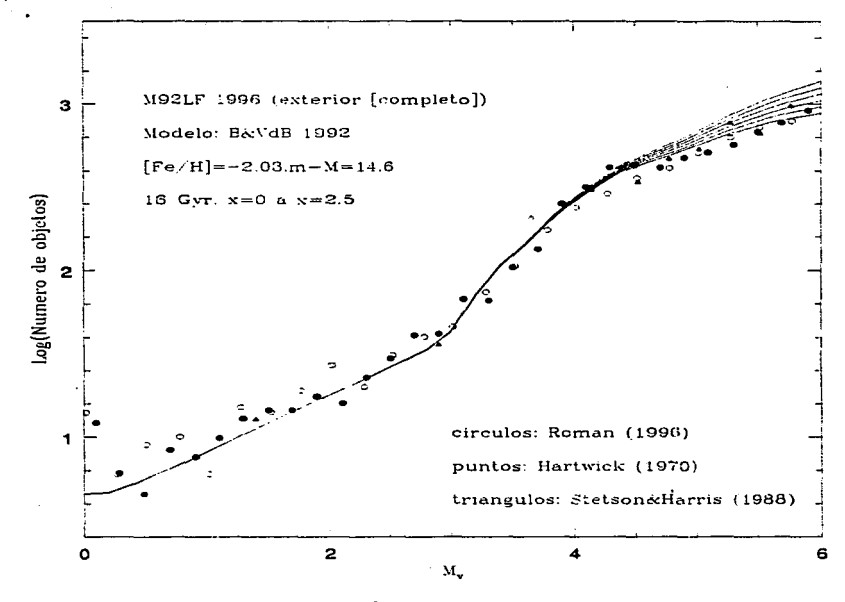

 $fig.4.5$ Ampliación de la función de luminosidad de M92

### 4.5.1 Modelos con núcleos isotérmicos y sus efectos rejuvenecedores.

Dentro del marco de las teorías clásicas de la evolución estelar, las observaciones anteriores sugieren Jo siguiente: una rama de las gigantes sobrepoblada sugiere definitivamente que las estrellas pasan más tiempo como gigantes y probablemente menos tiempo como estrelJas de secuencia principal. Por su parte, la exfatencia de un exceso en el origen de la SGB a la salida de la secuencia principal, nos dice que las estrellas tienen más hidrógeno que consumir en la etapa de trancisión entre el  $TO$  y la RGB. Para que estos dos efectos se den al mismo tiempo, es necesario que las estrelJas consuman menos hidrógeno durante su fase de secuencia principal y lo reserven para su etapa de quemado central en la SGB. Faulkner y Swenson (1988) aseguraron que esto era posible si las estrellas tuvieran algún proceso de alta eficiencia para generar el transporte de energía central en la fase de MS. Si esto fuera posible, este transporte de alta eficiencia llevaría a las estrellas a generar *núcleos isotérmicos.* 

Va más allá del objetivo de este trabajo el detallar en qué consisten estos modelos. l'lunque podemos mencionar al menos las hipótrsis básicas en las cuáles se basan:

- $\bullet$ . La generación de núcleos isotérmicos requiere, por ejemplo, de la acreción de partículas  $m$ asivas que dispersen a las partículas  $\alpha$  (núcleos de helio) y permitan tener más hidrógeno (ver sección 1.3.4.2) al retrasar el proceso triple- $\alpha$ .
- Las partículas masivas mencionadas tuvieron que ser acretadas por las nubes gaseosas a partir de las cuales se formaron las estrellas. Dado que los cúmulos globulares están en el halo galáctico, pudieron haber acretado estas partículas de la materia oscura du $1 \cdot$ te la primera fase de contracción gravitacional estelar. Se  $\cdot$ n las teorías actuales de evolución galáctica. la mayoría de la materia oscura se encuentra distribuida precisamente en el halo de la galaxia.
- l.Tna clase posible <le partículas que solucionan el problema son las llamadas WllVIPs (del inglés *Weakly Interacting Massive Particles*): Particulas masivas que interaccionan a nivel nuclear por medio de fuerzas nucleares débiles. Su interacción con materia. bariónica estelar y sus consecuencias dependen entre otras cosas. de su área. efectiva de colisión y del espín de la partícula con la cual colisionen, y al parecer, los cálculos concuerdan si se consideran. como ya se dijo. partículas a e hidrógeno como los protagonistas de las colisiones (las discusiones se encuentran detalladas. por ejemplo, en Faulkner/Swenson (1988.1993) y Gould/Raffelt (1990)).

Los núcleos isotérmicos generados, pueden ocupar entonces (dentro de los modelos que los consideran), un 5 ó un 10 por ciento de la masa estelar inicial. Faulkner y Swenson, mostraron que para el segundo caso. las estrellas de su modelo salían de la secuencia principal con un exceso total del 18% en su fracción total de hidrógeno con respecto a los modelos estándar. Tanto Faulkner y Swenson (1992) como el mismo Vandenberg, confirmaron entonces, que, independientemente de la población estelar considerada (tipo I ó II), esto lleva a la consecuencia de una reducción en la edad del cúmulo en el punto de salida de entre el 16 y el 18%. Es decir. la edad de los cúmulos globulares que cumplieran con la hipótesis de los núcleos isotérmicos, ajustarían su fotometría a líneas isócronas

cercanas a los 14 x 10<sup>9</sup> años. Nótese que esto *casi* resuelve la paradoja de la sección 3.1.1.4. El resto de la historia, probablemente tenga que ser escrita por los cosmólogos.

Como consecuencia de la mayor fracción de hidrógeno a Ja. salida de la secuencia principal, las estrellas tenderían entonces a tener una fase en la que Ja cáscara convectiva de hidrógeno se engrosaría. y úe acuerdo al modelo evolutivo. el tiempo gastado por las estrellas en la rama de las subgigantes sería mayor que el considerado actualmente. Si esto es cierto, entonces en una función observada de luminosidad, el cociente *2'\l'sG a/ 2'l,\-tS* deberá de ser mayor de Jo esperado por los modelos estándar. Para el caso de los conteos de Stetson y Harris en M92, Faulkner y Swenson encontraron que  $\left(\frac{N_{SGB}}{N_{MS}}\right)_{WIMP} / \left(\frac{N_{SGB}}{N_{MS}}\right)_{EModar}$ 1.3, lo cual es sin duda un factor espectacular a favor de los nuevos modelos. Para nuestros datos, también esperamos encontrar un exceso de estos cocientes después de la correción de completez.

### 4.5.2 El segundo parámetro en cúmulos globulares

Por último, mencionaremos que no sólo los conteos de estrellas psp son las que cuestionan los modelos. En la sección 4.4.1 vimos que nuestro cálculo para la fracción total de helio en las estrellas de M92 resultaba ser bastante más chico de lo esperado. La razón de ello, se refiere a lo que se llama el *segundo pa1 ámetro* en los cúmulos globulares~ <sup>y</sup>esto no es sino la suposición relativamente reciente, de que en la creación de los modelos evolutivos estelares~ los científicos han olvidado considerar cierto efecto (aún no se ha establecido cuál) en torno a las abundancias de los elementos pesados en las estrellas de los cúmulos.

Para. empezar, es erróneo pensar que dos estrellas de un mjsmo cúmulo tengan la misma composición química: esto lo han mo $\mathcal{C}$ rado a lo largo de los años, los muchos estudios espectrográficos de las estrellas de diferentes cúmulos estelares. La razones son varjadas (por ejemplo, la diferente composición del medio interestelar circundante de una estrella a otra o la absorción de material evectado por estrellas muertas) y a lo único que llevan es a pensar claramente que aún cuando esto sea cierto, no es fácil de ninguna manera (tal vez sea imposible) el corregir las diferencias en las abundancias de *cada* estreJJa para luego considerarlas en un esquema evolutivo.

Por otro lado, las variaciones en las abundancias de hierro o de los elementos CNO en un cúmulo, van a afectar directamente y en forma relevante, la morfología del diagrama HR. Kraft (1980), mostró que las abundancias de Jos elementos CNO afectan directamente a la posición del punto de salida de la secuencia principal y que la abundancia de hierro, afecta a la rama de las gigantes.

La cuestión que aún se djscute *es* si para dos cúmuJos globulares, el que tengan la misma abundancia de hierro implica *o* no que tengan Ja misma abundancia de algún elemento CNO. Lo que se sabe, es que aún y cuando esto fuera cierto, la morfología de la rama horizontal no tendría por qué ser la misma ya que depende de dos parámetros: i) el cociente de la masa total de la estrella con respecto a su núcleo, que va a influir clirectamente en la cantidad de helio al comienzo de la etapa de rama horizontal y ii) las abundancias de elementos pesados (más pesados que el helio), que van a influir en la salida de la estrella de la rama horizontal (ver sección 4.4).

Los estudios espectroscópicos detallados de las estrellas de los cúmulos viejos y poco

 $\tilde{\phantom{a}}$ 

metálicos como M92 (Cohen, 1979 Kraft et al., 1992). muestran que definitivamente hay un mecanismo aún no considerado en los modelos con respecto a las abundancias. Así pues, este segundo parámetro puede ser. según los estudios, o bien un mecanismo de reconvección de los elementos CNO, o bien, un exceso de otros elementos diferentes del hierro en los núcleos de las estrellas gigantes de los c{1mulos viejos, una combinación de los dos efectos, o probablemente, *ninguno de ellos.* 

Lo que si es cierto, es que ni los modelos de Bergbush y Vandenberg de 1902 ni el método R de Iben y Rood han considerado al segundo parámetro, y esto hace que para abundancias tan anómalas como las de M92 (recordemos que M92 es el cúmulo *menos* metálico que se conoce en el halo galáctico) y otros cúmulos similares. haya serias dificultades para ajustar con seguridad uno u otro modelo de evolución estelar. Tal vez ahí está la respuesta pues, a nuestra disgresión en cuanto a la abundancia [Fe/H] (sección 3.3.1.11) o a la abundancia calculada de helio  $Y(R')$  (sección 4.4.1) con respecto a los valores esperados. Por lo pronto, para los objetivos del presente trabajo, tenemos suficiente material para pensar profundamente respecto a lo poco que sabemos aún sobre las estrellas. <sup>y</sup>respecto a lo mucho que tenemos aún por entender.

#### Bibliografia

- 1.- Bergbush, P.A., 1993, AJ, 106, 1024.
- 2.- Bergbush, P.A., Vandenberg, O.A., 1992. ApJS, 81, 163.
- 3.- Bolte, M., 1994, ApJ, 431, 223.
- 4.- Buzonni. A., Fus. ~fll'Cci. F., Buonanno, R., Corsi, C.E., 1983, A&A, 128, 94.
- 5.- Castelani, V., 1980. en Globuls Clusten. *Canibridge Univ. Presa,* Cambridge, Reino Unido.
- 6.- Cohen, J., 1979, ApJ, 231, 751.
- 7.- Fahlman, G.G., 1993, en The Globular Cluster-Galaxy Connection, ASP Conf. Ser., 48, 117.
- 8.- Faulkner, J., Swenson, F.J., 1993, ApJ, 411, 200.
- 9.- Gould, A., Raffelt, G., 1990, ApJ, 352, 654.
- 10.- Hartwick, F.D.A., 1970, ApJ. 161, 845.
- 11.- Iben. I., Rood, R.T., 1969. Nature, 223, 933.
- 12.- Kraft., R.P., 1980, en Globular Clusters. *Cambridge Univ. Press*, Cambridge, Reino Unido.
- 13.- Kraft, R.P., Sneden, C., Langer, G.E .• 1992, AJ, 104, 645.
- 14.- Renzini, A., 1986, en Galaxy Distances and Deviations from Universal Expansion, *Reidel*, Dordrecht, Holanda..
- 15.- Sandage, A.R., 1970, ApJ, 161. 845.
- 16.- Stetson, P.B .. 1991, en The Formation and Evolution of Star Clusters. ASP Conf. Ser., 13, SS.
- 17.- Stetson. P.B .. Harris. \V .. 1988. AJ. 96. 909
- 18.- Vandenberg, D.A., Stetson, P.B., 1991. en Lecture Notes in Physics, Vol. 388, Springer-Verlag, Berlin. Alemania.

- 105 -

### *Conclusiones*

Se realizó con éxito la reducción fotométrica de 12 imágenes digitales del cumulo globular lvf92, lo cual permitió elaborar un catálogo de fotometría con más de 30 000 estrellas con los cuales se graficó un diagrama HR.

Usando tres técnicas de discriminación estadística ( $\chi^2 > 1.5$ .  $\delta(B-V) < 0.03$  y  $(B - V) < 3.5\sigma$ ) se consideraron finalmente sólo 4.272 objetos como estrellas del cúmulo, de las cuales la mayoría son estrellas post-secuencia principal  $(V < 21$  mag.).

Las líneas fiduciarias calculadas para el diagrama HR principal se ajustaron a los modelos evolutivos de Proffit-Vandenberg (1991) y Bergbush-Vandenberg (1992). Para realizar el ajuste se caJcularon cuatro parámetros *de* ajuste:

- Para el enrojecimiento  $E(B-V)$ , se usó el valor canónico más usado en la literatura:  $E(B-V)=0.02$ . Sin embargo, modelos de enrojecimiento como el de Ruelas-Mayorga  $(1991)$  predicen un valor de 0.04 para latitudes cercanas a M92.
- El módulo de distancia  $m-M$  se calculó de acuerdo al aj·1ste de la secuencia principal del diagrama HR a una secuencia hecha con las estrellas subenanas menos metálicas de la vecindad solar. Nuestro resultado,  $m - M = 14.71$  es un poco más alto que el de la literatura. o sea 14.6.
- La abundancia metálica del cúmulo se calculó de acuerdo al método morfológico de Sarajedini (1992), y el valor obtenido,  $[Fe/H] \approx -2.3$ , co  $\therefore$ erda con el de la literatura, que sitúa a M92 como el cúmulo menos metálico de la galaxia.
- Para la abundancia de helio, Y, se usó el valor canónico, cercano a  $Y=0.23$ , aunque un posterior cálculo basado en ms conteos estelares usando el método *R'* indica un valor casi 0.04 unidades menor.

<sup>A</sup>pesar de Ja exactitud de las consideraciones y Jos cálcuJos realizados para estos parámetros. el mejor ajuste de líneas isócronas que se tiene corresponde a Jos parámetros  $E(B-V)=0.02$ ,  $[Fe/H]=-2.03$ , m-M=14.6 y Y=0.235. La edad de M92 sigue a.justándose mejor a los  $16 \pm 2 \times 10^9$  años. lo cual por un lado concuerda con los resultados obtenidos por Stetson y Harris ( 1988) pero por el otro resulta ser aún casi un 15% mayor que Ja edad del universo considerada por la cosmología de Einstein-De Sitter (8 - 13  $\times$  10<sup>9</sup> años).

Los conteos estelares directos realizados con los catálogos de fotometría. tanto el original como el discriminado muestran fuertes efectos de incompletez para magnitudes mayores o iguales que las de la secuencia principal. La incompletez de los datos es menor sin embargo, para las partes menos densas del cúmulo.

La comparación de los conteos preliminares con las funciones de luminosidad modelo de Bergbush-Vandenberg en el intervalo  $M_V = (0, 4)$  sugiere un pequeño exceso con respecto a Jos conteos de Hartwick (1970). Para magnitudes menos brillantes, se requiere de completar los datos mediente experimentos con estrellas artificiales. Dichos experimentos aún no han sido concluidos y los posibles resultados se dejan para un trabajo posterior.

Es posible especular acerra de un exceso en el cociente  $N_{SGB}/N_{MS}$  con respecto a los modelos estándar, Jo cual implica el uso de nuevos modelos evolutivos que consideren por ejemplo, núcleos isotérmicos. Usando dichos modelos *se* podría reducir la edad considerada para cúmulos globulares viejos y poco metálicos como M92 hasta en un 18%. Los núcleos isotérmicos implican una mayor cantidad de hidrógeno en los núcleos estelares a la salida de la SPcuencia principal, retrasando la evolución hacia la rama de las gigantes y causando el exceso predkho *en* la rama de las subgigantes.

Es importante subrayar el hecho de que aún con el posible uso de nuevos modelos evolutivos, sigue sin resolverse el problema del segundo parámetro en cútnulos globulares, posiblemente relacionado con las abundancias en Jas diferentes etapas evolutivas avanzadas de las estrellas de los cúmulos globulares.

# *Apéndice 1* Probabilidad y Estadística

### AI.1 Regresión lineal robusta.

Supóngase que se tiene el problema de ajustar a una serie de datos  $(x_i, y_i)$  el modelo lineal:

$$
y(x) = y(x; a, b) = a + bx \qquad aI.1
$$

Además supongamos que se conoce la incertidumbre  $\sigma_i$  asociada a cada dato  $y_i$  y que  $\log$  valores de la variable  $x_i$  son conocidos en forma exacta (el lector puede ver que este es el caso de la sección A.4).

Para medir que tan bien se ajusta el modelo a nuestros datos, se puede usar Ja función llamada de "mérito". Chi·cuadrada:

$$
\chi^2(a,b) = \sum_{i=1}^N \left(\frac{y_i - a - bx_i}{\sigma_i}\right)^2.
$$

De hecho, si los errores de medición están distribuidos normalmente, entoncrs la función  $y^2$  dará la máxima estimación de similaridad de los parámetros *a* y *b* en (aI.1) y en el caso contrario, dicha simHaridad no será máxima, pero definitivamente nos será util.

Ahora bien, si la función (al.2) es minimizada para determinar  $a \times b$  entonces tendremos que:

$$
0 = \frac{\partial \chi^2}{\partial a} = -2 \sum_{i=1}^{N} \frac{y_i - a - bx_i}{\sigma_i^2}
$$
 aI.3.1  

$$
0 = \frac{\partial \chi^2}{\partial b} = -2 \sum_{i=1}^{N} \frac{x_i (y_i - a - bx_i)}{\sigma_i^2}.
$$
 aI.3.2

$$
0 = \frac{\partial \chi^2}{\partial b} = -2 \sum_{i=1}^{N} \frac{x_i(y_i - a - bx_i)}{\sigma_i^2}.
$$
 aI.3.2

Y si se definen las siguientes sumas para facilitar cálculos y escritura:

$$
S \equiv \sum_{i=1}^{N} \frac{1}{\sigma_i^2}, \qquad S_z \equiv \sum_{i=1}^{N} \frac{x_i}{\sigma_i^2}, \qquad S_y \equiv \sum_{i=1}^{N} \frac{y_i}{\sigma_i^2},
$$

$$
S_{xz} \equiv \sum_{i=1}^{2} \frac{x_i^2}{\sigma_i^2}, \qquad S_{xy} \equiv \sum_{i=1}^{N} \frac{x_i y_i}{\sigma_i^2}
$$

tendremos que:

$$
aS + bS_x = S_y \qquad aI.4.1
$$

$$
aS_x + bS_{xx} = S_{xy} \qquad aI.4.2
$$

 $- AT.1 -$ 

que es un sistema de ecuaciones cuya soluciones están dadas por:

$$
a = \frac{S_{xx}S_y - S_xS_{xy}}{\Delta}.
$$

$$
b = \frac{SS_{xy} - S_x S_y}{\Delta}.
$$

donde

$$
\Delta \equiv SS_{xx} - (S_x)^2. \qquad a1.6
$$

El sistema anterior, nos da las soluciones para los valores de los parámetros  $a \, y \, b$  que mejor a justan al modelo (al.1), pero hav que tomar en cuenta, desde luego, la incertidumbre en la determinación de  $a \times b$ , que surge de la incertidumbre en los datos. y que también puede ser calculada. De la teoría de propagación de errores, se sabe que la varianza, of de una función f está dada por:

$$
\sigma_f^2 = \sum_{i=1}^N \sigma_i^2 \left(\frac{\partial f}{\partial y_i}\right)^2.
$$

Ahora bien, dado que:

$$
\frac{\partial a}{\partial y_i} = \frac{S_{xx} - S_x x_i}{\sigma_i^2 \Delta}, \qquad a \in \mathbb{R}.
$$

v que

$$
\frac{\partial b}{\partial y_i} = \frac{Sx_i - S_x}{\sigma_i^2 \Delta}, \qquad \qquad \hat{a}I.8.2
$$

tenemos que, sumando sobre  $N$  datos:

$$
\sigma_a^2 = \frac{S_{xx}}{\Delta}, \qquad aI.9.1
$$

y que

$$
\sigma_b^2 = \frac{S}{\Delta}.
$$

$$
Cov(a, b) = \frac{-S_x}{\Delta}.
$$

 $-$  AI.2  $-$ 

Se tiene también que el *coeficiente de correlación, r<sub>ab</sub>*, que debe cumplir con la  $\frac{1}{2}$ condición de ser un número real entre  $-1 \times 1$ , estará expresado simplemente como:

$$
r_{ab} = \frac{-S_x}{\sqrt{S S_{xx}}} \tag{1.11}
$$

donde

 $r_{ab} > 0 \Rightarrow$  los errores en *a y b* tienen el mismo signo, mientras que  $r_{ab} \leq 0 \Rightarrow a \vee b$  están *anticorrelacionados*, *i.e.* tienen signos opuestos.

Además, la llamada. *bondad del ajuste,* necesaria para saber si Jos parámetros *a* y *b*  abtenidos para nuestro modelo tienen de alguna manera sentido, es como sigue:

La probabilidad Q de que un valor de  $\chi^2$  sea tan malo o tan bueno como el de (aI.2) es simplemente:

$$
Q = \text{GAMMQ}\left(\frac{N-2}{2}, \frac{\chi^2}{2}\right) \qquad aI.12
$$

donde GAMMQ es la función gamma incompleta para  $Q(a, x)$ . Si por ejemplo,  $Q > 0.1$ , Ja bondad del ajuste es creible. Si  $Q > 0.001$ , el ajuste podría ser aceptable si los errores no están distribuidos normalmente, pero en cambio, un valor Q < 0.001 pone en verdaderos aprietos a nuestro modelo.

AJ ajustar robustamente datos en lenguaje Fortran, es útil la rutina FIT (ver Press et.al., 1989, pags. 508-509), que realiza el ajuste poniendo las cosas de la. siguiente manera:

Si definimos:

$$
t_i = \frac{1}{\sigma_i} \left( x_i - \frac{S_x}{S} \right), \quad i = 1, 2, \dots N \qquad aI.13
$$

de manera que también podemos definir

$$
S_{tt} \equiv \sum_{i=1}^{N} t_i^2 \qquad aI.14
$$

tendremos entonces que por todo lo anterior:

$$
b = \frac{1}{S_{tt}} \sum_{i=1}^{N} \frac{t_i y_i}{\sigma_i}, \qquad aI.15.1
$$

$$
a = \frac{S_y - S_x b}{S}, \qquad aI.15.2
$$

$$
\sigma_a^2 = \frac{1}{S} \left( 1 + \frac{S_x^2}{SS_{tt}} \right), \qquad aI.15.3
$$

$$
\sigma_b^2 = \frac{1}{S_{tt}}, \qquad aI.15.4
$$

 $-$  AL3  $-$ 

$$
Cov(a, b) = -\frac{S_x}{SS_{tt}}, \qquad aI.15.5
$$

$$
r_{ab} = \frac{\text{Cov}(a, b)}{\sigma_a \sigma_b}.
$$

### AL2 Probabilidades condicionales.

En la teoría de la probabilidad, uno de los axiomas fundamentales se refiere a la probabilidad conjunta de  $N$  eventos incompatibles (es decir, mutuamente exclusivos). Sean dichos eventos A1, A2, A3,..., Av. Se tiene que

$$
P(\sum_{i=1}^{N} A_i) = \sum_{i=1}^{N} P(A_i).
$$
 a1.16

Por otra parte, se define la probabilidad condicional de dos eventos  $A \vee B$  como

$$
P(B|A) \equiv \frac{P(AB)}{P(A)}.
$$

Lo que nos lleva a pensar que, dados estos dos eventos, la probabilidad de que ocurran ambos.es decir.  $P(A \cap B)$ , no es otra cosa que

$$
P(A \cap B) = P(A|B)P(B) = P(B|A)P(A),
$$

de tal modo que

$$
P(B|A) = \frac{P(A|B)P(B)}{P(A)}.
$$
 a1.18

**rema 1.**- Sean A<sub>1</sub> + ..., + A<sub>N</sub> = E (eventos mutuamente exclusivos) v X un evento arbitrario. Entonces

$$
P(X) = P(A_1)P(X|A_1) + P(A_2)P(X|A_2) + ... + P(A_N)P(X|A_N).
$$

### dem.

Es obvio que  $X = A_1X + ... + A_NX = \sum_{i=1}^N A_1X$ , por lo que de (aI.16), debe<br>tenerse que  $P(X) = \sum_{i=1}^N P(A_iX)$ . Así, como por la definición (aI.17) se sigue que<br> $P(A_iX) = P(A_i)P(X|A_i)$ , se demuestra el teorema directamente.

rema 2.- Sean  $A_1 + \ldots + A_N = E$  (eventos mutuamente exclusivos) y X un evento arbitrario. **Entonces** 

$$
P(A_i|X) = \frac{P(A_i)P(X|A_i)}{P(A_1)P(X|A_1) + ... + P(A_N)P(X|A_N)}.
$$
   
  $i = 1,...,N$ 

 $-$ **AL4** $$-$$ 

dem. Directamente de al.18 se tiene que

J.

$$
P(A_i|X) = \frac{P(A_i)P(X|A_i)}{P(X)}.
$$

Y por el teorema 1,  $P(X) = \sum_{i=1}^{N} P(A_i)P(X|A_N)$ , lo que demuestra el teorema.

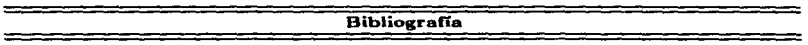

- 1.- Press, W. H. et.al., (1989) en Numerical Recipes. The Art of Scientific Computing (Fortran version), *Cambridge Univ. Press,* Cambridge, Reino Unido.
- 2.- Kolrnogorov, A.N. 1 1950, Foundations of the theory of probability.,Chelsea *Publishing*  Company, N.Y., E.U.
- 3.- Lupton, R., 1993, Statistics in Thecwy and Practice, *Princeton Univ. Press,* N .J., E.U.

## Apéndice 2<br>Programa m92.6

```
program n92
\epsilonEste programa lee datos de la fotometria de una poblacion
\mathbf{c}estelar dividiendola en intervalos de magnitud.
\epsilon\epsilonreal magnin.magnax
              character*9 filename
              real magatens
              realinteger magcol(2000.2000).imaxrow(2000).posx(2000).totrow
\epsilonInicializando
\epsilon\epsilonmemline 0.0max=0.0coIorm(ns0.0colormax=0.0
              binwr=0.0binvco\overline{1}=0.0
              f11anames''
               magsteps=0.0
               colstens=0.0
               nmagsteps=0
               ncolsteps=0
               de1tanae=0.0
               d altacol=0.0
               max=0.0coI = 0.0do 1=1.100
               40 + 1.100mg = c_01(1,1) = 0.0end do
               end do
               x = 0.1 = 0.0xco12=0.0
                icols0
                y = 10.0max2 = 0.0icol=0
                3 \text{mag} = 0\frac{1}{2}rou=0
                inax=0totrov=0
                1414 - 110ta=0
                 ikapa=0
```
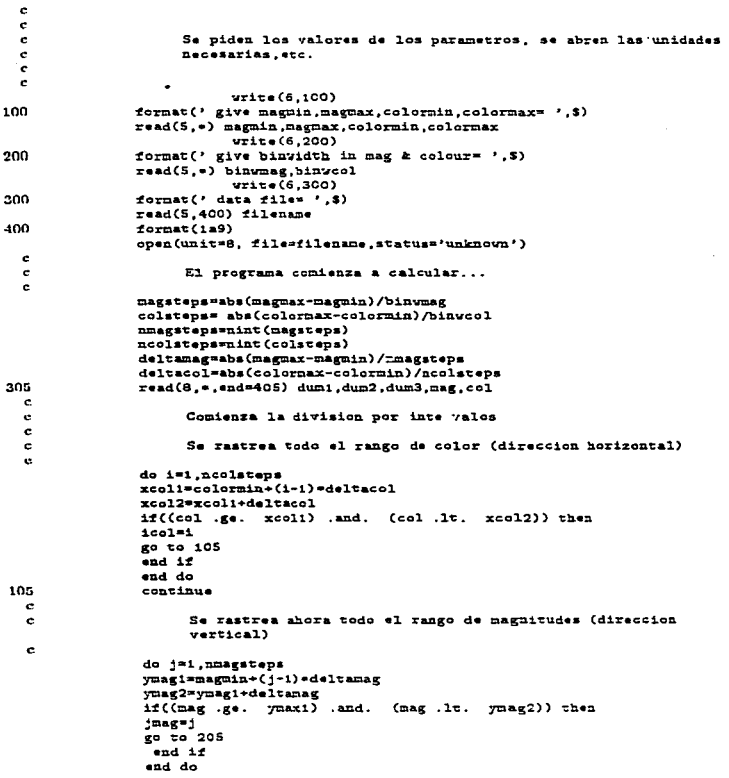

- AII.2 -

 $\ddot{\phantom{1}}$ 

 $\mathbb{R}^2$ 

 $\sim 10^{-1}$ 

 $\lambda$ 

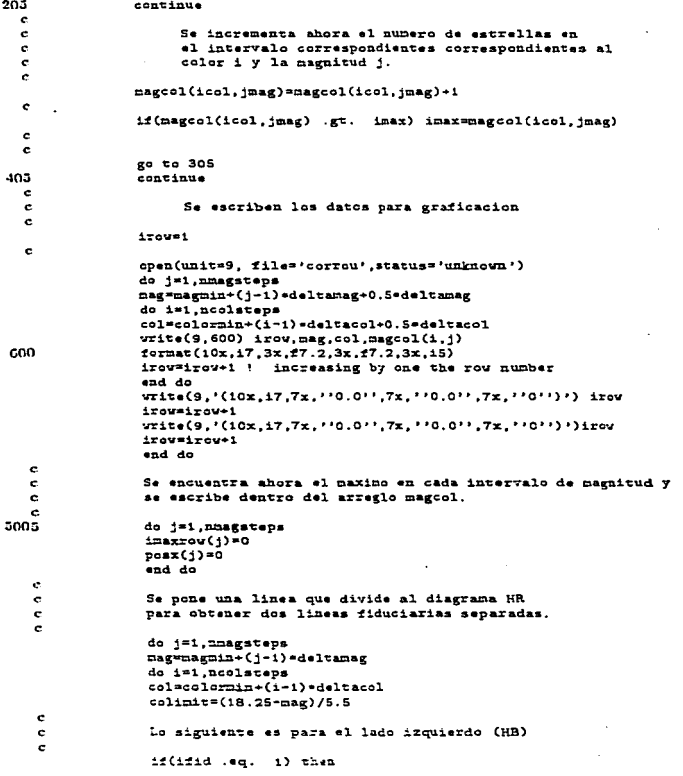

 $-$  AII.3 -

 $\ddot{\cdot}$ 

```
if((mag.1t. 17.0).and.
       (col.lt. colimit)) then
 if(maged(1,1),r,1) . r^2. imarrow(i)) then
                  icaxrov(j) =magcol(i.i)
                       post() = iand +4elseif(mag.ee. 17.0) then
if(\texttt{maccol}(1,)) .gt. imaxrow(1)) then
                  innerov(1) = maxcol(1.1)posx(1)=1and Ad
end ifand to
      Lo siguiente es para el lado derecho (MS+GB)
if(ifid .ed. 2) then
if ((mag .1t. 17.0) .and.
       (col.ge. colimit)) then
if(maccal(i, i), ct, inaxrow(i)) thenimaxrow(1) = maxcol(1, 1)posx(1)=1-0.4.54\alphalseif(mag. \alphae. 17.0) then
if(maxcol(i,j) .gt. lmaxrow(j)) then
                 imaxzov(1) = maxcol(1, 1)posx(1)=1-0.4 + 0.4end 1fand A<sup>*</sup>
and do
-14.4write(9, r(7/3)^2)max 11.11write(9.76x.77)601\bullet \bullet... numer
                     \overline{\cdots}El siguiente do loop genera la magnitud, color y maximo
     numero de estrellas detectadas en cada intervalo
do i=1.nmagateps
mag=magmin+(j-1)=deltamag+0.Sedeltamag
col=colormin+((posx(i))-1)=deltacol+0.5*deltacol
if(magcol(posx(j),j) .ne. 0) then
write(9, '(5x, 2f9.2, 19)') nag, col, nagcol(posx(1), 1)
if(ifid .eq. 1) ictamicta+1
if(ifid .eq. 2) ikapa=ikapa+1
end ifend do
if(ifid .eq. 1) then
           1114 = 2
```
 $\epsilon$  $\epsilon$  $\epsilon$ 

×. c

 $\epsilon$ c  $\epsilon$  $\bullet$ 

 $\epsilon$ 

у.

 $-$  AII.4  $-$ 

```
and 17c
              totrow-irow-1 | # de cortes en el archivo de la unidad 9
 \epsilonclose(unit=9)c.
 \epsilonSe llama a la subrutina discrimination
 \mathbf{c}\ddot{\phantom{1}}call discrimination(posx,nmagsteps,ncolsteps
                       .colormin.deltacol)
                      \mathbf{r}c
 \overline{a}c.
                   Se llama a la subrutina lf
 \mathbf{c}\overline{a}call lf(nmagsteps.ncolsteps.magmin.deltamag.totrow.iota.ikapa)
 \overline{a}c.
 c.
                   Se produce un archivo de instrucciones en supermongo
 \mathbf{c}c.
                   para cada corte
 \mathbf{c}\epsilonopen(unit=10.file='n92cortez.graph',status='unknown')
              x = (10, 700)700
              format(Sx, 'm92cortes')
 \epsilonwrite(10.'(15x.''data cortes'')')
 c
              imax=imax+101*nmagsteps
 \mathbf{c}write(10.'(15x.''limits ''.2(f6.2.2x).''0 ''.i10)') colormin.
                       colormax.inax
              \simwrite(10,'(15x,''box'')')
 c
              do i=1.nmagsteps
              11n2=1+(1-1)+(ncolsteps+2)lsup=linf+ncolsteps-1
              write(10,'(15x,''lines '',15,3x,15)') linf,lsup
              urite(10,'(15x,''read mag 2'')')
              Write(10.'(15x.''read col 3'')')
              write(10,'(15x,''read num 4'')')
              k = maxast + p = (j-1)write(10.'(15x.''set nun=(nun+''.15.''=100.0)'')') k
              write(10,'(15x,''connect col num'')')
              end do
              write(10.'(15x.''xlabel (b-v)'')')
              write(10.'(15x.''Vlabel number of sources'')')
              close(unit=8)
```
 $\epsilon$  to 5005

```
class(unit=10)stop
                 end
  ÷
  c.
                            ......................................
  \epsilonè
                      subroutine discrimination(posx.nmagsteps.ncolsteps.
                           colormin.deltacol)
                ٠
 e
 \epsilon\epsilonEsta subrutina lee los resultados producidos y
 \ddot{\phantom{a}}discrimina aquellos que no esten dentro de los limites
 \epsilonestablecidos alrededor del color al cual, en cada intervalo
 \epsilonde magnitud, hay un numero maximo de fuentes.
 \epsilon\epsilonEsto, en principio, elimina la contaminacion por objetos de campo
 c
 \epsilonc
                integer posx(1)
               real mag
               charactere1 idchar
 \mathbf{c}\ddot{\textbf{c}}\bulletinicializacion
\epsilonaigna*0.0
               coefsirma=0.0
               11m1t\overline{1}...malimithigh=0.0
               1d=0m = 0.0ca = 0.0num = 0\mathbf{c}ċ
               open(unit=15,file='corrou',status='unknown')
               write(6,'(''give standard deviation of colour ''.
                            "distribution= ".$)")
              read(5,*) sigma
              vrite(G.'('right' = interyal of inclusion as x-sigma. x = ''.3)')read(5.*) coefsigna
\epsiloncpen(unit=16,file='tatifrati',status='unknown')
c
              do i=1.nmagatens
              alimitlow=colormin+(posx(j)-1)*deltacol+0.5*deltacol
                         -coefsigma-sigma
              alimithigh=colormin+(posx(j)-1)*deltacol+C.S*deltacol
                         +coefsigm > signa
              do i=i,ncolsteps
              read(15.0) id.mag.col.num
```
 $\cdot$ 

```
if((col .le. alimithigh) .and.
                         (col. es. alimities ); then
               v = t + e(16.600) id.mag.col.num
600
               format(10x.17.3x.f7.2.3x.f7.2.3x.15)
               and 44-14\overline{a}10 \, \text{km}read(i5.*(1a1)') idehar
               and A<sub>n</sub>\mathbf{r}\epsilonand do
 \epsilon61000(m + 15)close(unite=16)rand
 è
                 \epsilonė
               subroutine lf(nmagsteps.ncolsteps.magmin.deltamag.totrow.
               \simiota.ikapa)
 ċ.
 é.
                    Esta subrotina usa el archivo de salida de la subrutina
 \epsilondiscrimination y produce la funcion de luminosidad de dicha
 \epsilonć
                    poblacion estelar
 \epsilonreal mag
               integer totrow
               real magnin
               character*1 idchar
               dimension cantidad(2000).alogcantidad(2000)
 \epsilon\epsiloninicializando
 \epsilon1d=0max = 0.0c_0\bar{c}_0. \alphamm<sub>2</sub>d_0 1=1.2000
               cantidad(1)=0.0
               alogcanctdad(i)=0.0end do
               acu<sub>n</sub>u<sub>1</sub>ad<sub>0</sub>=0alogacumu=0.0
               <sub>the</sub></sub>
               open(unit=15.file='tatifrati'.status='unknown')
 \epsilon\epsilonEl siguiente do loop calcula el numero de
 \mathbf{c}
```

```
- AII.7 -
```
÷

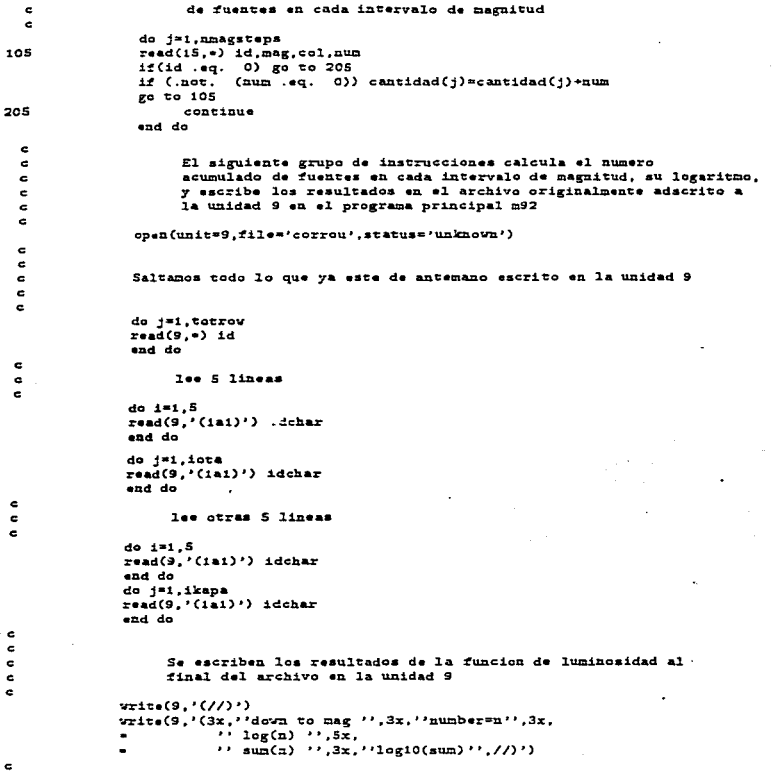

- AII. $s$  -

```
do 1=1.nmagsteps
  acumulado = acumulado + cantidad(1)
  if(acumulado .gr. 0.0) then
  aloracumu=aloriO(acumulado)
  -14410stacumu=0.0
 and ifmag=magmin+(1-1) *deltamag+0.5*deltamag
 if(cantidad(1) .le. 0.0) then
                        \frac{1}{2} \cdot \frac{1}{2} \cdot \frac{1...\frac{1}{2} alogcantidad(j)=alogi0(cantidad(j))
end 1fwrite(9. '(3x.16.2, 3x.3x.19.1, 3x.18.4, 3x.111.1, 6x.18.4)<sup>2</sup>)
                   mag, cantidad(j), alogcantidad(j), acumulado, alogacumu
٠
and do
close(unit=9)
r r r u rn
```
end

ė

ċ

¢  $\epsilon$ 

 $-$  AII.9  $-$ 

| Tabla Ap.3.I<br>Comparación Fotométrica |            |                     |                  |                |                  |                       |                   |                    |  |
|-----------------------------------------|------------|---------------------|------------------|----------------|------------------|-----------------------|-------------------|--------------------|--|
| Secuencia: Sandage y Walker (SW), 1966  |            |                     |                  |                |                  |                       |                   |                    |  |
|                                         | $ID^{(i)}$ | $ID_{SW}$           | v                | $(D-V)$        | $V_{SW}$         | $(B-V)_{SW} \Delta V$ |                   | $\Delta(B-V)$      |  |
|                                         | 4          | $\times 13$         | 10.966           | 0.747          | 10.990           | 0.770                 | $-0.024$          | $-0.023$           |  |
|                                         | 9          | $\times 8$          | 11.933           | 0.994          | 11.960           | 0.980                 | $-0.027$          | 0.014              |  |
|                                         | 10         | III-13              | 12.033           | 1.325          | 12.030           | 1.330                 | 0.003             | $-0.005$           |  |
|                                         | $1-1$      | $VII-1S$            | 12.125<br>12.271 | 1.342<br>1.055 | 12.120           | 1.310                 | 0.005             | 0.032<br>$-0.015$  |  |
|                                         | 13<br>42   | $\times$ 2<br>XII-S | 12.784           | 1.053          | 12.270<br>12.760 | 1.070<br>1.060        | 0.001<br>$0.02 +$ | $-0.007$           |  |
|                                         | 43         | $X - 4$             | 12.310           | 1.145          | 12.810           | 1.100                 | 0.000             | $-0.015$           |  |
|                                         | 47         | $XII-2$             | 12.895           | 0.635          | 12.500           | 0.670                 | 0.005             | -0.035             |  |
|                                         | 65         | IX-5                | 13.080           | 0.613          | 13.090           | n.con                 | $-0.010$          | 0.018              |  |
|                                         | 74         | VI 6                | 13.166           | 0.535          | 13.100           | 0.840                 | n.ars             | -0.005             |  |
|                                         | 86         | x 15                | 13.364           | 0.638          | 13.350           | 0.690                 | $0.01 +$          | $-0.002$           |  |
|                                         | 120        | $\times 21$         | 13.669           | 0.672          | 13.640           | 0.650                 | 0.029             | 0.022              |  |
|                                         | 79         | x <sub>3</sub>      | 13.312           | 0.832          | 13.320           | 0,920                 | $-0.003$          | $-0.038$           |  |
|                                         | 110        | $x - 4$             | 13.532           | 0.970          | 13.540           | 0.960                 | $-0.003$          | 0.010              |  |
|                                         | 108        | $V-2$               | 13.513           | 1.051          | 13.500           | 1.050                 | 0.013             | 0.001              |  |
|                                         | 112        | $IV-2$              | 13.546           | 0.915          | 13.520           | 0.900                 | 0.026             | 0.015              |  |
|                                         | 111        | $VI-7$              | 13.550           | 0.697          | 11.10            | 0.700                 | 0.010             | $-0.003$           |  |
|                                         | 150        | $IV-11-$            | 13.860           | 0.837          | 13.830           | 0.370                 | 0.030             | $-0.033$           |  |
|                                         | 195<br>252 | $II-1S$<br>$XI-2$   | 14.067<br>14,287 | 0.387<br>0.697 | 14.040<br>14.260 | 0.920<br>0.730        | 0.027<br>0.027    | -0.033<br>$-0.033$ |  |
|                                         | 322        | $II - 2 +$          | 14.573           | 0.736          | 14.540           | 0.780                 | 0.033             | 0.006              |  |
|                                         | 353        | $11 - 2$            | 14.659           | 0.549          | 14.660           | 0.570                 | $-0.001$          | $-0.021$           |  |
|                                         | 356        | $VII-12$            | 14,660           | 0.735          | 14.670           | 0.720                 | $-0.010$          | 0.015              |  |
|                                         | 452        | $x_1$               | 14.933           | 0.717          | 14.940           | 0.700                 | $-0.007$          | 0.017              |  |
|                                         | 234        | x 11                | 14.434           | 0.503          | 1-1.430          | 0.550                 | 0.004             | $-0.042$           |  |
|                                         | 251        | x 17                | 14.287           | 0.697          | 14.300           | 0.510                 | $-0.013$          | $-0.003$           |  |
|                                         | 227        | x 5                 | 14.214           | 0.585          | 14.220           | 0.580                 | -0-006            | 0.005              |  |
|                                         | 460        | x6                  | 14.953           | 0.643          | 14.960           | 0.670                 | $-0.007$          | $-0.017$           |  |
|                                         | 499        | x7                  | 15.070           | 0.747          | 15.060           | 0.740                 | 0.010             | 0.007              |  |
|                                         | 533        | $XII-1$             | 15.168           | 0.160          | 15.110           | 0.150                 | 0.058             | $-0.020$           |  |
|                                         | 567        | $IV-27$             | 15.223           | 0.120          | 15.200           | 0.180                 | 0.023             | -0.060             |  |
|                                         | 595        | $III-11$            | 15.257           | 0.733          | 15.230           | 0.690                 | 0.027             | 0.043              |  |
|                                         | 649        | VI-3                | 15.353           | 0.032          | 15.330           | 0.090                 | 0.023             | $-0.05S$           |  |
|                                         | 6SG        | $IV-13$             | 15.394           | 0.631          | 15.330           | 0.690                 | 0.014             | -0.009             |  |
|                                         | 717        | VI-2                | 15.465           | 0.664          | 15.450           | 0.680                 | 0.015             | $-0.016$           |  |
|                                         | 761        | $1 - 10$            | 15.548           | $-0.018$       | 15.470           | 0.020                 | $-0.022$          | $-0.035 -$         |  |
|                                         | 763        | $IV - 17$           | 15.552           | $-0.023$       | 15.510           | ი.ივი                 | 0.042             | -0.053             |  |
|                                         | 999        | XII-24              | 15.957           | $-0.075$       | 15.940           | $-0.070$              | 0.017             | -0.005             |  |
|                                         |            |                     |                  |                |                  |                       |                   |                    |  |

Apéndice 3<br>Comparaciones fotométricas

(i) Número de Itentificación en el catáloro de foronietría del presente reabajo

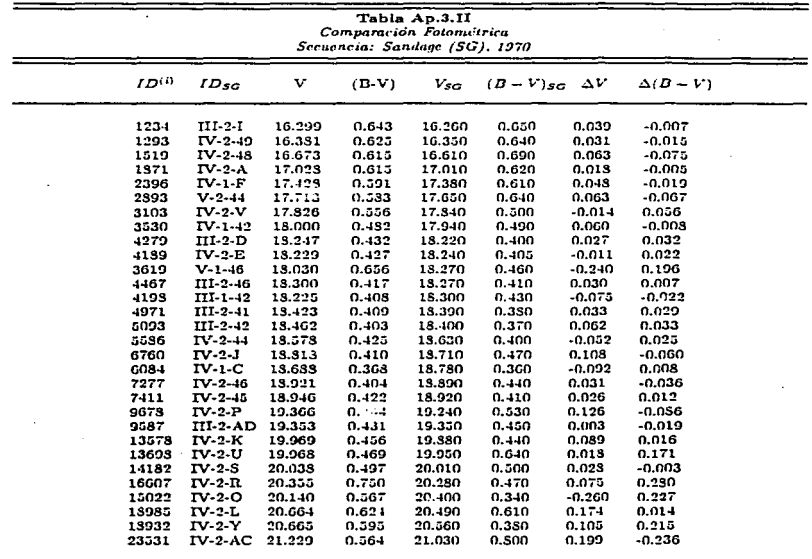

(i) Número de Limstificación en el catiliago de fotometría del presente tribajo

J.

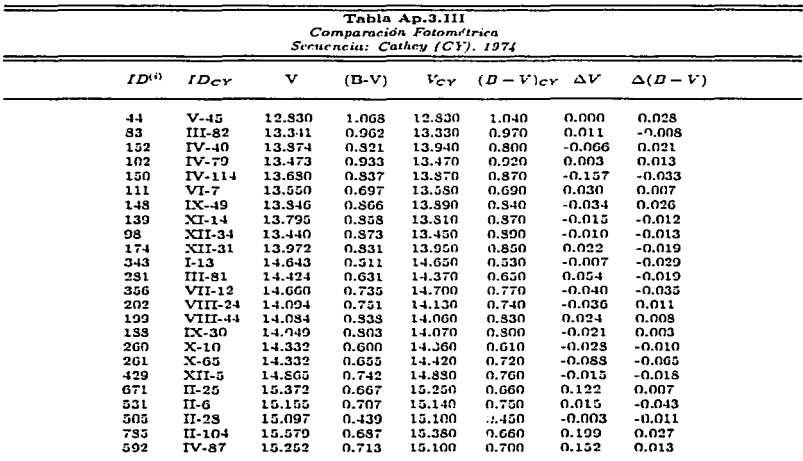

(i) Número de Licatificación en el catálogo de fotometría del presente trabajo

**Bibliografía** 

\_\_\_\_\_\_\_\_

 $\begin{array}{c} \begin{array}{c} \begin{array}{c} \begin{array}{c} \end{array} \\ \end{array} \end{array} \end{array}$ 

1.- Cathey, L.R., 1974, A.J. 79, 1370.<br>2.- Sandage, A., 1970, Ap.J. 162, 849.<br>3.- Sandage, A., Walker, M.F., 1966, Ap.J. 143, 313.